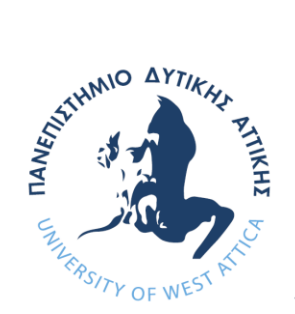

# ΠΑΝΕΠΙΣΤΗΜΙΟ ΔΥΤΙΚΗΣ ΑΤΤΙΚΗΣ ΣΧΟΛΗ ΜΗΧΑΝΙΚΩΝ

ΤΜΗΜΑ ΗΛΕΚΤΡΟΛΟΓΩΝ & ΗΛΕΚΤΡΟΝΙΚΩΝ ΜΗΧΑΝΙΚΩΝ

# **Πρόγραμμα Μεταπτυχιακών Σπουδών «ΔΙΑΔΙΚΤΥΟ ΤΩΝ ΠΡΑΓΜΑΤΩΝ ΚΑΙ ΕΥΦΥΗ ΠΕΡΙΒΑΛΛΟΝΤΑ»**

# **ΜΕΤΑΠΤΥΧΙΑΚΗ ΔΙΠΛΩΜΑΤΙΚΗ ΕΡΓΑΣΙΑ**

# **AΝΑΛΥΣΗ, ΠΡΟΣΟΜΟΙΩΣΗ ΚΑΙ ΠΑΡΑΜΕΤΡΟΠΟΙΗΣΗ ΠΡΟΤΥΠΩΝ ΕΠΙΚΟΙΝΩΝΙΑΣ ΤΕΧΝΟΛΟΓΙΩΝ LPWAN ΣΕ ΔΙΑΦΟΡΕΤΙΚΕΣ ΣΥΝΘΗΚΕΣ**

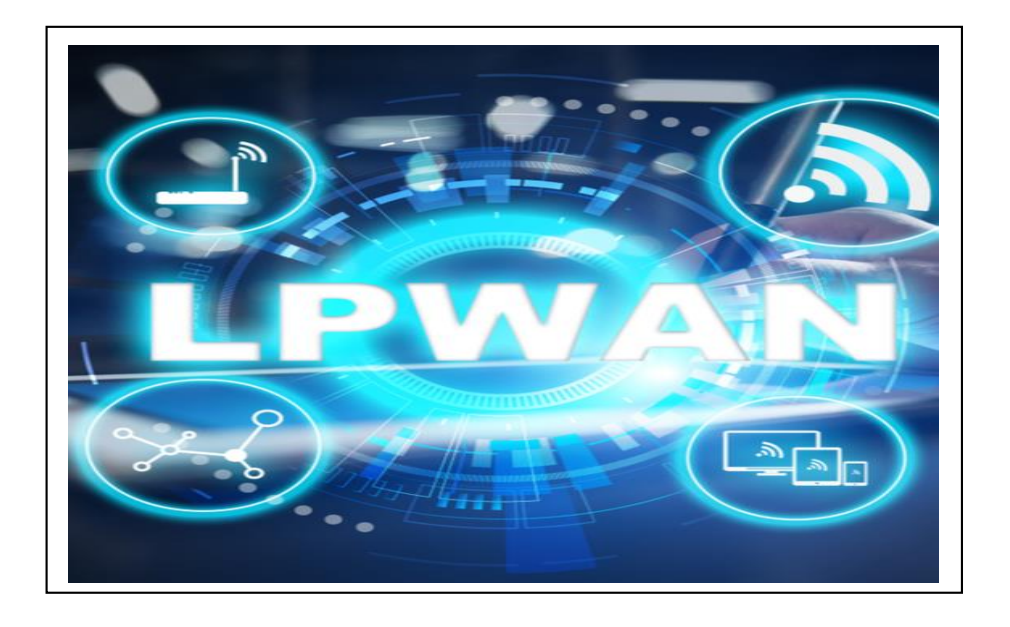

Μεταπτυχιακός Φοιτητής: Κωνσταντίνος Πλώτας, ΑΜ: msciot20008 Επιβλέπων: Διονύσης Κανδρής, Καθηγητής

**ΑΙΓΑΛΕΩ, ΙΟΥΛΙΟΣ 2023**

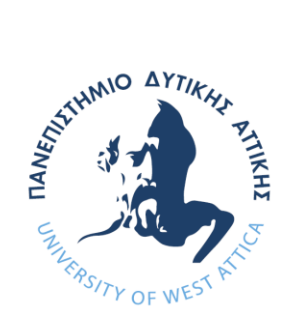

# UNIVERSITY OF WEST ATTICA

FACULTY OF ENGINEERING DEPARTMENT OF ELECTRICAL & ELECTRONICS ENGINEERING

# **Master of Science in "INTERNET of THINGS AND INTELLIGENT ENVIRONMENTS"**

**MSc Thesis**

# **ANALYSIS, SIMULATION AND PARAMETERIZATION OF LPWAN COMMUNICATION TECHNOLOGY STANDARDS IN DIFFERENT CONDITIONS**

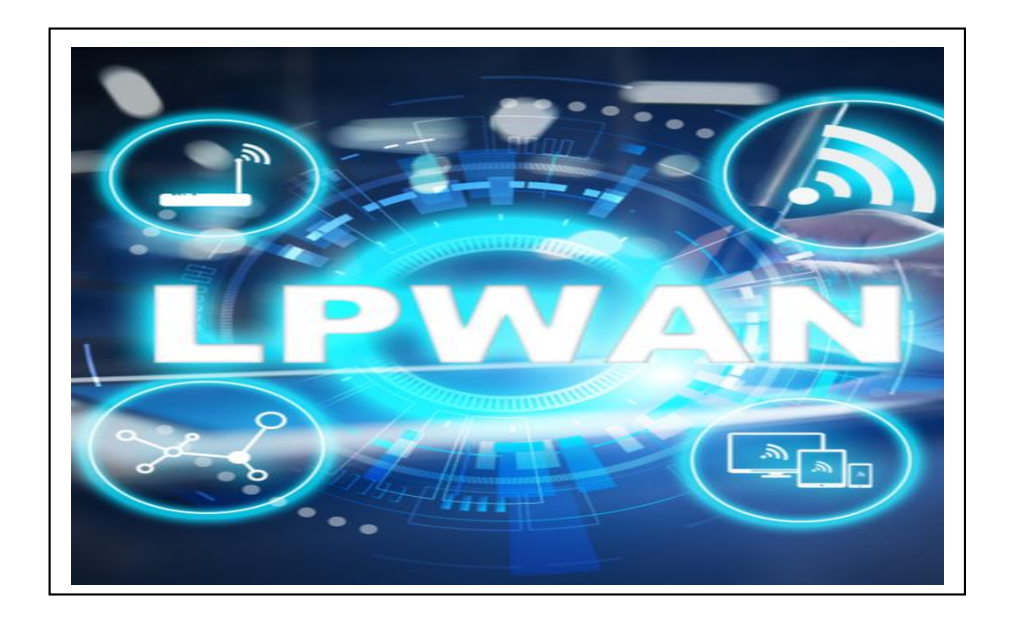

Student: Konstantinos Plotas, Registration Number: msciot20008 MSc Thesis Supervisor: Dionisis Kandris, Professor

**ATHENS-EGALEO, JULY 2023**

# Η Διπλωματική Εργασία έγινε αποδεκτή και βαθμολογήθηκε από την εξής τριμελή επιτροπή:

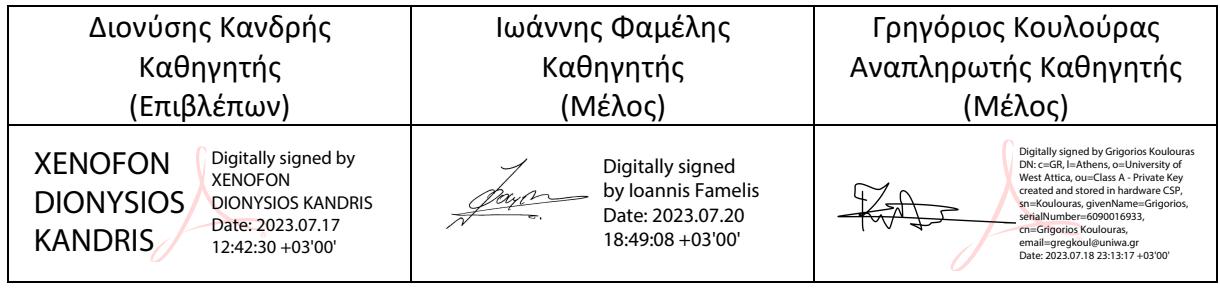

**Copyright ©** Με επιφύλαξη παντός δικαιώματος. All rights reserved.

# **ΠΑΝΕΠΙΣΤΗΜΙΟ ΔΥΤΙΚΗΣ ΑΤΤΙΚΗΣ και Πλώτας Κωνσταντίνος,**

#### **Ιούλιος 2023**

Απαγορεύεται η αντιγραφή, αποθήκευση και διανομή της παρούσας εργασίας, εξ ολοκλήρου ή τμήματος αυτής, για εμπορικό σκοπό. Επιτρέπεται η ανατύπωση, αποθήκευση και διανομή για σκοπό μη κερδοσκοπικό, εκπαιδευτικής ή ερευνητικής φύσης, υπό την προϋπόθεση να αναφέρεται η πηγή προέλευσης και να διατηρείται το παρόν μήνυμα. Ερωτήματα που αφορούν τη χρήση της εργασίας για κερδοσκοπικό σκοπό πρέπει να απευθύνονται προς τους συγγραφείς.

Οι απόψεις και τα συμπεράσματα που περιέχονται σε αυτό το έγγραφο εκφράζουν τον/την συγγραφέα του και δεν πρέπει να ερμηνευθεί ότι αντιπροσωπεύουν τις θέσεις του επιβλέποντος, της επιτροπής εξέτασης ή τις επίσημες θέσεις του Τμήματος και του Ιδρύματος.

# *ΔΗΛΩΣΗ ΣΥΓΓΡΑΦΕΑ ΔΙΔΑΚΤΟΡΙΚΗΣ ΔΙΑΤΡΙΒΗΣ*

Ο κάτωθι υπογεγραμμένος Πλώτας Κωνσταντίνος του Δημητρίου, με αριθμό μητρώου msciot20008, φοιτητής του Πανεπιστημίου Δυτικής Αττικής της Σχολής ΜΗΧΑΝΙΚΩΝ του Τμήματος ΗΛΕΚΤΡΟΛΟΓΩΝ ΚΑΙ ΗΛΕΚΤΡΟΝΙΚΩΝ ΜΗΧΑΝΙΚΩΝ,

# **δηλώνω υπεύθυνα ότι:**

«Είμαι συγγραφέας αυτής της διπλωματικής εργασίας και ότι κάθε βοήθεια την οποία είχα για την προετοιμασία της είναι πλήρως αναγνωρισμένη και αναφέρεται στην εργασία. Επίσης, οι όποιες πηγές από τις οποίες έκανα χρήση δεδομένων, ιδεών ή λέξεων, είτε ακριβώς είτε παραφρασμένες, αναφέρονται στο σύνολό τους, με πλήρη αναφορά στους συγγραφείς, τον εκδοτικό οίκο ή το περιοδικό, συμπεριλαμβανομένων και των πηγών που ενδεχομένως χρησιμοποιήθηκαν από το διαδίκτυο. Επίσης, βεβαιώνω ότι αυτή η εργασία έχει συγγραφεί από μένα αποκλειστικά και αποτελεί προϊόν πνευματικής ιδιοκτησίας τόσο δικής μου, όσο και του Ιδρύματος.

Παράβαση της ανωτέρω ακαδημαϊκής μου ευθύνης αποτελεί ουσιώδη λόγο για την ανάκληση του διπλώματός μου».

Ο Δηλών

Πλώτας Κωνσταντίνος

# **ΠΕΡΙΛΗΨΗ**

*Η διπλωματική εργασία με τίτλο "Ανάλυση, Προσομοίωση και Παραμετροποίηση Προτύπων Επικοινωνίας Τεχνολογιών LPWAN σε Διαφορετικές Συνθήκες" αποσκοπεί στη μελέτη και ανάλυση διαφορετικών τεχνολογιών επικοινωνίας LPWAN μέσω υπολογιστικών προσομοιώσεων. Συγκεκριμένα, η μελέτη επικεντρώνεται στις τεχνολογίες LoRaWAN, NB-IOT, Sigfox και LTE-M και αποσκοπεί στην αξιολόγηση της απόδοσής τους όσον αφορά το ρυθμό μετάδοσης δεδομένων, την εμβέλεια, την κατανάλωση ισχύος και το κόστος. Η μελέτη χρησιμοποιεί προσομοιώσεις στο περιβάλλον MATLAB για την ανάλυση της απόδοσης αυτών των τεχνολογιών LPWAN σε διαφορετικά σενάρια, συγκεκριμένα για επικοινωνία χωρίς εμπόδια και με εμπόδια, εφαρμόζοντας το μοντέλο Hata/Cost 231 για το δεύτερο και τα αποτελέσματα παρουσιάζονται με σκοπό να βοηθήσουν τους χρήστες να επιλέξουν την πιο κατάλληλη τεχνολογία για τη συγκεκριμένη εφαρμογή τους. Η διπλωματική καταλήγει σε συστάσεις για τη βέλτιστη επιλογή των τεχνολογιών επικοινωνίας LPWAN στα προαναφερθέντα σενάρια, με κριτήριο τους παράγοντες απόδοση, συνολικό κόστος και οικονομική αποδοτικότητα.*

**ΛΕΞΕΙΣ – ΚΛΕΙΔΙΑ:** LoRaWAN, LTE-M, MATLAB, NB-IoT, Sigfox

# **ABSTRACT**

*This MSc thesis titled "Analysis, Simulation and Parameterization of LPWAN Communication Technology Standards in Different Conditions" aims to investigate and analyze different LPWAN communication technologies via computer simulations. Specifically, the study focuses on LoRaWAN, NB-IOT, Sigfox, and LTE-M technologies and aims to evaluate their performance in terms of data rate, range, power consumption, and cost. The study utilizes MATLAB as simulation tool to analyze the performance of these LPWAN technologies, in different scenarios, specifically for communication without and with obstacles, applying the Hata/Cost 231 model for the latter and the results are presented in order to help decision-makers choose the most suitable technology for their specific application. The thesis concludes with recommendations for the optimal selection of LPWAN communication technologies in the aforementioned scenarios, depending on performance, total cost and cost efficiency.*

**KEYWORDS:** LoRaWAN, LTE-M, MATLAB, NB-IoT, Sigfox

# **ΕΥΧΑΡΙΣΤΙΕΣ**

Θα ήθελα να ευχαριστήσω τον επιβλέποντα καθηγητή κ. Κανδρή για τη βοήθεια του και τους κ. Παπαγέωργα, κ. Φαμέλη και κ. Κουλούρα για τις χρήσιμες ιδέες και συμβουλές τους, που συνέβαλαν στην βελτίωση της εργασίας, καθώς και όλους τους υπόλοιπους καθηγητές του ΠΜΣ «Διαδίκτυο των Πραγμάτων και Ευφυή Περιβάλλοντα, για την έμμεση συμβολή τους στην υλοποίηση της παρούσας διπλωματικής εργασίας, μέσω της γνώσης και των πολύτιμων συμβουλών που μας μετέδωσαν στις διδασκαλίες τους.

# **ΠΙΝΑΚΑΣ ΣΥΜΒΟΛΩΝ-ΑΚΡΩΝΥΜΙΩΝ-ΣΥΝΤΟΜΟΓΡΑΦΙΩΝ**

Μεταπτυχιακή Διπλωματική Εργασία, Κωνσταντίνος Πλώτας, ΑΜ msciot20008 6 **AM:** Amplitude Modulation **API:** Application Programming Interface **appskey:** Application Session Key **BW:** Bandwidth **CSS:** Chirp Spread Spectrum **DRX:** Discontinuous Reception **DSL:** Digital Subscriber Line **DSSS:** Direct Sequence Spread Spectrum **EPC:** Evolved Packet Core **EUTRAN:** Evolved Universal Terrestrial Radio **Fc:** Carrier frequency **FDM:** Frequency Division Multiplexing **FHSS:** Frequency Hopping Spread Sprectrum **Fs:** Sampling frequency **FSK:** Frequency Shift Keying **IoT:** Internet of Things **IP:** Internet Protocol address **LoS:** Line of Sight **LPWAN**: Low Power Wide Area Network **LTE-M:** Long Term Evolution for Machines **M2M:** Machine to Machine **Multi-IMSI:** Multiple International Mobile Subscriber Identities **NB-IoT**: Narrowband IoT **NLoS:** No Line of Sight **nwkskey:** Network Session Key **OPEX:** Operational Expenditure **PSK:** Phase Shift Keying **PSM:** Power Saving Mode **QPSK:** Amplitude Shift Keying **QPSK:** Quadrature Phase Shift Keying **RF:** Radio Frequency **RNC:** Radio Network Controller **SAE:** System Architecture Evolution **SNR:** Signal-to-Noise Ratio **TCO:** Total Cost of Ownership

**TDMA:** Time Division Multiple Access **UMTS:** Universal Mobile Telecommunications System **VoLTE:** Voice over LTE

# **ΠΙΝΑΚΑΣ ΠΕΡΙΕΧΟΜΕΝΩΝ**

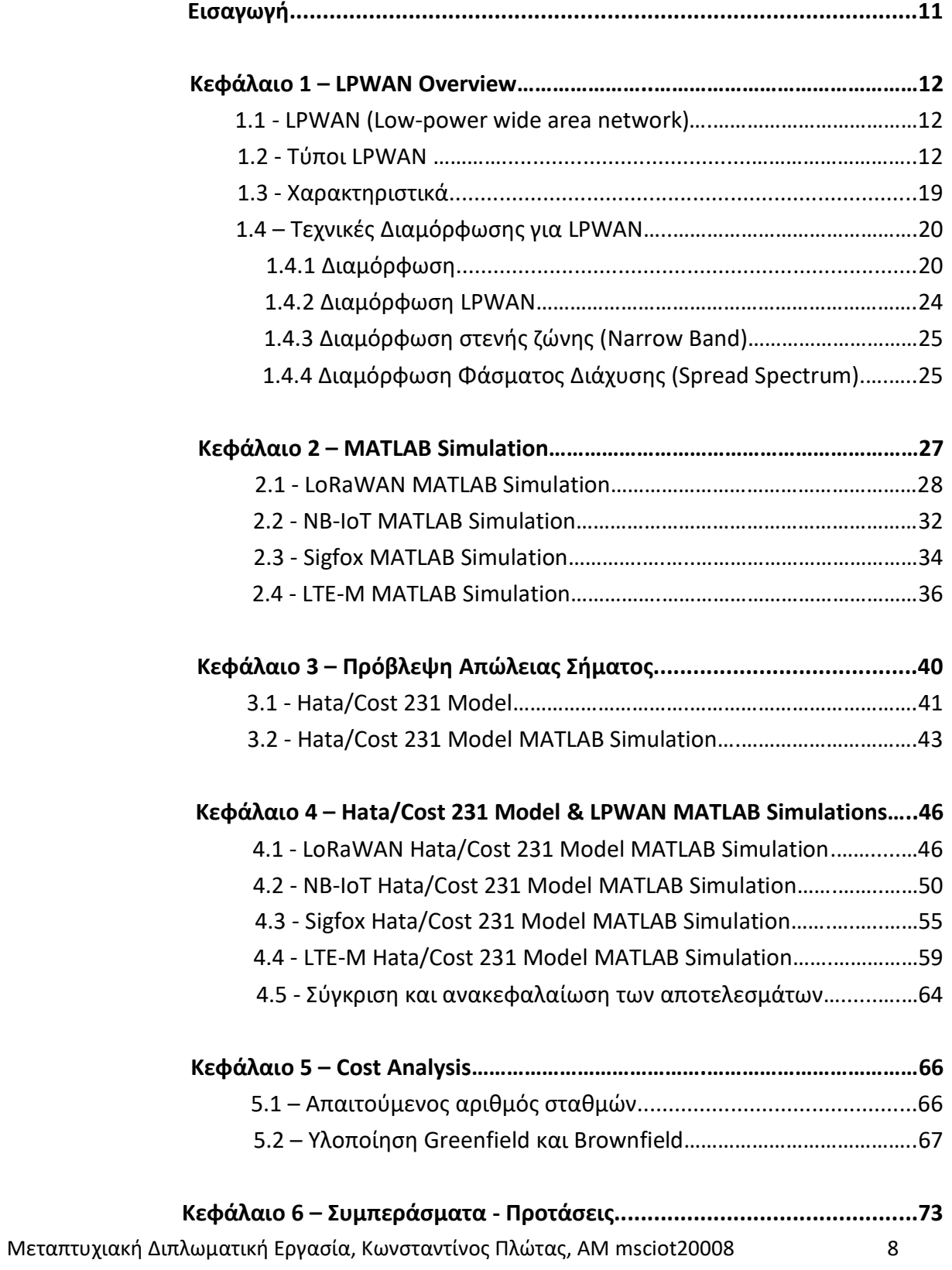

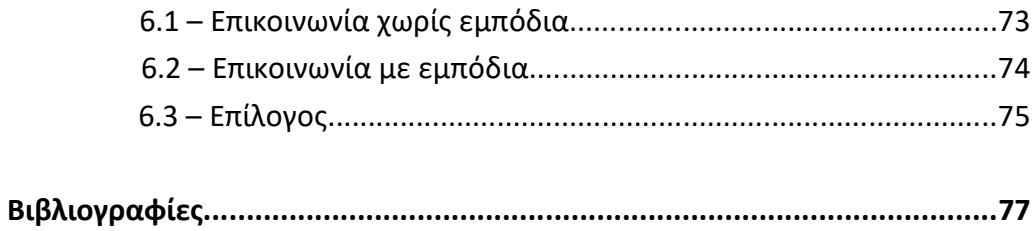

# **ΠΙΝΑΚΑΣ ΠΕΡΙΕΧΟΜΕΝΩΝ ΕΙΚΟΝΩΝ**

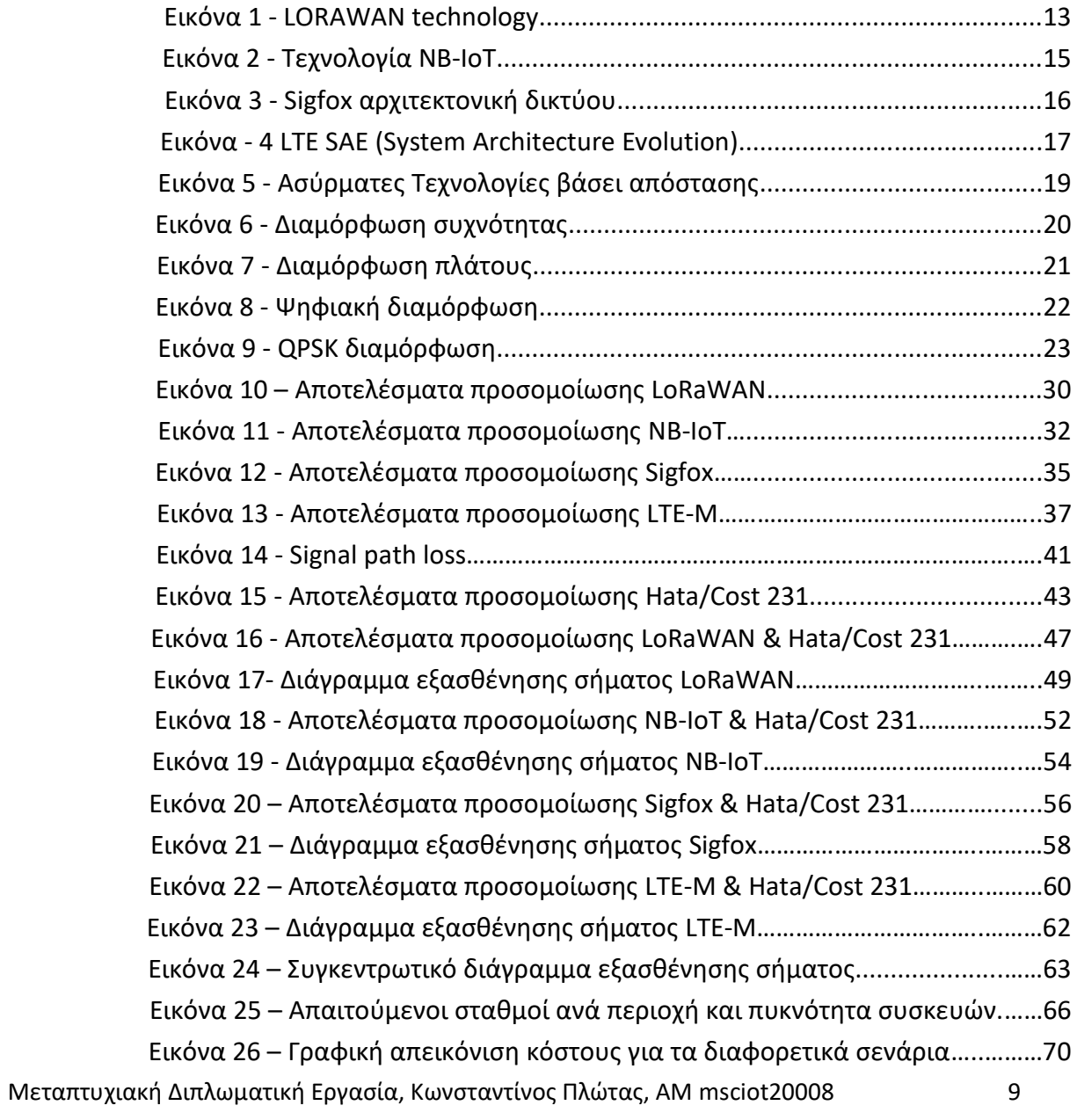

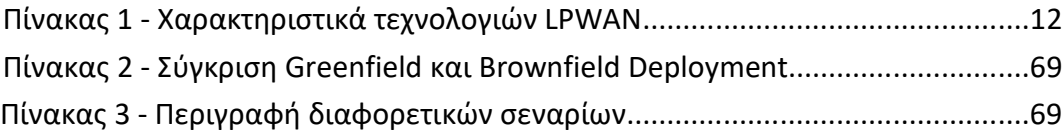

# **ΕΙΣΑΓΩΓΗ Αντικείμενο, ερευνητικά ερωτήματα και διάρθρωση της εργασίας**

Η παρούσα διπλωματική εργασία µε τίτλο «Ανάλυση, Προσομοίωση και Παραμετροποίηση Προτύπων Επικοινωνίας Τεχνολογιών LPWAN σε Διαφορετικές Συνθήκες» εκπονήθηκε στα πλαίσια της ολοκλήρωσης των προϋποθέσεων για το ΠΜΣ «Διαδίκτυο των Πραγμάτων και Ευφυή Περιβάλλοντα» του τμήματος Μηχανικών του Πανεπιστημίου Δυτικής Αττικής. Η ανάληψή της ορίστηκε τον Μάιο του 2022, µε υπεύθυνο καθηγητή τον κ. Διονύση Κανδρή. Η ολοκλήρωσή της πραγματοποιήθηκε εντός των προβλεπόμενων, από το ΠΜΣ, χρονικών ορίων, και η παρουσίασή της πραγματοποιήθηκε τον Ιούλιο του 2023.

Σκοπός κατά τη διάρκεια της πραγματοποίησης της διπλωματικής εργασίας, δεν ήταν µόνο η ορθή ανάλυση του θέματος αλλά και το περιεχόμενο της να είναι σαφές και ευκολονόητο ώστε να είναι ικανή να αποτελέσει τη βάση για τυχόν μελλοντικές μελέτες ή/και εφαρμογές.

Αρχικά, γίνεται ανάλυση του όρου LPWAN και αναφορά στις τεχνολογίες LoRaWAN, NB-IoT, Sigfox και LTE-M που πραγματεύεται αυτή η εργασία. Ακολουθεί μια εκτενής επεξήγηση των τεχνολογιών αυτών και των χαρακτηριστικών τους.

Στη συνέχεια γίνεται ανάλυση των τύπων διαμόρφωσης σήματος που χρησιμοποιούνται στην κάθε τεχνολογία, ώστε να είναι ευκολότερο να κατανοηθούν τα παραδείγματα σε κώδικα MATLAB που ακολουθούν και προσομοιώνουν τον κάθε τύπο LPWAN τεχνολογίας σε συνθήκη επικοινωνίας χωρίς εμπόδια.

Έπειτα, γίνεται αναφορά στο πώς μπορούμε να προβλέψουμε τις απώλειες στο σήμα σε συνθήκη επικοινωνίας με εμπόδια και γίνεται αναφορά στο μοντέλο Hata/Cost 231 το οποίο χρησιμοποιήθηκε σαν βέλτιστη επιλογή για προσέγγιση των πραγματικών συνθηκών.

Παρατίθενται παραδείγματα με επεξήγηση σε κώδικα MATLAB που κάνουν προσομοίωση του μοντέλου Hata/Cost 231, αλλά και το ενσωματώνουν σε κάθε μία από τις τεχνολογίες LPWAN που έχουμε ήδη αναφέρει.

Ακολουθεί μια ανάλυση κόστους για τις παραπάνω τεχνολογίες, σε διαφορετικά σενάρια (greenfield/brownfield υλοποίηση, με και χωρίς εμπόδια, διαφορετικό πλήθος συσκευών) ώστε να ξεκαθαριστεί ποια τεχνολογία είναι πιο οικονομικά αποδοτική για κάθε περίσταση.

Συγκεφαλαιωτικά, λαμβάνοντας υπόψη όλα τα παραπάνω, γίνεται μια σύγκριση των τεχνολογιών τόσο από θέμα κόστους, όσο και απόδοσης, και παρουσιάζονται τα συμπεράσματα όσον αφορά το ποια τεχνολογία είναι προτιμότερη στο κάθε σενάριο.

# **ΚΕΦΑΛΑΙΟ 1**

# **LPWAN Overview**

#### *1.1 - LPWAN (low-power wide area network)*

Το WAN χαμηλής κατανάλωσης (LPWAN) είναι μια τεχνολογία ασύρματου δικτύου ευρείας περιοχής που διασυνδέει συσκευές χαμηλού εύρους ζώνης που τροφοδοτούνται από μπαταρία με χαμηλούς ρυθμούς μετάδοσης bit σε μεγάλες αποστάσεις. Τα LPWAN που δημιουργήθηκαν για δίκτυα από μηχανή σε μηχανή (M2M) και για το Internet of Things (IoT), λειτουργούν με χαμηλότερο κόστος με μεγαλύτερη απόδοση ενέργειας από τα παραδοσιακά δίκτυα κινητής τηλεφωνίας. Μπορούν επίσης να υποστηρίξουν μεγαλύτερο αριθμό συνδεδεμένων συσκευών σε μεγαλύτερη περιοχή [1].

Τα LPWAN μπορούν να φιλοξενήσουν μεγέθη πακέτων από 10 έως 1.000 byte σε ρυθμούς ανερχόμενης ζεύξης (upload) έως 200 Kbps. Η μεγάλη αυτονομία του LPWAN ποικίλλει από 2 km έως 1.000 km, ανάλογα με την τεχνολογία. Τα περισσότερα LPWAN έχουν μια τοπολογία αστεριού όπου, παρόμοια με το Wi-Fi, κάθε τελικό σημείο συνδέεται απευθείας με κοινά κεντρικά σημεία πρόσβασης.

#### *1.2 - Τύποι LPWAN*

Οι ακόλουθοι τύποι LPWAN που θα εξετάσουμε στη συνέχεια είναι οι εξής:

Δημοφιλή LPWAN βασισμένα σε δίκτυο κινητής τηλεφωνίας

- NB IoT
- LTE-M

Δημοφιλή LPWAN που δεν βασίζονται σε δίκτυο κινητής τηλεφωνίας

- LoRaWAN
- Sigfox

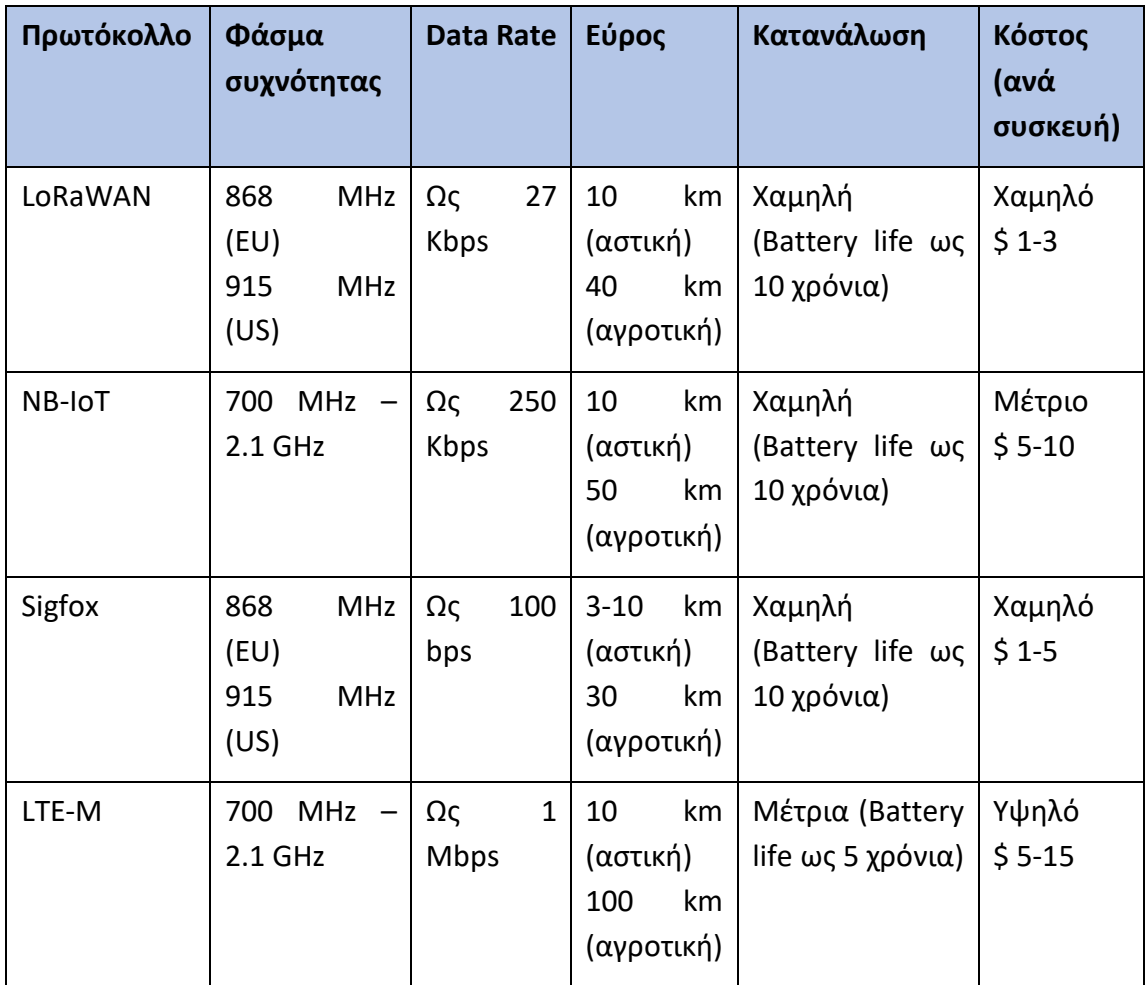

**Πίνακας 1. Χαρακτηριστικά τεχνολογιών LPWAN**

#### **LoRaWAN**

Μεταπτυχιακή Διπλωματική Εργασία, Κωνσταντίνος Πλώτας, ΑΜ msciot20008 13 Τα LoRaWAN είναι ένας τύπος LPWAN που δεν βασίζεται σε συνδεσιμότητα κινητής τηλεφωνίας και χρησιμοποιεί συγκεκριμένες ζώνες συχνοτήτων χωρίς άδεια που διαφέρουν από χώρα σε χώρα. Τα LoRaWAN έχουν μερικά από τα χαμηλότερα (και στενότερα) εύρη ζώνης από οποιοδήποτε άλλο LPWAN, αλλά λόγω των κανονισμών του κύκλου λειτουργίας, οι συσκευές που συνδέονται μέσω LoRaWAN μπορούν να στείλουν περιορισμένο αριθμό μηνυμάτων ανά ημέρα.

Ενώ τα LoRaWAN βρίσκουν εφαρμογή στην καταγραφή μετρήσεων, συστημάτων συναγερμού και άλλες κοινές εφαρμογές IoT, είναι πιο πρακτικά για απομακρυσμένα σενάρια όπου άλλα δίκτυα δεν έχουν μεγάλη κάλυψη και οι συσκευές βρίσκονται σε μία τοποθεσία [2].

Η αρχιτεκτονική δικτύου LoRaWAN αναπτύσσεται σε μια τοπολογία star-of-stars (έναντι τοπολογίας πλέγματος όπως για παράδειγμα στο Zibgee). Τα δίκτυα LoRaWAN που είναι διατεταγμένα σε μια τοπολογία star-of-stars έχουν σταθμούς βάσης που αναμεταδίδουν τα δεδομένα μεταξύ των κόμβων αισθητήρων και του διακομιστή δικτύου.

Η επικοινωνία μεταξύ των κόμβων αισθητήρων και των σταθμών βάσης περνά μέσω του ασύρματου καναλιού χρησιμοποιώντας το φυσικό επίπεδο LoRa, ενώ η σύνδεση μεταξύ των πυλών και του κεντρικού διακομιστή γίνεται μέσω ενός βασικού δικτύου βασισμένου σε IP.

- Οι **τερματικοί κόμβοι** (End Nodes) εκπέμπουν απευθείας σε όλες τις πύλες εντός εμβέλειας, χρησιμοποιώντας το LoRa. Οι End Nodes είναι ενσωματωμένοι αισθητήρες LoRa [3]. Οι κόμβοι συνήθως έχουν:
	- o Αισθητήρες (χρησιμοποιούνται για την ανίχνευση της μεταβαλλόμενης παραμέτρου π.χ. θερμοκρασία, υγρασία, επιταχυνσιόμετρο, gps),
	- o Αναμεταδότες LoRa για μετάδοση σημάτων μέσω της πατενταρισμένης μεθόδου ραδιομετάδοσης LoRa και
	- o Προαιρετικά ένα μικροελεγκτής (με ενσωματωμένη μνήμη).
- Οι **πύλες** (Gateways) αναμεταδίδουν μηνύματα μεταξύ τελικών συσκευών και κεντρικού διακομιστή δικτύου χρησιμοποιώντας IP. Οι αισθητήρες LoRa μεταδίδουν δεδομένα στις πύλες LoRa και οι πύλες LoRa συνδέονται στο διαδίκτυο μέσω του τυπικού πρωτοκόλλου IP και μεταδίδουν τα δεδομένα που λαμβάνονται από τους ενσωματωμένους αισθητήρες LoRa στο Διαδίκτυο, ένα δίκτυο διακομιστή ή σύννεφο (cloud) [2]. Οι πύλες είναι πάντα συνδεδεμένες σε μια πηγή ρεύματος, και μετατρέπουν απλά πακέτα RF σε πακέτα IP και αντίστροφα [4].

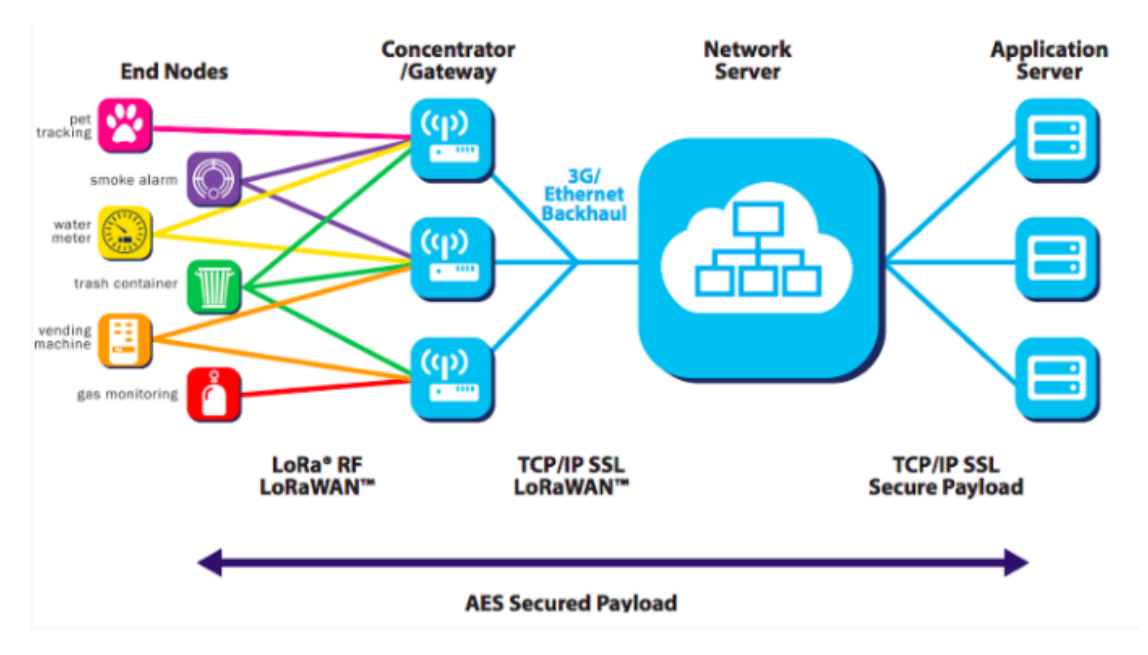

**Εικόνα 1. Τεχνολογία LoRaWAN [25]**

#### **NB-IoT**

Το NB-IoT σημαίνει Internet of Things στενής ζώνης (Narrow Band). Είναι ένα ειδικά προσαρμοσμένο κυψελοειδές δίκτυο που μπορεί να εκμεταλλευτεί τις αχρησιμοποίητες (αλλά αδειοδοτημένες) ζώνες στο φάσμα ραδιοσυχνοτήτων. Οι περισσότεροι πάροχοι δεσμεύουν μια μικρή ζώνη συχνοτήτων από τη ζώνη LTE, αλλά το NB-IoT τους επιτρέπει επίσης να χρησιμοποιούν μια ζώνη προστασίας (μια ζώνη μεταξύ δύο άλλων) ή άλλες αχρησιμοποίητες ζώνες. Το NB-IoT σχεδιάστηκε για να αντιμετωπίσει ορισμένες από τις προκλήσεις του παρελθόντος σχετικά με τη χρήση της συνδεσιμότητας κινητής τηλεφωνίας σε συσκευές IoT, δηλαδή την κατανάλωση ενέργειας [5].

Οι συσκευές κινητής τηλεφωνίας «ακούν» ενεργά για ένα σήμα. Στέλνουν περιοδικές ενημερώσεις περιοχής παρακολούθησης (TAU) για να ενημερώσουν το δίκτυο που βρίσκονται. Αυτό έχει ως αποτέλεσμα μεγαλύτερη κατανάλωση ενέργειας όταν η συσκευή βρίσκεται σε κατάσταση αδράνειας. Το NB-IoT δίνει στις συσκευές τη δυνατότητα να χρησιμοποιούν μια λειτουργία εξοικονόμησης ενέργειας (PSM) όπου αδρανοποιούνται όταν δεν χρησιμοποιούνται. Επιπλέον, μπορούν να χρησιμοποιήσουν τη Διακοπτόμενη Λήψη (DRX) για να παρατείνουν το χρόνο μεταξύ των περιοδικών ενημερώσεων παρακολούθησης. Αυτό επιτρέπει στις συσκευές NB-IoT να λειτουργούν για χρόνια με μία μόνο φόρτιση μπαταρίας [5].

Σε αντίθεση με τα δίκτυα LoRaWAN και Sigfox, η συνδεσιμότητα NΒ-IoT δεν απαιτεί επένδυση σε υποδομή δικτύου στην περιοχή που σκοπεύει να υλοποιηθεί. Τα δίκτυα NB-IoT χρησιμοποιούν πύργους και κεραίες LTE. Αυτά τα δίκτυα κινητής τηλεφωνίας είναι ήδη σε

ισχύ, ο χρήστης απλώς πρέπει να συνδεθεί σε αυτά. Αυτό επιτρέπει στους κατασκευαστές να δημιουργούν συσκευές με δυνατότητα Internet που συνδέονται απευθείας από το κουτί.

Όσον αφορά το εύρος, την κάλυψη και το κόστος εγκατάστασης, δεν υπάρχει σύγκριση. Για εφαρμογές για κινητές συσκευές όπως η παρακολούθηση περιουσιακών στοιχείων και η εφοδιαστική αλυσίδα εφοδιασμού, τα κυψελωτά LPWAN είναι σχεδόν πάντα η καλύτερη επιλογή [7].

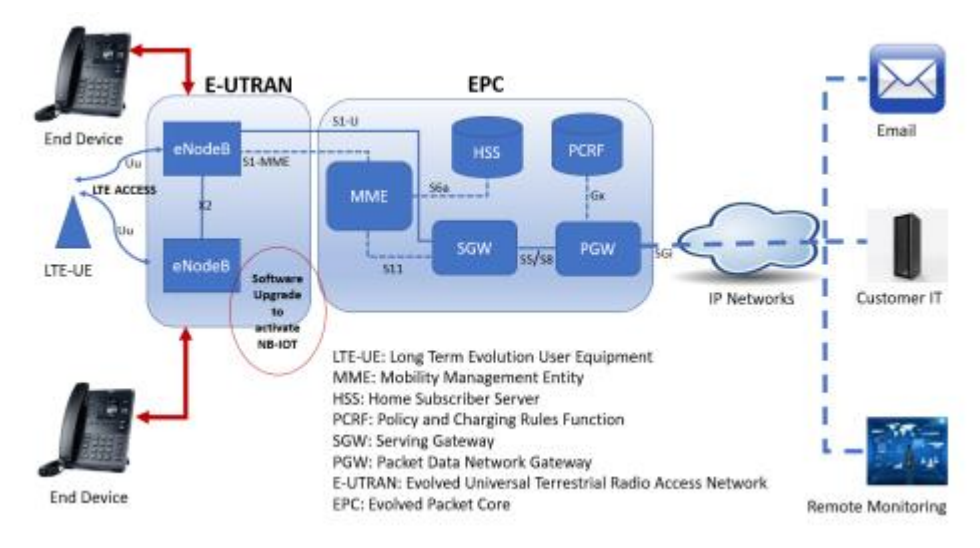

**Εικόνα 2. Τεχνολογία NB-IoT [5]**

#### **Sigfox**

Η Sigfox είναι μια γαλλική εταιρεία που δημιουργεί LPWAN δίκτυα χρησιμοποιώντας δική της τεχνολογία. Αυτά τα δίκτυα είναι «εξαιρετικά στενής ζώνης» (που σημαίνει ότι χρησιμοποιούν πολύ μικρές ζώνες συχνοτήτων) και κάθε χώρα έχει μόνο έναν χειριστή δικτύου Sigfox.

Τα δίκτυα Sigfox ισχυρίζονται ότι έχουν μεγαλύτερη εμβέλεια από άλλα ιδιόκτητα LPWAN (έως 1.000 χιλιόμετρα), αλλά κάθε μέρα μπορούν να στέλνουν μόνο 140 μηνύματα έως 14 byte το καθένα και να λαμβάνουν τέσσερα μηνύματα έως 8 byte το καθένα [5]. Οι περιορισμένες δυνατότητες ανταλλαγής μηνυμάτων εμποδίζουν τις τακτικές αναβαθμίσεις υλικολογισμικού, επομένως η χρήση του Sigfox μπορεί να δημιουργήσει μεγαλύτερους κινδύνους για την ασφάλεια του IoT και απλώς δεν είναι βιώσιμο για εφαρμογές που πρέπει να στέλνουν μεγαλύτερο όγκο μηνυμάτων την ημέρα.

Η αρχιτεκτονική του δικτύου Sigfox είναι οριζόντια και αποτελείται από 2 επίπεδα. Το πρώτο επίπεδο περιλαμβάνει τον εξοπλισμό δικτύου κυρίως τους σταθμούς βάσης και άλλα στοιχεία. Ο σκοπός αυτού του επιπέδου είναι να λαμβάνει μηνύματα από τη συσκευή IoT και να τα μεταδίδει στα συστήματα υποστήριξης Sigfox [6]. Το δεύτερο επίπεδο είναι το Σύστημα Υποστήριξης Sigfox όπου τα μηνύματα από τους σταθμούς βάσης επεξεργάζονται και αποστέλλονται μέσω ανακλήσεων στο σύστημα πελατών. Αυτό το επίπεδο παρέχει επίσης το σημείο εισόδου των διάφορων παραγόντων όπως η Sigfox, οι τελικοί πελάτες, οι χειριστές της Sigfox και τα κανάλια στο οικοσύστημα χρησιμοποιώντας web διεπαφές ή API. Το επίπεδο διαθέτει χώρο αποθήκευσης και άλλα εργαλεία για την ανάλυση των δεδομένων που συλλέγονται από το δίκτυο. Το επίπεδο περιέχει επίσης λειτουργικές μονάδες και δυνατότητες που υποστηρίζουν την ανάπτυξη, τη λειτουργία και την παρακολούθηση του δικτύου.

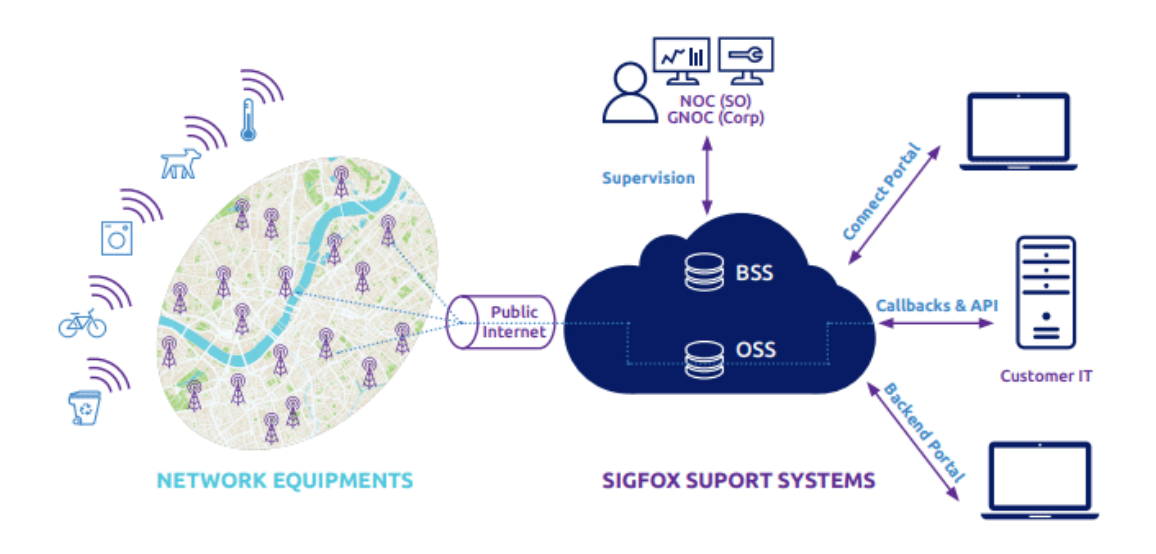

**Εικόνα 3. Aρχιτεκτονική δικτύου Sigfox [26]**

Τα δεδομένα από τις συσκευές IoT αποστέλλονται ασύρματα στους σταθμούς βάσης και στη συνέχεια περνούν μέσω της οπισθόζευξης- backhaul που χρησιμοποιεί συνδεσιμότητα DSL με εφεδρικό αντίγραφο 4G [6]. Η δορυφορική συνδεσιμότητα χρησιμοποιείται ως αντίγραφο ασφαλείας σε μέρη όπου το DSL και το 4G δεν είναι διαθέσιμα. Η επεξεργασία των μηνυμάτων γίνεται επίσης από την οπισθόζευξη ( backhaul). Οι πελάτες έχουν πρόσβαση στα μηνύματα μέσω web εφαρμογής.

#### **4G LTE-M**

Το 4G είναι η τέταρτη γενιά δικτύων κινητής τηλεφωνίας και το LTE-M είναι μια συντομογραφία για την επικοινωνία τύπου μακροπρόθεσμης εξελικτικής μηχανής. Γνωστό και ως Cat-M1 (Κατηγορία M1), το 4G LTE-M είναι μια επέκταση της τεχνολογίας 4G LTE που χρησιμοποιεί τις ίδιες δυνατότητες εξοικονόμησης ενέργειας (PSM και DRX) με το NB-IoT. Επίσης, όπως το NB-IoT, τα δίκτυα LTE-M βασίζονται στην ίδια υποδομή με το 4G LTE [7].

Ωστόσο, τα δίκτυα 4G LTE-M έχουν ένα μεγάλο πλεονέκτημα έναντι των δικτύων NΒ-IoT: έχουν πολύ καλύτερους ρυθμούς δεδομένων, γεγονός που τους επιτρέπει να μεταδίδουν γρήγορα πολύ μεγαλύτερα πακέτα δεδομένων. Αυτό είναι σημαντικό για ενημερώσεις υλικολογισμικού. Μπορούμε να αναβαθμίζουμε μία συσκευή καθ' όλη τη διάρκεια του κύκλου ζωής της, ώστε να επιτυγχάνουμε νέες περιπτώσεις χρήσης που απαιτούν περισσότερα δεδομένα.

Το 4G είναι επίσης το πιο ευρέως χρησιμοποιούμενο κυψελοειδές δίκτυο, πράγμα που σημαίνει ότι οι συσκευές IoT μπορούν να έχουν καλή κάλυψη σχεδόν οπουδήποτε—ειδικά εάν η κάρτα SIM τους έχει δυνατότητες Multi-IMSI, που της επιτρέπουν να αλλάζει παρόχους και να επιλέγει το δίκτυο με το ισχυρότερο σήμα.

Όπως τα δίκτυα Nb-Iot, τα δίκτυα LTE-M είναι ιδανικά για εφαρμογές κινητής τηλεφωνίας μεγάλης εμβέλειας, όπως η παρακολούθηση περιουσιακών στοιχείων, αλλά είναι επίσης κατάλληλα για εφαρμογές όπως κάμερες σώματος, ομάδες παρακολούθησης πυροσβεστών κ.α.. To LTE-M σε σύγκριση με το NB-IoT υπερτερεί όταν είναι απαραίτητη η αποστολή και λήψη περισσότερων δεδομένων [9].

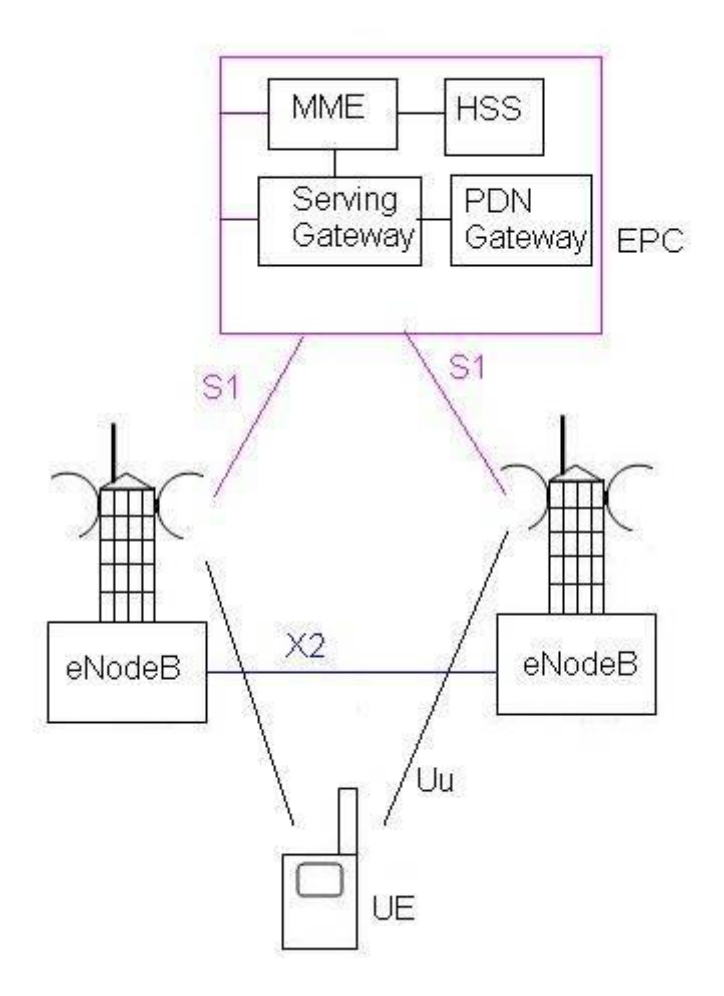

**Εικόνα 4. LTE SAE (System Architecture Evolution) [27]**

Όπως φαίνεται στην παραπάνω εικόνα, το LTE SAE (System Architecture Evolution) αποτελείται από τα UE, eNodeB και EPC (Evolved Packet Core- Εξελιγμένος Πυρήνας Πακέτων). Σχεδιάζονται διάφορες διεπαφές μεταξύ αυτών των οντοτήτων, οι οποίες περιλαμβάνουν το Uu μεταξύ UE και eNodeB, X2 μεταξύ δύο eNodeB, S1 μεταξύ EPC και eNodeB [7]. Το eNodeB έχει λειτουργίες τόσο του RNC όσο και του NodeB σύμφωνα με την προηγούμενη αρχιτεκτονική UMTS. Το LTE είναι ένα δίκτυο που βασίζεται πλήρως στο IP.

Η βασική αρχιτεκτονική περιέχει τα ακόλουθα στοιχεία δικτύου.

- LTE EUTRAN (Evolved Universal Terrestrial Radio)
- LTE Evolved Packet Core.

#### *1.3 - Χαρακτηριστικά των LPWAN*

Τα κυριότερα χαρακτηριστικά των LPWAN είναι [2]:

- **Μεγάλη Εμβέλεια:** Οι τεχνολογίες LPWAN έχουν σχεδιαστεί για να παρέχουν σύνδεση μεγάλης εμβέλειας, επιτρέποντας στις συσκευές να επικοινωνούν σε αποστάσεις αρκετών χιλιομέτρων. Είναι κατάλληλες για εφαρμογές που απαιτούν συνδεσιμότητα σε απομακρυσμένες ή αγροτικές περιοχές όπου τα κυψελικά δίκτυα μπορεί να έχουν περιορισμένη εμβέλεια.
- **Χαμηλή Κατανάλωση Ενέργειας:** Οι τεχνολογίες LPWAN είναι βελτιστοποιημένες για χαμηλή κατανάλωση ενέργειας, επιτρέποντας στις συσκευές να λειτουργούν με μπαταρίες για μεγάλα χρονικά διαστήματα, από μήνες έως χρόνια, χωρίς συχνές αντικαταστάσεις των μπαταριών.
- **Χαμηλοί Ρυθμοί Δεδομένων:** Οι τεχνολογίες LPWAN προσφέρουν χαμηλούς ρυθμούς μετάδοσης δεδομένων σε σύγκριση με τα παραδοσιακά κυψελικά δίκτυα. Έχουν σχεδιαστεί για να μεταδίδουν αποδοτικά μικρές ποσότητες δεδομένων, καθιστώντας τις κατάλληλες για εφαρμογές που απαιτούν μη συχνή και χαμηλού εύρους ζώνης επικοινωνία.
- **Ικανότητα Διείσδυσης Εμποδίων:** Τα σήματα LPWAN έχουν καλές δυνατότητες διείσδυσης, επιτρέποντάς τους να φθάνουν σε συσκευές που βρίσκονται σε υπόγειους ή εσωτερικούς χώρους, ακόμη και σε περιοχές με περιορισμένη κάλυψη δικτύου.
- **Οικονομική Αποδοτικότητα:** Οι τεχνολογίες LPWAN έχουν σχεδιαστεί για να είναι οικονομικές, τόσο όσον αφορά την ανάπτυξη υποδομής όσο και τη συνδεσιμότητα των συσκευών. Στοχεύουν να παρέχουν οικονομικές λύσεις συνδεσιμότητας για ένα εύρος εφαρμογών IoT.
- **Μεγάλο Εύρος Εφαρμογής:** Οι τεχνολογίες LPWAN χρησιμοποιούνται σε διάφορους βιομηχανικούς κλάδους και περιπτώσεις χρήσης, συμπεριλαμβανομένων έξυπνων πόλεων, γεωργίας, παρακολούθησης περιουσιακών στοιχείων, περιβαλλοντικής παρακολούθησης, βιομηχανικής αυτοματοποίησης και πολλών άλλων.
- **Επεκτασιμότητα:** Τα δίκτυα LPWAN έχουν σχεδιαστεί για να υποστηρίζουν ένα μεγάλο αριθμό συνδεδεμένων συσκευών ταυτόχρονα. Προσφέρουν επεκτασιμότητα για να εξυπηρετήσουν τον αυξανόμενο αριθμό συσκευών IoT και να διασφαλίσουν αποτελεσματική διαχείριση του δικτύου.
- **Συμβατότητα με Συσκευές IoT:** Οι τεχνολογίες LPWAN έχουν σχεδιαστεί για να είναι συμβατές με μια ευρεία γκάμα συσκευών IoT, ώστε να επιτευχθεί η άψογη ενσωμάτωση και επικοινωνία μεταξύ συσκευών από διάφορους κατασκευαστές.

Αξίζει να σημειωθεί ότι διάφορες τεχνολογίες LPWAN μπορεί να έχουν συγκεκριμένα χαρακτηριστικά και συμβιβασμούς, οπότε η επιλογή της τεχνολογίας εξαρτάται από τις συγκεκριμένες απαιτήσεις της εφαρμογής που εξετάζεται.

Τα παραπάνω χαρακτηριστικά της LPWAN τεχνολογίας την ξεχωρίζει από άλλες ασύρματες τεχνολογίες όπως το Wi-Fi, το Bluetooth, το 3GPP και το Zigbee.

Το παρακάτω γράφημα δείχνει τον χώρο που διέπεται από καθεμία από τις ασύρματες τεχνολογίες όσον αφορά το εύρος ζώνης και τη φυσική εμβέλεια.

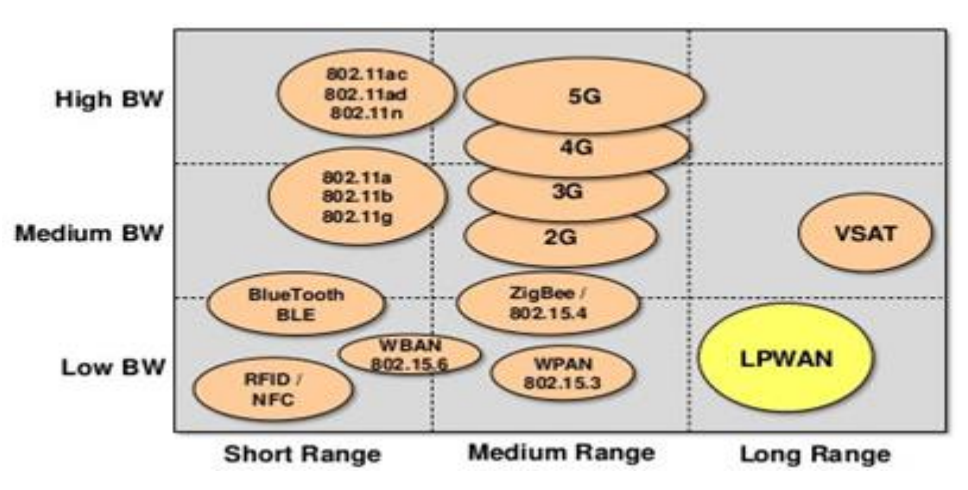

**Εικόνα 5. Ασύρματες Τεχνολογίες βάσει απόστασης [28]**

# *1.4 - Tεχνικές Διαμόρφωσης για LPWAN*

Σε αυτή την ενότητα, παρουσιάζονται εν συντομία τα βασικά των τεχνικών διαμόρφωσης και παρουσιάζονται οι τεχνικές διαμόρφωσης που χρησιμοποιούνται στο LPWAN.

# **1.4.1 Διαμόρφωση**

Η διαδικασία κατά την οποία ένα περιοδικό κύμα που ονομάζεται διαφορετικά κύμα φέροντος ή φορέα συνδυάζεται με ένα άλλο σήμα που περιέχει τα δεδομένα που πρέπει να σταλούν μέσω του καναλιού ονομάζεται διαμόρφωση κύματος. Κάθε σήμα έχει τρία χαρακτηριστικά που μπορούν να διαμορφωθούν: **συχνότητα**, **πλάτος** και **φάση** [11]. Η συχνότητα του κύματος καθορίζει πόσο συχνά επαναλαμβάνεται, το πλάτος μας δίνει την ισχύ της κυματομορφής και η φάση μας δίνει την κατάσταση της κυματομορφής σε σχέση με το χρόνο σε έναν δεδομένο κύκλο. Η τελική κυματομορφή που σχηματίζεται από τη

διαμόρφωση του σήματος φορέα και δεδομένων υιοθετεί την κατάσταση ενός συμβόλου. Αυτή η τελική κυματομορφή έχει καθορισμένο μέγεθος, φάση και συχνότητα μετά τη διαμόρφωση.

Ο ρυθμός bit ενός κύματος μπορεί να οριστεί ως ο αριθμός των bit που αποστέλλονται από το σύστημα ανά μονάδα χρόνου, ενώ ο ρυθμός συμβόλων δίνεται από τον ρυθμό bit του σήματος διαιρούμενος με τον αριθμό των bit που αποστέλλονται με κάθε σύμβολο [1]. Το LPWAN αποκτά το μεγάλο εύρος επικοινωνίας του με μια τεχνική διαμόρφωσης που εστιάζει σε κυματομορφές με υψηλότερη ενέργεια ανά bit σε σύγκριση με μια κυματομορφή με υψηλό ρυθμό bit [2]. Οι τρεις βασικοί τύποι διαμόρφωσης είναι:

**Διαμόρφωση Συχνότητας:** Η Διαμόρφωση Συχνότητας χρησιμοποιείται στα ραντάρ, στην τηλεμετρία, στη σύνθεση μουσικής, στα συστήματα εγγραφής μαγνητικής ταινίας κ.λπ. Εδώ το σήμα που θα σταλεί επιβάλλεται στο φέρον σήμα αλλάζοντας τη συχνότητά του. Στην παρακάτω εικόνα, το σήμα δεδομένων που θα σταλεί εμφανίζεται στην κορυφή. Στη μέση βρίσκεται η φέρουσα συχνότητα στην οποία συνδυάζεται το σήμα δεδομένων και το σήμα που προκύπτει εμφανίζεται στο κάτω μέρος το οποίο στη συνέχεια μεταδίδεται.

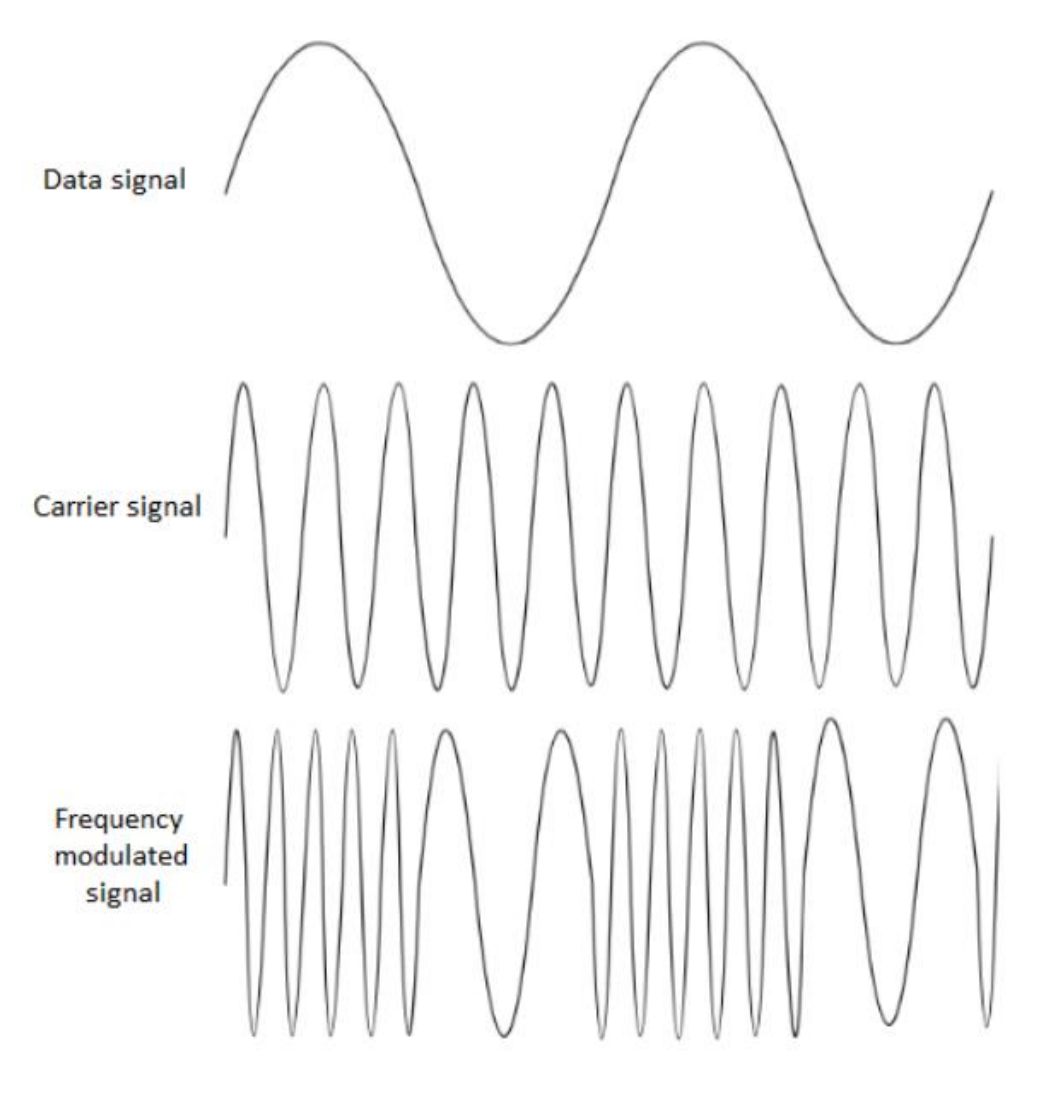

**Εικόνα 6. Διαμόρφωση συχνότητας**

**Διαμόρφωση πλάτους**: Το ραδιόφωνο AM είναι ένα συνηθισμένο παράδειγμα που χρησιμοποιεί διαμόρφωση πλάτους. Στη διαμόρφωση πλάτους, το σήμα δεδομένων που θα σταλεί επιβάλλεται στο φέρον σήμα αλλάζοντας το πλάτος του φέροντος σήματος [3]. Στην παρακάτω εικόνα, το σήμα δεδομένων που θα σταλεί φαίνεται στο επάνω μέρος. Στη μέση βρίσκεται το σήμα φορέα στο οποίο πρόκειται να συνδυαστεί το σήμα δεδομένων και το τελικό σήμα που προκύπτει εμφανίζεται στο κάτω μέρος.

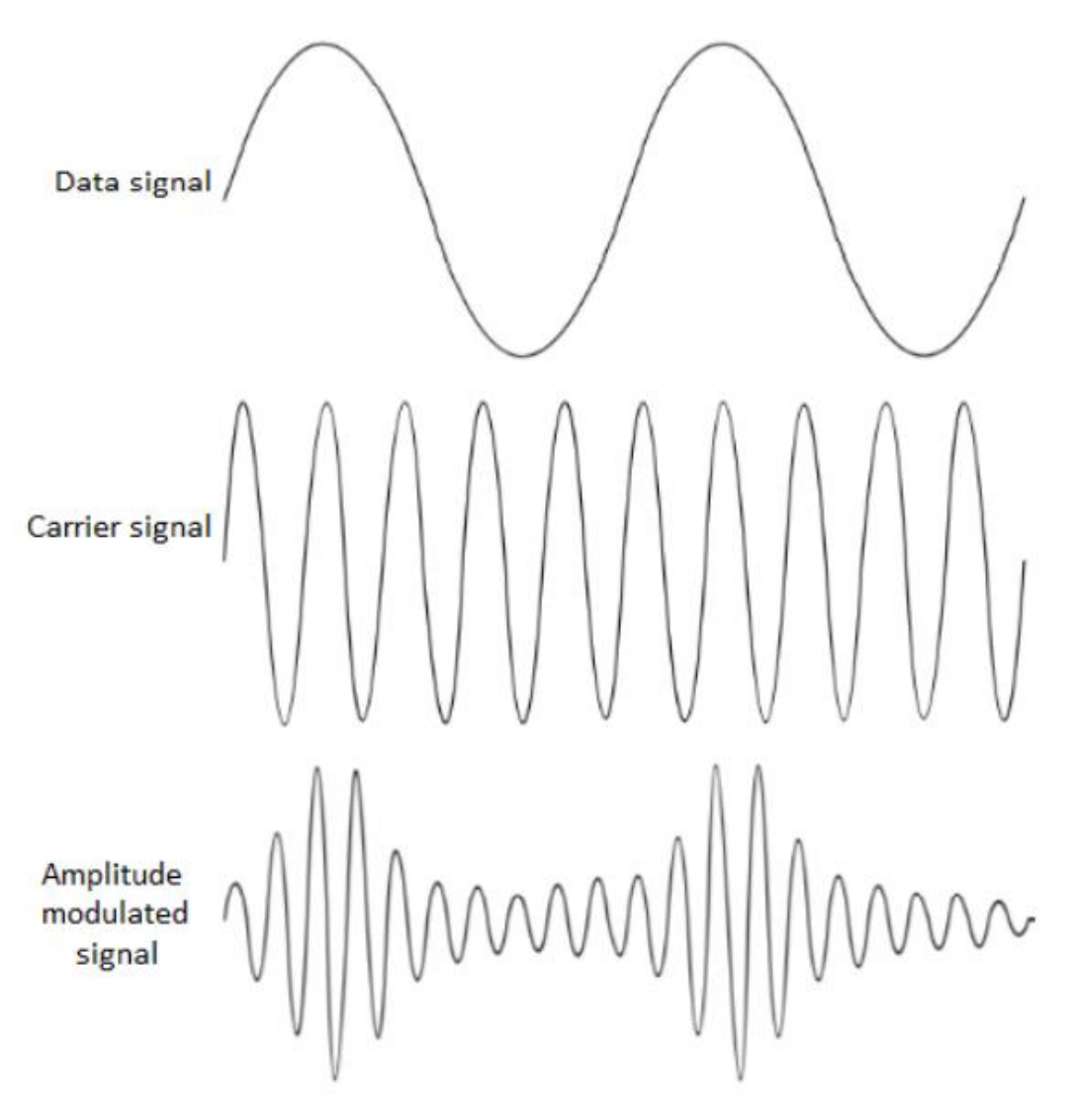

**Εικόνα 7. Διαμόρφωση πλάτους []**

**Ψηφιακή Διαμόρφωση**: Οι δύο τεχνικές διαμόρφωσης που αναφέρονται παραπάνω χρησιμοποιούνται κυρίως για αναλογικά σήματα που μπορούν να σχετίζονται με πρωτογενή δεδομένα αλλά δεν μπορούν να αντιπροσωπεύουν τα 1 και 0 που χρησιμοποιούνται στο ψηφιακό σήμα [13]. Οι διακυμάνσεις της ψηφιακής διαμόρφωσης στο πλάτος, τη φάση ή η συχνότητα αντιπροσωπεύονται από το 1 και το 0 στα δεδομένα. Αυτό οδηγεί σε τρία σχήματα:

- Μετατόπισης πλάτους (ASK),
- Μετατόπισης φάσης (PSK) και
- Μετατόπισης συχνότητας (FSK).

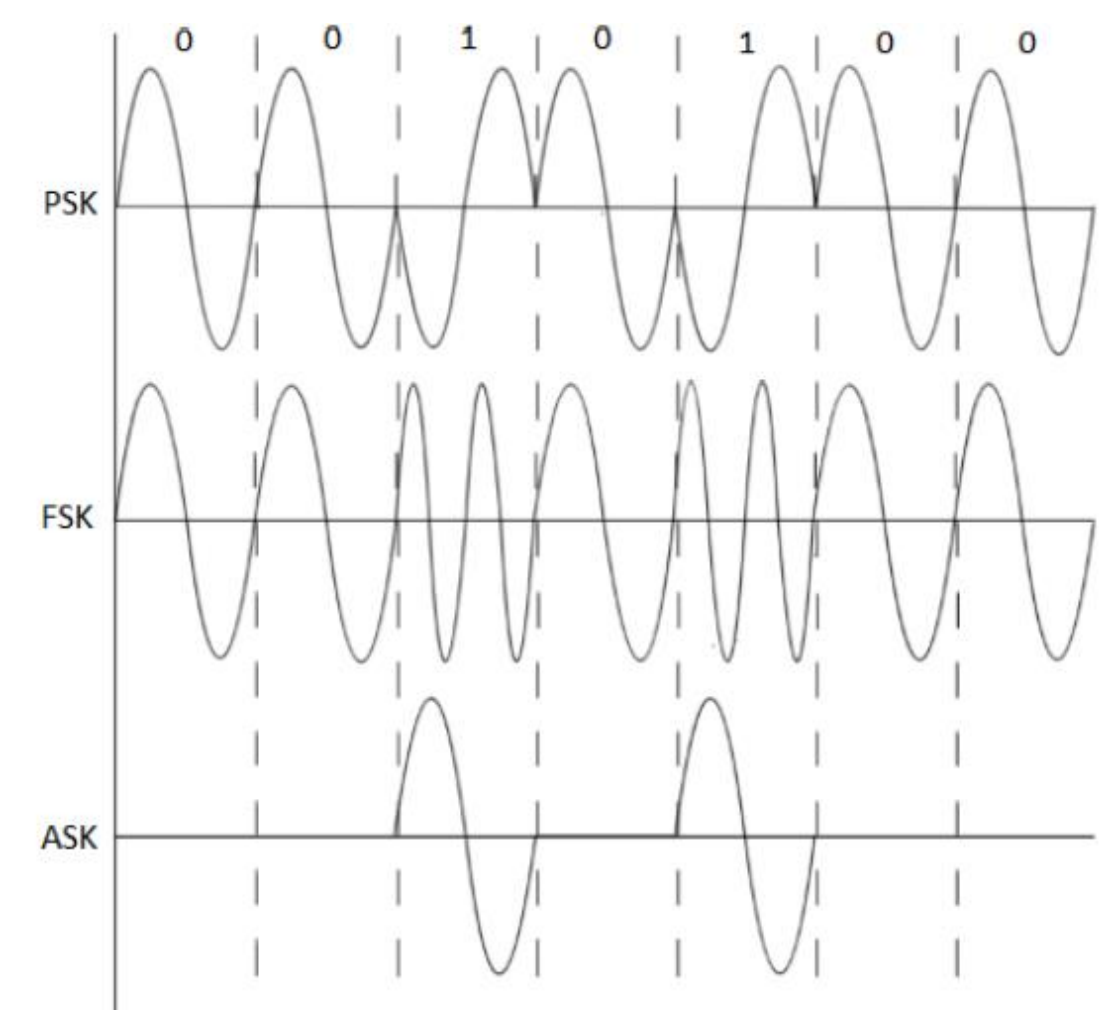

Η παρακάτω εικόνα δείχνει τα PSK, FSK και ASK για την ακολουθία bit 0010100

**Εικόνα 8. Ψηφιακή διαμόρφωση**

Η ψηφιακή διαμόρφωση μπορεί να αναπαρασταθεί με ένα γράφημα αστερισμού. Στο γράφημα, το πλάτος αντιπροσωπεύεται ως η απόσταση από την αρχή. Στο γράφημα αστερισμού για την Τετραγωνική Μετατόπιση Φάσης (QPSK), όπως φαίνεται στην παρακάτω εικόνα, όλα τα σήματα βρίσκονται στην ίδια απόσταση, πράγμα που σημαίνει ότι η διαμόρφωση πλάτους δεν χρησιμοποιείται σε αυτήν τη διαμόρφωση. Η φάση του σήματος αντιπροσωπεύεται από τη γωνία από τον άξονα «Ι». Το QPSK μπορεί να αντιπροσωπεύει τέσσερα σημεία δεδομένων με τιμές 00, 01, 10 και 11 και να παρέχει ρυθμό δεδομένων 2 bit/σύμβολο. Η τετραγωνική διαμόρφωση πλάτους (QAM) είναι ένα σχέδιο ψηφιακής διαμόρφωσης που χρησιμοποιεί διαμορφώσεις πλάτους και φάσης [5].

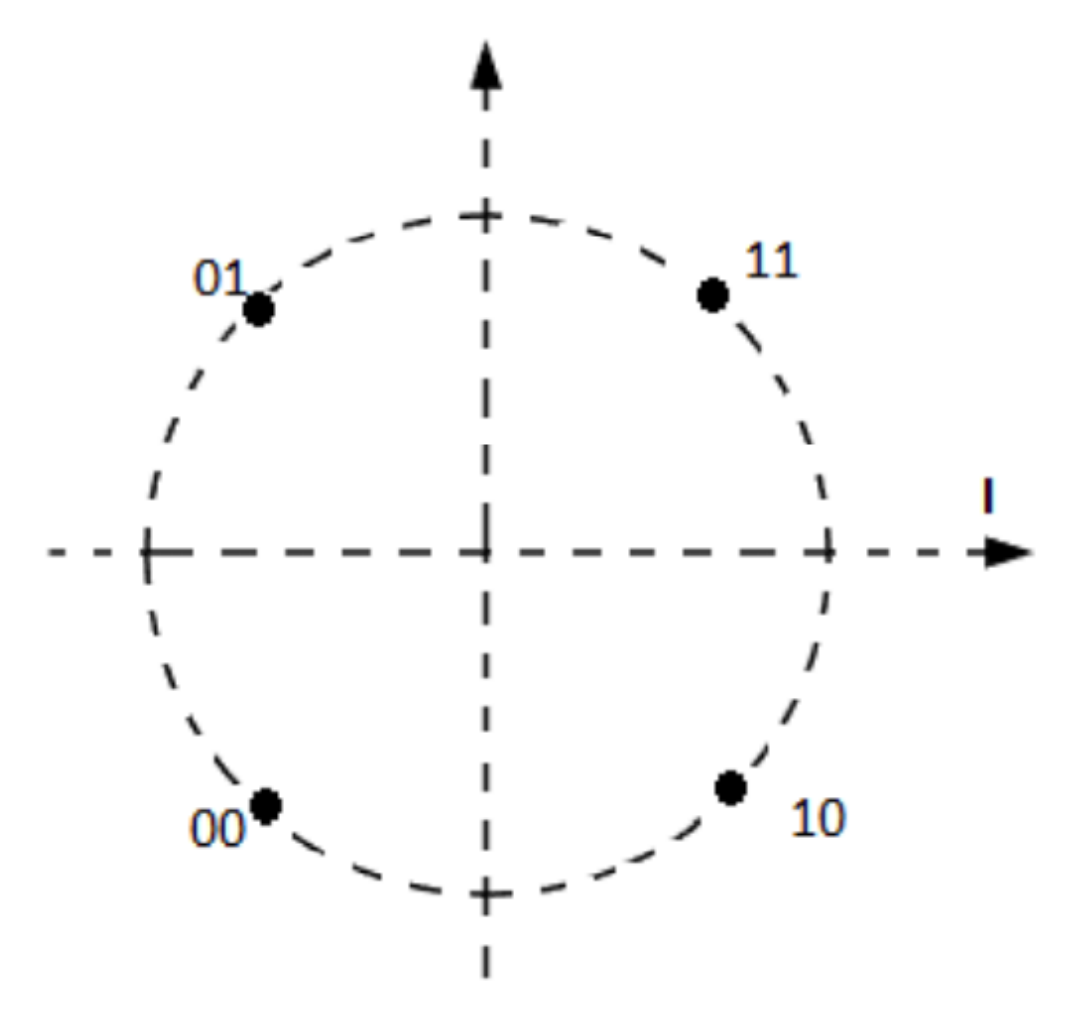

**Εικόνα 9. QPSK διαμόρφωση [7]**

#### **1.4.2 Διαμόρφωση LPWAN**

Οι τεχνολογίες LPWAN με τα χαρακτηριστικά τους έχουν εμβέλεια από δεκάδες χιλιόμετρα έως λίγα χιλιόμετρα τόσο σε αγροτικές όσο και σε αστικές περιοχές [3]. Οι περισσότερες από τις τεχνολογίες LPWAN επιβραδύνουν τους ρυθμούς διαμόρφωσής τους προκειμένου να βάλουν περισσότερη ενέργεια σε κάθε εκπεμπόμενο bit ή σύμβολο, έτσι ώστε οι δέκτες να είναι σε θέση να αποκωδικοποιούν ακόμη και τα πιο αδύναμα σήματα χωρίς σφάλματα. Γενικά, η ευαισθησία του δέκτη για τις τεχνολογίες LPWAN είναι περίπου -150dBm [3]. Οι δύο τεχνικές διαμόρφωσης που υιοθετούνται από τις τεχνολογίες LPWAN είναι η διαμόρφωση στενής ζώνης και η τεχνική διάχυσης φάσματος (spread spectrum).

# **1.4.3 Διαμόρφωση στενής ζώνης (Narrow Band)**

Σε αυτή την τεχνική, τα σήματα κωδικοποιούνται σε πολύ χαμηλό εύρος ζώνης 25 kHz ή λιγότερο, παρέχοντας έτσι ένα υψηλό όριο ζεύξης. Το συνολικό φάσμα μπορεί να μοιράζεται πολύ αποτελεσματικά από πολλαπλούς συνδέσμους, καθώς κάθε σήμα φορέα χρειάζεται για τον εαυτό του ένα πολύ χαμηλό εύρος ζώνης. Δεδομένου ότι πολλαπλοί σύνδεσμοι είναι σφιχτά συσκευασμένοι στο φάσμα, υπάρχει ελάχιστη επίδραση θορύβου σε καθεμία από αυτές τις στενές ζώνες. Επιπλέον, επειδή η επίδραση του θορύβου είναι τόσο χαμηλή, γίνεται ευκολότερο για τους δέκτες να αποκωδικοποιήσουν το σήμα του δέκτη, μειώνοντας έτσι το κόστος [12].

Οι τεχνολογίες LPWAN όπως το WEIGHTLESS-P [4] και το NB-IoT [5] χρησιμοποιούν τεχνικές διαμόρφωσης στενής ζώνης. Κάποιες τεχνολογίες όπως το SigFox [6] χρησιμοποιούν τη στενή ζώνη (UNB) που πιέζει περαιτέρω τα σήματα σε εύρος ζώνης 100 Hz, γεγονός που μειώνει περαιτέρω την επίδραση του θορύβου και αυξάνει τον αριθμό των τελικών συσκευών που μπορούν να χειριστούν ταυτόχρονα. Οι περιορισμοί εξαιρετικά στενής ζώνης μειώνουν τον ρυθμό με τον οποίο τα δεδομένα μπορούν να σταλούν μέσω του καναλιού, καθιστώντας το κατάλληλο για εφαρμογές όπου η αποτελεσματική μετάδοση δεδομένων είναι προτεραιότητα έναντι της καθυστέρησης και σε μεγάλο εύρος [7].

# **1.4.4 Διαμόρφωση φάσματος διάχυσης (Spread Spectrum)**

Σε αυτή την τεχνική, το σήμα στενής ζώνης απλώνεται σε μια πολύ ευρύτερη συχνότητα πιο κοντά στο επίπεδο θορύβου, διατηρώντας παράλληλα το ίδιο επίπεδο ισχύος. Δεδομένου ότι το μεταδιδόμενο κύμα είναι πολύ κοντά στο επίπεδο θορύβου, γίνεται λιγότερο ευαίσθητο σε εξωτερικές παρεμβολές και πιο σύνθετο να αποκωδικοποιηθεί από εισβολείς, απαιτώντας ισχυρούς δέκτες για την αποκωδικοποίησή του [7].

Αυτή η τεχνική πάσχει από αναποτελεσματική χρήση του χώρου φάσματος καθώς ένα σήμα στενής ζώνης απλώνεται σε μια ευρύτερη ζώνη. Το μειονέκτημα αυτό μετριάζεται με τις τεχνολογίες LPWAN που έχουν πολλαπλές ακραίες συσκευές που χρησιμοποιούν ορθογώνιες ακολουθίες ή διαφορετικά κανάλια στο άκρο των δεκτών με αποτέλεσμα την αύξηση της συνολικής χωρητικότητας του δικτύου καθώς οι τελικές συσκευές που χρησιμοποιούν ορθογώνιες ακολουθίες ή διαφορετικά κανάλια μπορούν να αποκωδικοποιήσουν ταυτόχρονα το λαμβανόμενο σήμα. Η τεχνική διαμόρφωσης ευρέως φάσματος εφαρμόζεται σε δίκτυα που απαιτούν υψηλότερο βαθμό ευρωστίας για παρεμβολές [7]. Το Chirp Spread Spectrum (CSS) και το Direct sequence Spread Spectrum (DSSS) είναι παραλλαγές των τεχνικών εξάπλωσης φάσματος που χρησιμοποιούνται από το LoRa και το INGENU-RPMA αντίστοιχα.

# **ΚΕΦΑΛΑΙΟ 2**

# **MATLAB Simulation**

Τα Δίκτυα Ευρείας Περιοχής Χαμηλής Κατανάλωσης Ισχύος (LPWAN) έχουν κερδίσει μεγάλη προσοχή τα τελευταία χρόνια λόγω της ικανότητάς τους να παρέχουν σύνδεση μεγάλου εύρους και χαμηλής κατανάλωσης ισχύος σε ένα μεγάλο αριθμό συσκευών που τροφοδοτούνται από μπαταρίες. Ανάμεσα στις διάφορες τεχνολογίες επικοινωνίας LPWAN, τα LoRaWAN, NB-IoT, Sigfox και LTE-M έχουν εμφανιστεί ως δημοφιλείς επιλογές λόγω της ανθεκτικότητάς τους, της χαμηλής κατανάλωσης ισχύος και των δυνατοτήτων μεγάλου εύρους. Ωστόσο, για να εξασφαλιστεί η αποτελεσματική χρήση των LPWAN, είναι απαραίτητο να αναλυθούν και να βελτιστοποιηθούν διάφοροι παράμετροι συστήματος, όπως η συχνότητα φέροντος, το εύρος ζώνης, ο παράγοντας εξάπλωσης, ο ρυθμός κωδικοποίησης, η ισχύς μετάδοσης, ο μήκος του φορτίου και ο σχηματισμός της κύματος.

Το ερώτημα που αντιμετωπίζεται σε αυτήν τη μελέτη είναι: πώς επηρεάζουν διαφορετικοί παράμετροι συστήματος την απόδοση των τεχνολογιών LPWAN που αναφέρθηκαν όσον αφορά το ρυθμό δεδομένων, την εμβέλεια και την κατανάλωση ισχύος και πώς μπορούν να βελτιστοποιηθούν για να καλύπτουν τις συγκεκριμένες απαιτήσεις διαφορετικών εφαρμογών και περιβαλλόντων;

Για να απαντηθεί το ερώτημα έρευνας, πραγματοποιήθηκε μια εκτενής βιβλιογραφική ανασκόπηση για τη συλλογή πληροφοριών σχετικά με την τεχνολογία LoRaWAN, NB-IoT, Sigfox και LTE-M, τις παραμέτρους του συστήματος και την επίδρασή τους στην απόδοση. Πολλές μελέτες έχουν αναλύσει την απόδοση των LPWAN [13] σε διαφορετικές συνθήκες [12], όπως η μεταβαλλόμενη συχνότητα φέροντος, ο συντελεστής διασποράς και ο ρυθμός κωδικοποίησης.

Αυτές οι μελέτες έχουν δείξει ότι η απόδοση της τεχνολογίας LPWAN εξαρτάται σε μεγάλο βαθμό από τις επιλεγόμενες παραμέτρους του συστήματος, και η βέλτιστη επιλογή τους εξαρτάται από τις συγκεκριμένες απαιτήσεις και το περιβάλλον της εφαρμογής.

Για να εξεταστεί η επίδραση των διαφορετικών παραμέτρων συστήματος στην απόδοση των LPWAN, υιοθετείται μια προσέγγιση που βασίζεται στην προσομοίωση σε αυτή τη μελέτη. Το μοντέλο προσομοίωσης βασίζεται στο μοντέλο καναλιού τηλεόρασης, το οποίο είναι ένα διαδεδομένο μοντέλο για τη μελέτη των ασύρματων συστημάτων επικοινωνίας. Το μοντέλο καναλιού τηλεόρασης είναι κατάλληλο για τη μελέτη των LPWAN καθώς λαμβάνει υπόψη τα

αποτελέσματα των μονοπατιών με και χωρίς οπτική επαφή (LOS και NLOS), την πολλαπλή διαδρομή των σημάτων, και τον σκιασμό. Το μοντέλο λαμβάνει επίσης υπόψη του την απόσβεση που προκαλείται από εμπόδια και αντανακλά τα χαρακτηριστικά διάδοσης σήματος της τεχνολογίας LPWAN.

Το πρότυπο προσομοίωσης υλοποιείται χρησιμοποιώντας το MATLAB, ένα δημοφιλές λογισμικό αριθμητικού υπολογισμού που παρέχει μια σειρά από λειτουργίες για επεξεργασία σημάτων και σχεδίαση συστημάτων επικοινωνίας.

Όπως φαίνεται και στη συνέχεια, το MATLAB χρησιμοποιείται για τη δημιουργία τυχαίων δεδομένων που πρόκειται να μεταδοθούν, γίνεται κωδικοποίηση τους χρησιμοποιώντας τη μορφή φορτίου της εκάστοτε LPWAN τεχνολογίας, στη συνέχεια διαμορφώνονται και μεταδίδονται μέσω του καναλιού, πριν το ληφθέν σήμα αποδιαμορφωθεί με την ίδια αποδιαμόρφωση και την αποκωδικοποιηθεί. Τέλος, σε κάθε περίπτωση πραγματοποιείται σύγκριση των μεταδιδόμενων δεδομένων με τα ληφθέντα για να εξασφαλιστεί η ποιότητα μετάδοσης.

Μέσω αυτών των προσομοιώσεων παρατηρούμε πώς γίνεται η δημιουργία των δεδομένων μετάδοσης και η διάδοση τους σε ένα κανάλι στην εκάστοτε αρχιτεκτονική LPWAN που εξετάζεται (LoRaWAN, NB-IoT, Sigfox, LTE-M), παρατηρούμε την επίδραση των διαφόρων παραμέτρων όπως η συχνότητα φέροντος, η ισχύς μετάδοσης κ.α. στην ακεραιότητα και την ποιότητα της μετάδοσης, και επίσης ελέγχουμε τη μετάδοση για τυχόν σφάλματα.

*Σημείωση: Όλες οι αρχικοποιήσεις των μεταβλητών στις παρακάτω προσομοιώσεις είναι ίδιες σε κάθε περίπτωση, αντιπροσωπεύοντας ένα από τα εξετεζόμενα σενάρια όπου εξετάζουμε τον τρόπο λειτουργίας και την απόδοση των LPWAN τεχνολογιών σε κοινές συχνότητες λειτουργίας και για τις τέσσερις LPWAN τεχνολογίες που πραγματεύεται η εργασία.*

# *2.1 LoRaWAN MATLAB Simulation*

Ακολουθεί ο κώδικας για την προσομοίωση του πρωτοκόλλου LoRaWAN στο περιβάλλον του MATLAB, βασιζόμενος στον κώδικα που αναφέρεται στο [17].

Ο κώδικας αρχικοποιεί τις παραμέτρους συστήματος για το πρωτόκολλο LoRaWAN, συμπεριλαμβανομένης της συχνότητας δειγματοληψίας, της συχνότητας φέροντος, του εύρους ζώνης, του παράγοντα διασποράς, του βαθμού κωδικοποίησης, της ισχύος μετάδοσης, του μήκους φορτίου, του αριθμού πλαισίων συστήματος, και του αριθμού υποπλαισίων.

Στη συνέχεια, δημιουργούνται τυχαία δυαδικά δεδομένα για μετάδοση με μήκος που καθορίζεται από την παράμετρο μήκους φορτίου.

Τα δεδομένα κωδικοποιούνται με τη μορφή φορτίου LoRaWAN χρησιμοποιώντας τα κλειδιά devaddr, nwkskey και appskey.

Στη συνέχεια, τα κωδικοποιημένα δεδομένα διαμορφώνονται με τη διαμόρφωση LoRa χρησιμοποιώντας τις παραμέτρους pwr, fc, bw, sf και cr.

Τα διαμορφωμένα δεδομένα μεταδίδονται στο κανάλι και τα δεδομένα που λαμβάνονται αποδιαμορφώνονται με τις ίδιες παραμέτρους που είχαν αρχικά διαμορφωθεί.

Τέλος, γίνεται αποκωδικοποίηση των δεδομένων με τις ίδιες παραμέτρους που έγινε η κωδικοποίηση τους και έλεγχος αν το ληφθέν φορτίο αντιστοιχεί στο δυαδικό φορτίο που μεταδόθηκε. Με αυτόν τον τρόπο γίνεται επιβεβαίωση της επιτυχίας της μετάδοσης και εμφανίζεται το αντίστοιχο μήνυμα.

Στον κώδικα επίσης χρησιμοποιούνται δύο session keys: το nwkskey (network session key) appskey (application session key). Αυτά παίζουν κρίσιμο ρόλο στο πρωτόκολλο επικοινωνίας LoRaWAN για ασφαλή και πιστοποιημένη επικοινωνία μεταξύ συσκευών και του δικτύου. Τα session keys είναι κρυπτογραφικά κλειδιά που κοινοποιούνται μεταξύ της τερματικής συσκευής και του διακομιστή δικτύου. Χρησιμοποιούνται για την κρυπτογράφηση, αποκρυπτογράφηση και έλεγχο ακεραιότητας μηνυμάτων.

**nwkskey:** Αυτό το κλειδί είναι υπεύθυνο για την ασφάλεια της επικοινωνίας μεταξύ της τερματικής συσκευής και του διακομιστή δικτύου. Χρησιμοποιείται για δικτυακές λειτουργίες, όπως πιστοποίηση, έλεγχο ακεραιότητας και κρυπτογράφηση μηνυμάτων επιπέδου δικτύου. Το nwkskey εξασφαλίζει ότι η επικοινωνία μεταξύ της συσκευής και του δικτύου είναι ασφαλής και προστατεύεται από μη εξουσιοδοτημένη πρόσβαση.

**appskey:** Αυτό το κλειδί χρησιμοποιείται για την ασφάλεια των δεδομένων και μηνυμάτων που σχετίζονται με την εφαρμογή. Παρέχει την κρυπτογράφηση και αποκρυπτογράφηση των δεδομένων φορτίου που ανταλλάσσονται μεταξύ της τερματικής συσκευής και του διακομιστή εφαρμογής. Το appskey εξασφαλίζει ότι τα δεδομένα της εφαρμογής που μεταδίδονται μέσω του δικτύου LoRaWAN παραμένουν εμπιστευτικά και προστατευμένα.

Στον κώδικα το nwkskey και το appskey αναπαρίστανται ως δεκαεξαδικές συμβολοσειρές: nwkskey = 2B7E151628AED2A6ABF7158809CF4F3C

appskey = 2B7E151628AED2A6ABF7158809CF4F3C

Αυτές οι συγκεκριμένες τιμές είναι παραδείγματα κλειδιών και δεν θα πρέπει να χρησιμοποιούνται σε παραγωγικό περιβάλλον. Σε ένα πραγματικό περιβάλλον, το κλειδί συνεδρίας δικτύου και το κλειδί συνεδρίας εφαρμογής θα πρέπει να παράγονται και να κοινοποιούνται με ασφαλή τρόπο μεταξύ της τερματικής συσκευής και του διακομιστή

δικτύου, προκειμένου να διατηρηθεί η ασφάλεια και ακεραιότητα της επικοινωνίας LoRaWAN.

- **% Initialize system parameters**
- **fs = 50000; % Sampling rate (Hz)**
- **fc = 868100000; % Carrier frequency (Hz)**
- **bw = 125000; % Bandwidth (Hz)**
- **sf = 7; % Spreading factor**
- **cr = '4/5'; % Coding rate**
- **pwr = 14; % Transmit power (dBm)**
- **pl = 10; % Payload length (bytes)**
- **sfn = 0; % System frame number**
- **subframe = 0; % Subframe number**
- **slot = 0; % Slot number**
- **devaddr = '01234567'; % Device address**
- **nwkskey = '2B7E151628AED2A6ABF7158809CF4F3C'; % Network session key**
- **appskey = '2B7E151628AED2A6ABF7158809CF4F3C'; % Application session key**
- **% Create random data for transmission**
- **data = randi([0,1],pl\*8,1);**
- **% Encode data with LoRaWAN payload format**
- **encoded\_data = lorawan\_encode(data, devaddr, nwkskey, appskey);**

**% Modulate data with LoRa modulation**

**modulated\_data = lorawan\_modulate(encoded\_data, pwr, fc, bw, sf, cr, fs);**

**% Transmit data over channel**

**rx\_data = channel(modulated\_data);**

**% Demodulate received data with LoRa demodulation**

**demodulated\_data = lorawan\_demodulate(rx\_data, fc, bw, sf, cr, fs);**

**% Decode received data with LoRaWAN payload format**

**decoded\_data = lorawan\_decode(demodulated\_data, devaddr, nwkskey, appskey);**

**% Verify that the received data matches the transmitted data**

**if isequal(data,decoded\_data)**

**disp('Data transmission successful');**

**else**

```
disp('Data transmission failed');
```
**end**

Ακολουθεί η παρακάτω εικόνα με τα αποτελέσματα της προσομοίωσης του πρωτοκόλλου LoRaWAN στο MATLAB.

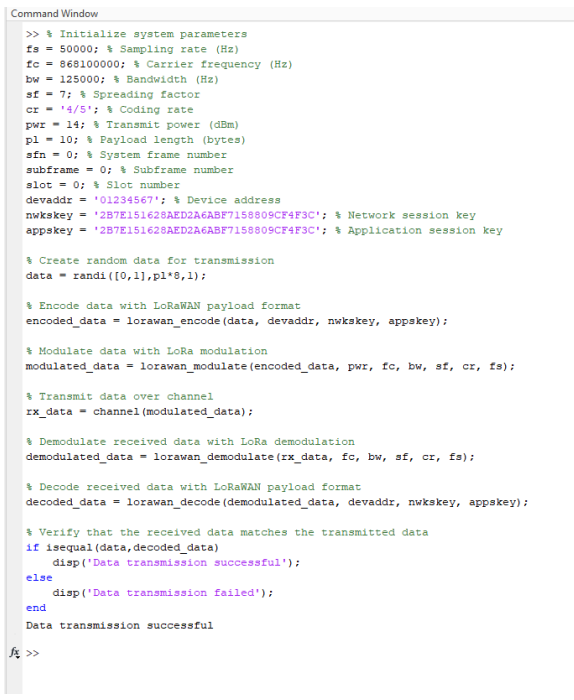

#### **Εικόνα 10. Αποτελέσματα προσομοίωσης LoRaWAN**

Στο συγκεκριμένο παράδειγμα έχουμε επιτυχή μεταφορά δεδομένων με βάσει των τιμών που εισήχθησαν. Η παραπάνω προσομοίωση μπορεί να χρησιμοποιηθεί σε σενάρια που σχετίζονται με την ανάπτυξη και δοκιμή συστημάτων επικοινωνίας LoRaWAN. Ειδικότερα, κάποιοι τύποι εφαρμοργών είναι οι εξής:

- Δοκιμή της απόδοσης των αλγορίθμων διαμόρφωσης, μετάδοσης και αποδιαμόρφωσης LoRaWAN
- Αξιολόγηση της ακρίβειας και αξιοπιστίας της κωδικοποίησης και αποκωδικοποίησης δεδομένων χρησιμοποιώντας τη μορφή φορτίου LoRaWAN.
- Αξιολόγηση της επίδρασης διάφορων παραμέτρων συστήματος (παράγοντα εξάπλωσης, ποσοστό κωδικοποίησης, ισχύ μετάδοσης κλπ) στην ποιότητα του ληφθέντος σήματος και την επιτυχία της μετάδοσης δεδομένων.
- Ανάπτυξη και εντοπισμός σφαλμάτων σε εφαρμογές και συσκευές που βασίζονται στο LoRaWAN.
## *2.2 - NB-IoT ΜATLAB Simulation*

Ακολουθεί ο κώδικας για την προσομοίωση του πρωτοκόλλου NB-IoT στο περιβάλλον του MATLAB, βασιζόμενος στον κώδικα που αναφέρεται στο [18].

Ο κώδικας αρχικοποιεί τις παραμέτρους του συστήματος για το πρωτόκολλο Narrowband IoT (NB-IoT), όπως η συχνότητα φέροντος, η συχνότητα δειγματοληψίας, ο αριθμός των resource blocks, ο αριθμός των φυσικών resource blocks και η ισχύς του πομπού.

Έπειτα, δημιουργείται ένα τυχαίο δυαδικό φορτίο δεδομένων για μετάδοση. Χρησιμοποιώντας τη συνάρτηση nb\_iot\_waveform, δημιουργείται η NB-IoT κυματομορφή χρησιμοποιώντας τις παραμέτρους του συστήματος και το φορτίο δεδομένων.

Στη συνέχεια, η παραγόμενη κυματομορφή μεταδίδεται στο κανάλι και η ληφθείσα κυματομορφή αποδιαμορφώνεται με τη χρήση της συνάρτησης nb\_iot\_demodulate. Τα αποδιαμορφωμένα δεδομένα αποκωδικοποιούνται χρησιμοποιώντας τη συνάρτηση nb\_iot\_decode για την ανάκτηση του ληφθέντος φορτίου.

Τέλος, ο κώδικας ελέγχει εάν το ληφθέν φορτίο αντιστοιχεί στο δυαδικό φορτίο που μεταδόθηκε ώστε να επιβεβαιωθεί η επιτυχία της μετάδοσης και εμφανίζεται το αντίστοιχο μήνυμα.

**% Initialize system parameters**

- **fs = 180000; % Sampling rate (Hz)**
- **fc = 900000000; % Carrier frequency (Hz)**
- **rb = 250; % Resource block size (Hz)**
- **nrb = 6; % Number of resource blocks**
- **prb = 10; % Physical resource block (PRB) index**
- **nprb = 15; % Number of PRBs**
- **txpow = 23; % Transmit power (dBm)**
- **tbs = 8; % Transport block size (bytes)**
- **pl = 4; % Payload length (bytes)**
- **sfn = 0; % System frame number**
- **subframe = 0; % Subframe number**
- **slot = 0; % Slot number**

Μεταπτυχιακή Διπλωματική Εργασία, Κωνσταντίνος Πλώτας, ΑΜ msciot20008 35 **% Create random data for transmission**

**data = randi([0,1],tbs\*8,1);**

**% Create NB-IoT waveform**

**waveform = nb\_iot\_waveform(data,txpow,fc,fs,nrb,prb,nprb,rb,pl,sfn,subframe,slot);**

**% Transmit waveform over channel**

**rx\_waveform = channel(waveform);**

**% Demodulate received waveform**

**rx\_data = nb\_iot\_demodulate(rx\_waveform);**

**% Decode received data**

**rx\_payload = nb\_iot\_decode(rx\_data);**

**% Verify that the received data matches the transmitted data**

**if isequal(data,rx\_payload)**

**disp('Data transmission successful');**

**else**

**disp('Data transmission failed');**

**end**

Ακολουθεί η παρακάτω εικόνα με τα αποτελέσματα της προσομοίωσης του πρωτοκόλλου NB-IoT στο MATLAB.

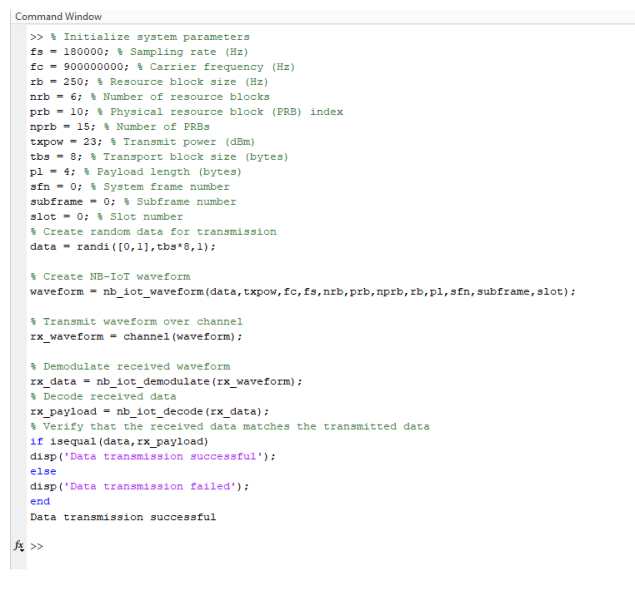

## **Εικόνα 11. Αποτελέσματα προσομοίωσης NB-IoT**

Στο συγκεκριμένο παράδειγμα παρατηρούμε πως έχουμε επιτυχή μετάδοση για τις τιμές που εισήχθησαν στην προσομοίωση. Η παραπάνω προσομοίωση μπορεί να χρησιμοποιηθεί σε περιπτώσεις που σχετίζονται με την ανάπτυξη, τον έλεγχο και την αξιολόγηση συστημάτων επικοινωνίας NB-IoT. Ειδικότερα, κάποιες πιθανές χρήσεις περιλαμβάνουν:

- Δοκιμή και βελτιστοποίηση αλγορίθμων της διαμόρφωσης, αποδιαμόρφωσης και αποκωδικοποίησης του NB-IoT.
- Αξιολόγηση της απόδοσης της επικοινωνίας NB-IoT όσον αφορά τον ρυθμό επιτυχούς μετάδοσης δεδομένων, την ποιότητα του σήματος και την ανθεκτικότητα.
- Αξιολόγηση της επίδρασης παραμέτρων συστήματος, όπως η συχνότητα φέροντος, η ισχύς μετάδοσης και η διαμόρφωση πόρων, στην ποιότητα του ληφθέντος σήματος και την ακεραιότητα των δεδομένων.
- Ανάπτυξη και εντοπισμός σφαλμάτων εφαρμογών και συσκευών που βασίζονται στο NB-IoT.

## *2.3 - Sigfox MATLAB Simulation*

Ακολουθεί ο κώδικας για την προσομοίωση του πρωτοκόλλου Sigfox στο περιβάλλον του MATLAB, βασιζόμενος στον κώδικα που αναφέρεται στο [19].

Σε αυτό το παράδειγμα κώδικα, ορίζουμε τις παραμέτρους συστήματος για το πρωτόκολλο Sigfox, συμπεριλαμβανομένων της συχνότητας δειγματοληψίας (fs), της συχνότητας φέροντος (fc), του εύρους ζώνης (bw), της ισχύος μετάδοσης (txpow), του συντελεστή εξάπλωσης (sf), του ρυθμού κωδικοποίησης (cr) και του μήκους φορτίου (plen).

Στη συνέχεια, δημιουργούμε τυχαία δεδομένα φόρτωσης και τα μετατρέπουμε σε σήμα Sigfox χρησιμοποιώντας τη συνάρτηση sigfox\_modulate, η οποία παίρνει τα δεδομένα φόρτωσης, τις παραμέτρους συστήματος και τη συχνότητα δειγματοληψίας ως είσοδο και εξάγει το Sigfox σήμα και το ρυθμό συμβόλων.

Στη συνέχεια, προσθέτουμε fading effects στο κανάλι χρησιμοποιώντας τη συνάρτηση rayleigh fading channel για να προσομοιώσουμε το ασύρματο εφέ του καναλιού. Έπειτα, αποδιαμορφώνουμε το ληφθέν σήμα χρησιμοποιώντας τη συνάρτηση sigfox\_demodulate, η οποία παίρνει ως είσοδο το ληφθέν σήμα, τις παραμέτρους του συστήματος και τη συχνότητα δειγματοληψίας, και επιστρέφει τα δεδομένα που λήφθηκαν και το λόγο σήματος προς θόρυβο (SNR). Τέλος, ελέγχουμε εάν τα ληφθέντα δεδομένα ταιριάζουν με τα δεδομένα που εκπεμπόνται και εμφανίζουμε το αποτέλεσμα.

## **% Define system parameters**

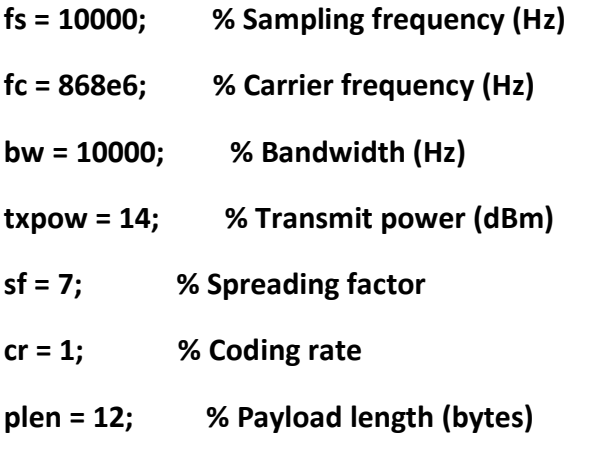

## **% Generate random payload data**

**data = randi([0,1],plen\*8,1);**

**% Modulate payload data using Sigfox protocol**

**[sigfox\_waveform, symbol\_rate] = sigfox\_modulate(data, fc, bw, sf, cr, txpow, fs);**

## **% Add fading channel effect**

## **faded\_waveform = rayleigh\_fading\_channel(sigfox\_waveform);**

## **% Demodulate received signal using Sigfox protocol**

**[rx\_data, rx\_snr] = sigfox\_demodulate(faded\_waveform, fc, bw, sf, cr, txpow, fs);**

**% Check if the received data matches the transmitted data**

**if isequal(data, rx\_data)**

**disp('Data transmission successful');**

**else**

**disp('Data transmission failed');**

**end**

Ακολουθεί η παρακάτω εικόνα με τα αποτελέσματα της προσομοίωσης του πρωτοκόλλου Sigfox στο MATLAB.

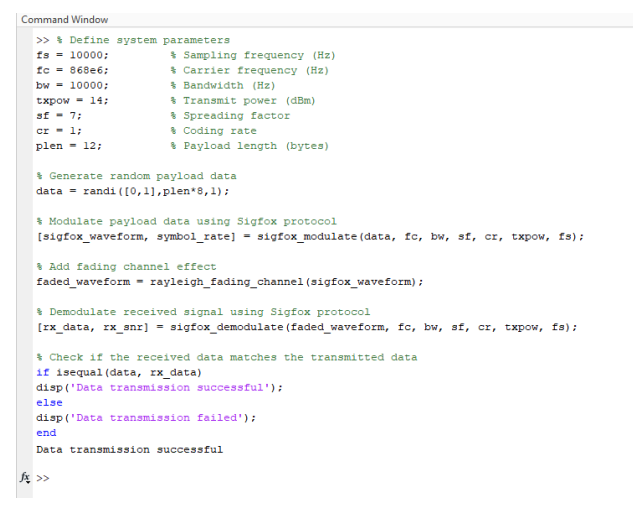

**Εικόνα 12. Αποτελέσματα προσομοίωσης Sigfox**

Στο συγκεκριμένο παράδειγμα έχουμε επιτυχή μετάδοση για τις τιμές που εισήχθησαν. Αυτή η προσμοίωση μπορεί να χρησιμοποιηθεί σε σενάρια που σχετίζονται με την ανάπτυξη, τον έλεγχο και την αξιολόγηση συστημάτων επικοινωνίας που χρησιμοποιούν το πρωτόκολλο Sigfox.

Μεταπτυχιακή Διπλωματική Εργασία, Κωνσταντίνος Πλώτας, ΑΜ msciot20008 39

 $\circ$ 

Παρακάτω παρουσιάζονται μερικά πιθανά πεδία εφαρμογής αυτής της προσομοίωσης:

- Δοκιμή και βελτιστοποίηση των αλγορίθμων διαμόρφωσης, αποδιαμόρφωσης και αποκωδικοποίησης Sigfox.
- Αξιολόγηση της απόδοσης της επικοινωνίας Sigfox όσον αφορά τον ρυθμό επιτυχίας της μετάδοσης δεδομένων, την ποιότητα του σήματος και την αξιοπιστία.
- Αξιολόγηση της επίδρασης παραμέτρων συστήματος, όπως η φέρουσα συχνότητα, το εύρος ζώνης, ο παράγοντας εξάπλωσης και ο ποσοστό κωδικοποίησης, στην ποιότητα του σήματος και την ακεραιότητα των δεδομένων.
- Ανάπτυξη και εντοπισμός σφαλμάτων σε εφαρμογές και συσκευές που βασίζονται στο Sigfox.

## *2.4 - LTE-M MATLAB Simulation*

Ακολουθεί ο κώδικας για την προσομοίωση του πρωτοκόλλου LTE-M στο περιβάλλον του MATLAB, βασιζόμενος στον κώδικα που αναφέρεται στο [20].

Σε αυτόν τον κώδικα, αρχικοποιούμε τις παραμέτρους του συστήματος όπως η συχνότητα φέροντος, το εύρος ζώνης, η ισχύς μετάδοσης και τα resource blocks. Στη συνέχεια, δημιουργούμε τυχαία δεδομένα για μετάδοση και δημιουργούμε το LTE-M waveform χρησιμοποιώντας τη συνάρτηση lte\_m\_waveform. Μεταδίδουμε το waveform μέσω ενός καναλιού και αποδιαμορφώνουμε το ληφθέν waveform χρησιμοποιώντας τη συνάρτηση lte\_m\_demodulate. Τέλος, αποκωδικοποιούμε τα ληφθέντα δεδομένα χρησιμοποιώντας τη συνάρτηση lte\_m\_decode και επαληθεύουμε ότι τα δεδομένα που μεταδόθηκαν ταυτίζονται με αυτά που λήφθηκαν.

Αξίζει να σημειωθεί ότι αυτό είναι ένα απλοποιημένο παράδειγμα και δεν περιλαμβάνει προηγμένες δυνατότητες του πρωτοκόλλου LTE-M όπως λειτουργίες εξοικονόμησης ενέργειας, προσαρμοζόμενη διαμόρφωση και κωδικοποίηση και εκτίμηση ποιότητας καναλιού.

## **% Initialize system parameters**

**fs = 1e6; % Sampling rate (Hz)**

**fc = 1.9e9; % Carrier frequency (Hz)**

**bandwidth = 1.08e6; % Bandwidth (Hz)**

**prb = 10; % Physical resource block (PRB) index**

**nprb = 12; % Number of PRBs**

**txpow = 23; % Transmit power (dBm)**

**tbs = 8; % Transport block size (bytes)**

**pl = 4; % Payload length (bytes)**

**sfn = 0; % System frame number**

**subframe = 0; % Subframe number**

**slot = 0; % Slot number**

**% Create random data for transmission data = randi([0,1],tbs\*8,1);**

**% Generate LTE-M waveform** waveform = lte\_m\_waveform(data,fc,fs,bandwidth,prb,nprb,txpow,sfn,subframe,slot);

**% Transmit waveform over channel rx\_waveform = channel(waveform);**

**% Demodulate received waveform**

**rx\_data = lte\_m\_demodulate(rx\_waveform);**

**% Decode received data**

**rx\_payload = lte\_m\_decode(rx\_data);**

**% Verify that the received data matches the transmitted data**

**if isequal(data,rx\_payload)**

## **disp('Data transmission successful');**

**else**

**disp('Data transmission failed');**

**end**

Ακολουθεί η παρακάτω εικόνα με τα αποτελέσματα της προσομοίωσης του πρωτοκόλλου LTE-M στο MATLAB.

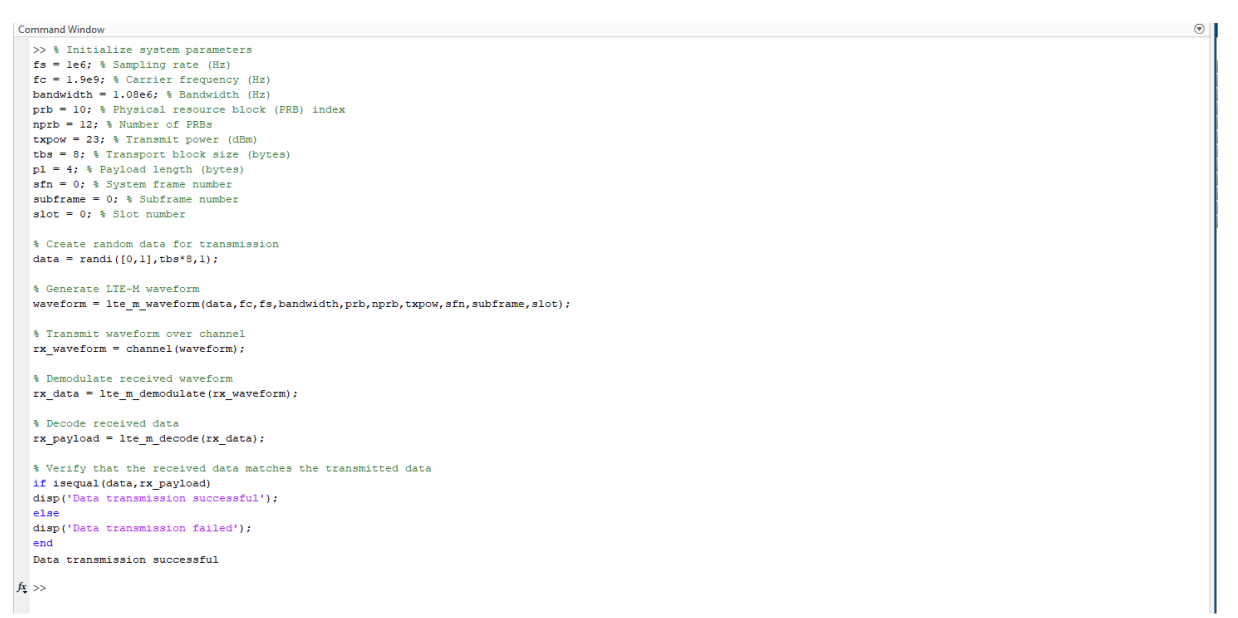

**Εικόνα 13. Αποτελέσματα προσομοίωσης LTE-M**

Στο συγκεκριμένο παράδειγμα έχουμε επιτυχή μετάδοση για τις τιμές που εισήχθησαν. Αυτή η προσομοίωση μπορεί να χρησιμοποιηθεί σε σενάρια που σχετίζονται με την ανάπτυξη, τον έλεγχο και την αξιολόγηση συστημάτων επικοινωνίας που χρησιμοποιούν την τεχνολογία LTE-M.

Παρακάτω παρουσιάζονται μερικά πιθανά πεδία εφαρμογής αυτής της προσομοίωσης:

- Δοκιμή και βελτιστοποίηση των αλγορίθμων διαμόρφωσης, αποδιαμόρφωσης και αποκωδικοποίησης του LTE-M.
- Αξιολόγηση της απόδοσης της επικοινωνίας LTE-M όσον αφορά το ποσοστό επιτυχίας της μετάδοσης δεδομένων, την ποιότητα του σήματος και την κάλυψη.

- Αξιολόγηση της επίδρασης των παραμέτρων του συστήματος, όπως η φέρουσα συχνότητα, το εύρος ζώνης, η ισχύς μετάδοσης και η διαμόρφωση των πόρων, στην ποιότητα του ληφθέντος σήματος και την ακεραιότητα των δεδομένων.
- Ανάπτυξη και αποσφαλμάτωση εφαρμογών και συσκευών που βασίζονται στο LTE-M.
- Εκτέλεση έρευνας και πειραμάτων στον τομέα των τεχνολογιών LPWAN και της συνδεσιμότητας των IoT.

# **ΚΕΦΑΛΑΙΟ 3**

## **Πρόβλεψη Απώλειας Σήματος**

Όπως προαναφέρθηκε, τα ασύρματα συστήματα επικοινωνίας είναι αναπόσπαστο μέρος της σύγχρονης κοινωνίας, επιτρέποντας την επικοινωνία μεταξύ συσκευών σε μεγάλες αποστάσεις χωρίς την ανάγκη για φυσικά καλώδια. Η ποιότητα της ασύρματης επικοινωνίας επηρεάζεται από διάφορους παράγοντες, όπως η απόσταση, η συχνότητα και το ύψος των κεραιών που χρησιμοποιούνται. Ένας τρόπος εκτίμησης της επίδρασης αυτών των παραγόντων στην ασύρματη επικοινωνία είναι η χρήση μοντέλων απώλειας διαδρομής. Αυτά τα μοντέλα είναι μαθηματικές εκφράσεις που εκτιμούν την απόσβεση σήματος σε ένα κανάλι ασύρματης επικοινωνίας λόγω της απόστασης, της συχνότητας και άλλων παραγόντων περιβάλλοντος. Σε αυτό το πλαίσιο, το μοντέλο Hata/Cost 231 είναι ένα ευρέως χρησιμοποιούμενο μοντέλο απώλειας διαδρομής που εκτιμά την απώλεια διαδρομής για μια δεδομένη απόσταση, συχνότητα και ύψος βάσης.

Το ερώτημα που καλούμαστε να απαντήσουμε σε αυτό το κεφάλαιο είναι πώς μπορούμε να εκτιμήσουμε με ακρίβεια την απώλεια διαδρομής σε ένα ασύρματο κανάλι επικοινωνίας χρησιμοποιώντας το μοντέλο Hata/Cost 231, λαμβάνοντας υπόψη την απόσταση, τη συχνότητα και το ύψος της βάσης του σταθμού.

Το μοντέλο Hata/Cost 231 υλοποιήθηκε για πρώτη φορά στις αρχές της δεκαετίας του 1980 και από τότε έχει γίνει ένα δημοφιλές μοντέλο για εκτίμηση της απώλειας διαδρομής σε συστήματα ασύρματης επικοινωνίας. Το μοντέλο λαμβάνει υπόψη του τις επιπτώσεις της απόστασης, της συχνότητας και του ύψους της βάσης του σταθμού στην απώλεια διαδρομής και έχει αποδειχθεί ότι παρέχει ακριβείς εκτιμήσεις σε πολλά σενάρια. Αρκετές μελέτες έχουν αξιολογήσει την απόδοση του μοντέλου Hata/Cost 231 και το έχουν συγκρίνει με άλλα μοντέλα απώλειας διαδρομής σε διαφορετικά περιβάλλοντα.

Για παράδειγμα, μια μελέτη από τους Deme, Dajab και Choji Nyap [14], συγκρίνει το μοντέλο Hata/Cost 231 με τα μοντέλα Okumura-Hata και SUI σε μια ορεινή περιοχή της Νιγηρίας και βρίσκει ότι το μοντέλο Hata/Cost 231 παρέχει τα πιο ακριβή αποτελέσματα. Μια άλλη μελέτη από τον Dalela [15] αξιολογεί την απόδοση του μοντέλου Hata/Cost 231 σε μια αστική περιοχή της Ινδίας με διαφορετικές υψώσεις κεραιών και βρίσκει ότι το μοντέλο παρέχει ακριβή αποτελέσματα για αποστάσεις έως και 5 χλμ.

Για να εκτιμηθεί η απώλεια διαδρομής χρησιμοποιώντας το μοντέλο Hata/Cost 231, χρησιμοποιείται μια προσομοίωση βασισμένη στο μοντέλο καναλιού τηλεόρασης. Όπως ήδη αναφέρθηκε, το μοντέλο καναλιού τηλεόρασης είναι ένα διαδεδομένο μοντέλο για τη μελέτη των ασύρματων συστημάτων επικοινωνίας και λαμβάνει υπόψη αν έχουμε Διάδοση Οπτικής Επαφής (Line-of-Sight, LOS) ή Διάδοση Μη Οπτικής Επαφής (No-Line-of-Sight, NLOS), την πολλαπλή ανακλαστικότητα και τη σκίαση. Το μοντέλο λαμβάνει επίσης υπόψη την απόσβεση που προκαλείται από εμπόδια και έχει ίδια χαρακτηριστικά διάδοσης σήματος με αυτά των ασύρματων επικοινωνιών.

Το μοντέλο προσομοίωσης υλοποιείται χρησιμοποιώντας το MATLAB, όπως και παραπάνω, το οποίο παρέχει μια σειρά από λειτουργίες για επεξεργασία σήματος και σχεδιασμό συστημάτων επικοινωνίας. Το MATLAB χρησιμοποιείται για τον υπολογισμό της απώλειας διαδρομής χρησιμοποιώντας το μοντέλο Hata/Cost 231 βασιζόμενο στην απόσταση, τη συχνότητα και το ύψος του σταθμού βάσης που παρέχονται ως είσοδοι στη συνάρτηση. Το MATLAB χρησιμοποιείται επίσης για τον χάρτη απώλειας διαδρομής ως συνάρτηση της απόστασης για μια σειρά συχνοτήτων και υψομέτρων βάσης για την οπτικοποίηση της επίδρασης αυτών των παραμέτρων στην απώλεια διαδρομής.

## *3.1- Hata/Cost 231 Model*

Το μοντέλο Hata/Cost 231 είναι ένα ευρέως χρησιμοποιούμενο εμπειρικό μοντέλο για την πρόβλεψη της απώλειας διαδοχικών σημάτων σε ένα περιβάλλον κινητών επικοινωνιών. Αναπτύχθηκε από τον δρ. Takeshi Hata του Πανεπιστημίου Ηλεκτρο-Επικοινωνιών στο Τόκιο και τροποποιήθηκε αργότερα από το ευρωπαϊκό σχέδιο συνεργασίας στον τομέα της επιστημονικής και τεχνικής έρευνας (COST) 231.

Το μοντέλο λαμβάνει υπόψη παράγοντες όπως η συχνότητα, η απόσταση, το ύψος της κεραίας και το περιβάλλον για να εκτιμήσει την απόσβεση ή απώλεια ισχύος σήματος σε μια δεδομένη απόσταση. Συχνά χρησιμοποιείται στον σχεδιασμό και τον σχεδιασμό ασύρματων συστημάτων επικοινωνίας, ιδιαίτερα σε αστικά και προαστιακά περιβάλλοντα [13].

Το μοντέλο Hata/Cost 231 έχει αρκετές παραλλαγές, συμπεριλαμβανομένου του αρχικού μοντέλου, του επεκτεινόμενου μοντέλου Hata και του μοντέλου Walfisch-Ikegami.

Αυτά τα μοντέλα χρησιμοποιούν διαφορετικές παραμέτρους για να λάβουν υπόψη τους τις διακυμάνσεις στο έδαφος, το ύψος της κεραίας και άλλους παράγοντες που επηρεάζουν τη διάδοση των ραδιοκυμάτων. Συνολικά, το μοντέλο Hata/Cost 231 είναι ένα χρήσιμο εργαλείο για την εκτίμηση της ισχύος σήματος σε συστήματα κινητής επικοινωνίας, αλλά είναι σημαντικό να σημειωθεί ότι είναι ένα εμπειρικό μοντέλο, δηλαδή βασίζεται σε δεδομένα και παρατηρήσεις αντί για βασικές αρχές της φυσικής. Επομένως, η ακρίβειά του μπορεί να

ποικίλλει ανάλογα με το συγκεκριμένο περιβάλλον και τις συνθήκες στις οποίες χρησιμοποιείται.

Το μοντέλο προβλέπει την ισχύ του ληφθέντος σήματος σε dB σε σχέση με ένα αναφορικό επίπεδο ισχύος, ως συνάρτηση της απόστασης μεταξύ του πομποδέκτη και του δέκτη, της συχνότητας του σήματος και διάφορων άλλων παραγόντων [13].

Το βασικό μοντέλο Hata υποθέτει ότι το τοπίο μεταξύ του πομποδέκτη και του δέκτη είναι επίπεδο και ότι και οι δύο κεραίες βρίσκονται σε ύψος 1 έως 10 μέτρα πάνω από το έδαφος. Η απώλεια διαδρομής υπολογίζεται χρησιμοποιώντας τον παρακάτω τύπο:

## *PL(dB) = A + Blog10(d) + Clog10(f) - D\*(h\_b)*

Όπου:

- d είναι η απόσταση μεταξύ του πομποδέκτη και του δέκτη σε χιλιόμετρα
- f είναι η συχνότητα του σήματος σε MHz
- h\_b είναι το ύψος της κεραίας του βάσης σταθμού σε μέτρα
- A, B, C, D είναι συντελεστές που εξαρτώνται από τη ζώνη συχνοτήτων και άλλους παράγοντες.

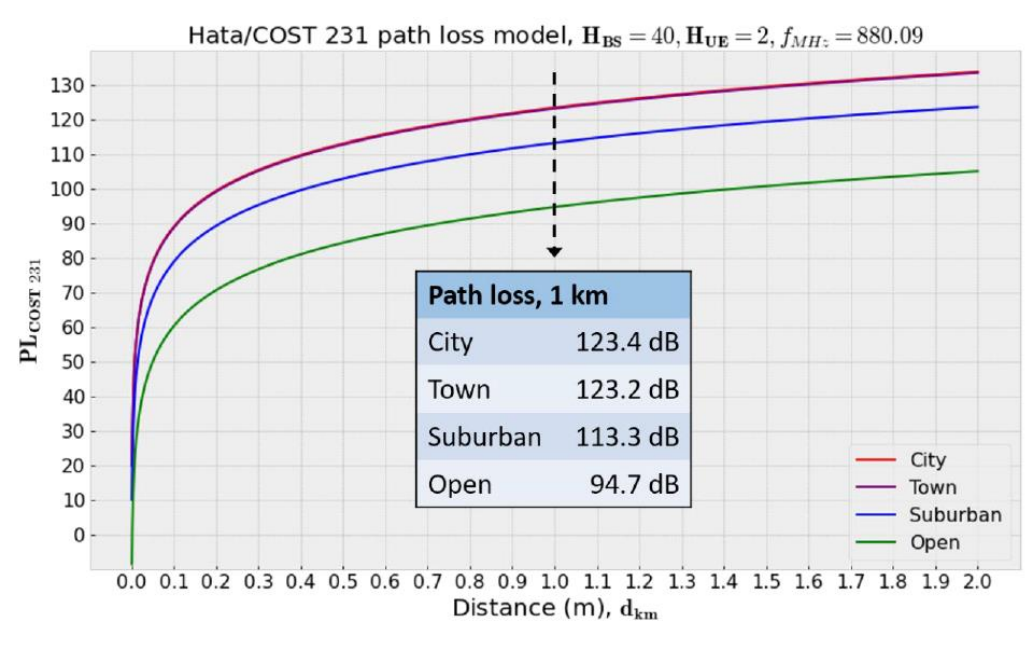

**Εικόνα 14. Signal path loss [13]**

Το επεκτεινόμενο μοντέλο Hata προσθέτει επιπλέον παραμέτρους για να λάβει υπόψη τις παραλλαγές στο έδαφος και τις υψομετρικές διαφορές των κεραιών. Για παράδειγμα, περιλαμβάνει έναν παράγοντα διόρθωσης για τις αστικές περιοχές με ψηλά κτίρια και μια παράμετρο για το ύψος των γύρω κτιρίων σε σχέση με το ύψος της κεραίας.

Το μοντέλο Walfisch-Ikegami είναι μια περαιτέρω επέκταση του μοντέλου Hata που λαμβάνει υπόψη τα εφέ διάχυσης και διασποράς που προκαλούνται από κτίρια και άλλα εμπόδια. Περιλαμβάνει επίσης επιπλέον παραμέτρους για την πολικοποίηση της κεραίας και το ύψος των γύρω κτιρίων.

Η ακρίβεια του μοντέλου Hata/Cost 231 εξαρτάται από το συγκεκριμένο περιβάλλον και τις συνθήκες στις οποίες χρησιμοποιείται. Συνήθως βελτιώνεται η ακρίβειά του με τη χρήση μετρήσεων στο πεδίο. Ωστόσο, όπως ήδη αναφέρθηκε, το μοντέλο είναι εμπειρικό και μπορεί να μην αντικατοπτρίζει με ακρίβεια την υποκείμενη φυσική της διάδοσης ραδιοκυμάτων.

## *3.2 - Hata/Cost 231 Model MATLAB Simulation*

Ακολουθεί ο κώδικας για την προσομοίωση του μοντέλου πρόβλεψης απώλειας σήματος Hata/Cost 231, βασιζόμενος στον κώδικα που αναφέρεται στο [21].

function [path\_loss] = hata\_cost231(distance, frequency, base\_station\_height)

**% Hata/Cost 231 model for path loss calculation**

**% Inputs:**

- **% distance: distance between transmitter and receiver (km)**
- **% frequency: frequency of transmission (MHz)**
- **% base\_station\_height: height of base station antenna (m)**

**% Outputs:**

**% path\_loss: path loss in dB**

**%**

**% Set parameters**

**A = 69.55;**

**B = 26.16;**

**C = 13.82;**

**D = 44.9;**

**f = frequency/1000000; % convert frequency to MHz**

```
hb = base_station_height/1000; % convert base station height to km
```
**%**

**% Calculate path loss**

```
path_loss = A + B*log10(distance) + C*log10(f) - D*log10(hb);
```

```
disp('Path loss (dB) = %s' ,path_loss);
```
**end**

Ακολουθεί η παρακάτω εικόνα με τα αποτελέσματα της προσμοίωσης του μοντέλου πρόβλεψης απώλειας σήματος Hata/Cost 231 στο MATLAB για τυχαίες τιμές συχνότητας 1.8GHz, απόστασης 30km και ύψους σταθμού βάσης 10m.

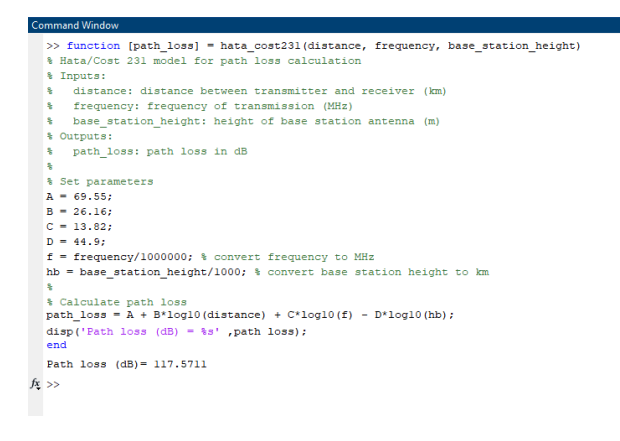

**Εικόνα 15. Αποτελέσματα προσομοίωσης Hata/Cost 231**

Το αποτέλεσμα της παραπάνω προσομοίωσης μας δίνει την απώλεια σήματος σε dB με βάση τις παραμέτρους που εισήχθησαν από το χρήστη.

Μερικά πιθανά σενάρια όπου αυτή η προσομοίωση θα ήταν χρήσιμη είναι τα εξής:

- **Σχεδιασμός δικτύου:** Η προσομοίωση μπορεί να χρησιμοποιηθεί από μηχανικούς και σχεδιαστές δικτύων για την εκτίμηση της απώλειας σήματος μεταξύ των βάσεων και των δεκτών με σκοπό τον σχεδιασμό και τη βελτιστοποίηση ασύρματων επικοινωνιακών δικτύων.
- **Ανάλυση κάλυψης:** Με την εισαγωγή της απόστασης, της συχνότητας και του ύψους της βάσης, η προσομοίωση μπορεί να εκτιμήσει την απώλεια σήματος, η οποία μπορεί να χρησιμοποιηθεί για την αξιολόγηση της περιοχής κάλυψης ενός ασύρματου δικτύου και τον εντοπισμό πιθανών μεταβολών στην ισχύ του σήματος.
- **Υπολογισμός προϋπολογισμού συνδέσμων (Link budget evaluation):** Η τιμή απώλειας σήματος που προκύπτει από την προσομοίωση μπορεί να χρησιμοποιηθεί ως είσοδος για την ανάλυση του προϋπολογισμού συνδέσμων. Οι αναλύσεις προϋπολογισμού συνδέσμων βοηθούν στον καθορισμό της απόδοσης των ασύρματων συνδέσεων, λαμβάνοντας υπόψη όλα τα κέρδη, τις απώλειες και τις παρεμβολές στο σύστημα.
- **Έρευνα διάδοσης ραδιοκυμάτων:** Τα αποτελέσματα αυτής της προσομοίωσης θα μπορούσαν να χρησιμοποιηθούν από ερευνητές στον τομέα των ασύρματων επικοινωνιών και της διάδοσης ραδιοκυμάτων για τη μελέτη και την ανάλυση των χαρακτηριστικών της απώλειας σήματος σε διάφορα περιβάλλοντα, συχνότητες και ύψη βάσεων.

Μεταπτυχιακή Διπλωματική Εργασία, Κωνσταντίνος Πλώτας, ΑΜ msciot20008 49 Σημειώνεται ότι το μοντέλο Hata/Cost 231 βασίζεται σε εμπειρικά δεδομένα και υποθέσεις, και η ακρίβειά του μπορεί να διαφέρει ανάλογα με το συγκεκριμένο περιβάλλον και τις συνθήκες. Συνεπώς, συχνά χρησιμοποιείται ως εργαλείο εκτίμησης και μπορεί να απαιτεί βαθμονόμηση ή προσαρμογή για συγκεκριμένα σενάρια.

## **ΚΕΦΑΛΑΙΟ 4**

## **Hata/Cost 231 Model MATLAB & LPWAN MATLAB Simulations**

Έχοντας αναφερθεί σε βάθος στα προηγούμενα κεφάλαια στα LPWAN που πραγματεύεται αυτή η εργασία και στο μοντέλο Hata/Cost 231 για την εκτίμηση της απώλειας σήματος, είναι ώρα να γίνει ο συνδυασμός τους προκειμένου να δούμε στην πράξη πως εφαρμόζεται το μοντέλο στην εκάστοτε LPWAN τεχνολογία.

Όπως και στα παραπάνω κεφάλαια, ο τρόπος που θα γίνει η εφαρμογή του μοντέλου Hata/Cost 231 στις LPWAN τεχνολογίες είναι μέσω προσομοιώσεων στο MATLAB, χρησιμοποιώντας τις ίδιες παραμέτρους και συναρτήσεις που χρησιμοποιήθηκαν αρχικά για τις LPWAN προσομοιώσεις στο Κεφάλαιο 2 σε συνδυασμό με την προσομοίωση του μοντέλου Hata/Cost 231, όπως πραγματοποιήθηκε στο Κεφάλαιο 3.

Παρόλο που το εύρος του μοντέλου Hata/Cost231 δεν συμπίπτει πλήρως με το εύρος των εξεταζόμενων τεχνολογιών LPWAN, είναι ικανό να μας δώσει μια ξεκάθαρη εικόνα για την εκτίμηση της απώλειας του σήματος σε κάθε περίπτωση.

Ύστερα από κάθε προσομοίωση εκτίμησης της απώλειας σήματος, παρατίθεται ο κώδικας και το διάγραμμα εξασθένησης σήματος για την κάθε LPWAN τεχνολογία σε περιβάλλον MATLAB.

Με αυτόν τον τρόπο μπορεί ο χρήστης να δει, όσον αφορά την απόδοση, ποια τεχνολογία LPWAN είναι καταλληλότερη ανάλογα με τα στοιχεία και το περιβάλλον της εφαρμογής στην οποία θα τη χρησιμοποιήσει.

*Σημείωση: Όλες οι αρχικοποιήσεις των μεταβλητών στις παρακάτω προσομοιώσεις είναι ίδιες σε κάθε περίπτωση, αντιπροσωπεύοντας ένα από τα εξετεζόμενα σενάρια όπου εξετάζουμε τον τρόπο λειτουργίας και την απόδοση των LPWAN τεχνολογιών σε κοινές συχνότητες λειτουργίας και για τις τέσσερις LPWAN τεχνολογίες που πραγματεύεται η εργασία. Όσον αφορά το μοντέλο Hata/Cost 231, το ύψος του πομπού και του δέκτη που επιλέχθηκε ήταν 1.5m και 10m αντίστοιχα, με βάσει τα όρια του ίδιου του μοντέλου. Στο σενάριο που είχαμε διαφορετικό ύψος πομπού και δέκτη, εντός των επιτρεπτόμενων ορίων, δεν παρατηρήθηκε αλλαγή στα συμπεράσματα.*

## **4.1- LoRaWAN Hata/Cost 231 Model MATLAB Simulation**

Ακολουθεί ο κώδικας για την προσομοίωση του πρωτοκόλλου LoRaWAN [17] σε συνδυασμό με το μοντέλο πρόβλεψης απώλειας σήματος Hata/Cost 231 [21] στο περιβάλλον του MATLAB.

Ο παρακάτω κώδικας MATLAB δημιουργεί μια κυματομορφή LoRaWAN με καθορισμένες παραμέτρους συστήματος και υπολογίζει στη συνέχεια την απώλεια σήματος χρησιμοποιώντας το μοντέλο Hata/Cost 231 για μια σειρά από αποστάσεις από τον πομπό. Η απώλεια προστίθεται στο κύμα LoRa, και προστίθεται AWGN για να προσομοιωθεί θόρυβος καναλιού. Το ληφθέν κύμα στη συνέχεια αποδιαμορφώνεται και τα δεδομένα αποκωδικοποιούνται, καθώς πραγματοποιείται σύγκριση των μεταδιδόμενων και των ληφθέντων δεδομένων για να ελεγχθεί η επιτυχής μετάδοση.

## **% LoRaWAN protocol with Hata/Cost 231 model example**

**clc; clear all; close all; % Initialize system parameters fs = 125e3; % Sampling rate (Hz) fc = 868.1e6; % Carrier frequency (Hz) bw = 125e3; % Bandwidth (Hz) sf = 7; % Spreading factor cr = 1; % Coding rate txpow = 14; % Transmit power (dBm) tbs = 30; % Transport block size (bytes) pl = 20; % Payload length (bytes) sfn = 0; % System frame number subframe = 0; % Subframe number slot = 0; % Slot number nrb = 1; % Number of resource blocks prb = 0; % Physical resource block (PRB) index**

```
% Create random data for transmission
data = randi([0,1],tbs*8,1);
% Create LoRa waveform
[lora_waveform, lora_params] = lorawan_modulate(data, txpow, fc, bw, sf, cr, sfn, 
subframe, slot);
```
## **% Calculate path loss using Hata/Cost 231 model**

```
d = 100:100:10000; % Distance from transmitter (m)
h_b = 10; % Height of base station antenna (m)
h_m = 1.5; % Height of mobile station antenna (m)
f = fc/1e6; % Frequency (MHz)
A = 69.55 + 26.16*log10(f) - 13.82*log10(h_b); % Constant
B = 44.9 - 6.55*log10(h_b); % Constant
C = 5.4 + 2*log10(f/28); % Constant
D = (1.1*log10(f) - 0.7)*h_m - (1.56*log10(f) - 0.8); % Constant
F = 0; % Constant
path_loss = A + B*log10(d) + C*log10(f) - D*(h_b) + F*(h_m);
```

```
% Add path loss to the LoRa waveform
lora waveform = lora waveform * 10^(-path loss/20);
% Add AWGN to the LoRa waveform
snr = 10; % Signal-to-noise ratio (dB)
lora_waveform_noisy = awgn(lora_waveform, snr, 'measured');
```
**% Demodulate received waveform lora\_rx\_data = lorawan\_demodulate(lora\_waveform\_noisy, lora\_params);**

```
% Decode received data
lora_rx_payload = lorawan_decode(lora_rx_data);
% Verify that the received data matches the transmitted data and display path loss
if isequal(data, lora_rx_payload)
disp('Data transmission successful');
disp('Path loss (dB)= %s' ,path_loss);
else
disp('Data transmission failed');
disp('Path loss (dB)= %s' ,path_loss);
end
```
Ακολουθεί η εικόνα από την προσομοίωση του πρωτοκόλλoυ LoRaWAN σε συνδυασμό με το μοντέλο πρόβλεψης απώλειας σήματος Hata/Cost 231 στο MATLAB καθώς και ο κώδικας για το διάγραμμα εξασθένησης σήματος με την αύξηση της απόστασης [22].

|                                             | <b>Command Window</b>                                                                              |  |  |
|---------------------------------------------|----------------------------------------------------------------------------------------------------|--|--|
|                                             | % LoRaWAN protocol with Hata/Cost 231 model example                                                |  |  |
|                                             | clc;                                                                                               |  |  |
|                                             | clear all:                                                                                         |  |  |
| close all;                                  |                                                                                                    |  |  |
|                                             | % Initialize system parameters                                                                     |  |  |
|                                             | $fs = 125e3;$ % Sampling rate (Hz)                                                                 |  |  |
|                                             | $fc = 868.1e6$ ; % Carrier frequency (Hz)                                                          |  |  |
| bw = $125e3$ ; % Bandwidth (Hz)             |                                                                                                    |  |  |
| $sf = 7;$ % Spreading factor                |                                                                                                    |  |  |
|                                             | $cr = 1$ ; % Coding rate                                                                           |  |  |
| $txpow = 14$ ; % Transmit power (dBm)       |                                                                                                    |  |  |
| $tbs = 30$ ; % Transport block size (bytes) |                                                                                                    |  |  |
|                                             | $p1 = 20$ ; % Payload length (bytes)                                                               |  |  |
|                                             | $sfn = 0;$ % System frame number                                                                   |  |  |
|                                             | $subframe = 0$ ; % Subframe number                                                                 |  |  |
|                                             | $slot = 0;$ % Slot number                                                                          |  |  |
|                                             | $nrb = 1$ ; % Number of resource blocks                                                            |  |  |
|                                             | $prb = 0$ ; % Physical resource block (PRB) index                                                  |  |  |
|                                             |                                                                                                    |  |  |
|                                             | % Create random data for transmission                                                              |  |  |
|                                             | $data = randi([0,1], tbs*8, 1);$                                                                   |  |  |
|                                             |                                                                                                    |  |  |
|                                             | % Create LoRa waveform                                                                             |  |  |
|                                             | [lora waveform, lora params] = lorawan modulate(data, txpow, fc, bw, sf, cr, sfn, subframe, slot); |  |  |
|                                             |                                                                                                    |  |  |
|                                             | % Calculate path loss using Hata/Cost 231 model                                                    |  |  |
|                                             | $d = 100:100:10000$ ; % Distance from transmitter (m)                                              |  |  |
|                                             | $h b = 10$ ; % Height of base station antenna (m)                                                  |  |  |
|                                             | $h$ m = 1.5; $\frac{1}{2}$ Height of mobile station antenna (m)                                    |  |  |
|                                             | $f = fc/le6;$ % Frequency (MHz)                                                                    |  |  |
|                                             | $A = 69.55 + 26.16*log10(f) - 13.82*log10(h b);$ Constant                                          |  |  |
|                                             | $B = 44.9 - 6.55*log10(h b);$ & Constant                                                           |  |  |
|                                             | $C = 5.4 + 2*log10(f/28)$ ; % Constant                                                             |  |  |
|                                             | $D = (1.1*log10(f) - 0.7)*h$ m - $(1.56*log10(f) - 0.8);$ % Constant                               |  |  |
|                                             | $F = 0$ ; % Constant<br>path loss = A + B*log10(d) + C*log10(f) - D*(h b) + F*(h m);               |  |  |
|                                             |                                                                                                    |  |  |
|                                             | % Add path loss to the LoRa waveform                                                               |  |  |
|                                             | lora waveform = lora waveform * $10^($ -path loss/20);                                             |  |  |
|                                             |                                                                                                    |  |  |
|                                             | % Add AWGN to the LoRa waveform                                                                    |  |  |
|                                             | $snr = 10$ ; % Signal-to-noise ratio (dB)                                                          |  |  |
|                                             | lora waveform noisy = awgn(lora waveform, snr, 'measured');                                        |  |  |
|                                             |                                                                                                    |  |  |
| % Demodulate received waveform              |                                                                                                    |  |  |
|                                             | lora_rx_data = lorawan_demodulate(lora_waveform_noisy, lora_params);                               |  |  |
|                                             |                                                                                                    |  |  |
|                                             | % Decode received data                                                                             |  |  |
|                                             | lora rx payload = lorawan decode (lora rx data);                                                   |  |  |
|                                             |                                                                                                    |  |  |
|                                             | % Verify that the received data matches the transmitted data                                       |  |  |
|                                             | if isequal(data, lora rx payload)                                                                  |  |  |
|                                             | disp('Data transmission successful');                                                              |  |  |
|                                             | disp('Path loss $(dB) = 8s'$ , path loss);                                                         |  |  |
|                                             | else                                                                                               |  |  |
|                                             | disp('Data transmission failed');                                                                  |  |  |
|                                             | $disp('Path loss (dB) = *s'$ , path loss);                                                         |  |  |
|                                             | end                                                                                                |  |  |
|                                             | Data transmission successful                                                                       |  |  |
|                                             | Path loss (dB) = $-69.9840$                                                                        |  |  |
|                                             | $\hbar z \gg$                                                                                      |  |  |
|                                             |                                                                                                    |  |  |
|                                             | $F_{1}$ , $F_{2}$ , $F_{3}$ , $F_{4}$ , $F_{5}$ , $F_{6}$ , $F_{7}$ , $F_{8}$<br>$1.7 - 1.7 - 1.7$ |  |  |

**Εικόνα 16. Αποτελέσματα προσομοίωσης LoRaWAN & Hata/Cost 231**

Στο συγκεκριμένο παράδειγμα έχουμε επιτυχή μεταφορά δεδομένων βάσει των τιμών που εισήχθησαν. Η παραπάνω προσομοίωση μπορεί να χρησιμοποιηθεί σε σενάρια που σχετίζονται με την ανάπτυξη και δοκιμή συστημάτων επικοινωνίας LoRaWAN σε συνδυασμό με το μοντέλο πρόβλεψης απώλειας σήματος Hata/Cost 231. Ειδικότερα, κάποιοι τύποι εφαρμοργών είναι οι εξής:

- Αξιολόγηση Απόδοσης του LoRaWAN: Ο κώδικας μπορεί να χρησιμοποιηθεί για την αξιολόγηση της απόδοσης της επικοινωνίας LoRaWAN με την προσομοίωση της μετάδοσης και λήψης δεδομένων χρησιμοποιώντας καθορισμένες παραμέτρους του συστήματος, όπως η συχνότητα φέροντος, το εύρος ζώνης, ο παράγοντας διάδοσης, το ποσοστό κωδικοποίησης και η ισχύς μετάδοσης. Ο κώδικας επιτρέπει επίσης την προσθήκη απώλειας διαδρομής και θορύβου στο μεταδιδόμενο σήμα, επιτρέποντας την αξιολόγηση της ανθεκτικότητας του συστήματος σε διάφορες συνθήκες καναλιού.
- Υπολογισμός Απώλειας Σήματος: Ο κώδικας περιλαμβάνει υπολογισμούς για την εκτίμηση απώλειας σήματος χρησιμοποιώντας το μοντέλο Hata/Cost 231. Με την καθορισμένη απόσταση από τον πομπό, το ύψος των κεραιών και τη συχνότητα, ο

κώδικας μπορεί να παρέχει μια εκτίμηση της απώλειας σήματος σε dB. Αυτό μπορεί να είναι χρήσιμο για τον σχεδιασμό και την βελτιστοποίηση δικτύων για την αξιολόγηση της κάλυψης του σήματος και την αξιολόγηση της απόδοσης των ασύρματων συστημάτων επικοινωνίας.

 Επαλήθευση Μετάδοσης Δεδομένων: Ο κώδικας περιλαμβάνει λειτουργίες για την επαλήθευση της επιτυχούς μετάδοσης και λήψης δεδομένων. Συγκρίνει τα μεταδιδόμενα δεδομένα με τα ληφθέντα δεδομένα και εμφανίζει ένα μήνυμα που υποδεικνύει εάν η μετάδοση ήταν επιτυχής ή όχι. Αυτό μπορεί να χρησιμοποιηθεί για σκοπούς ελέγχου και αποσφαλμάτωσης σε εφαρμογές που βασίζονται στο LoRaWAN για να εξασφαλιστεί η αξιοπιστία της μετάδοσης δεδομένων.

## **% Define system parameters**

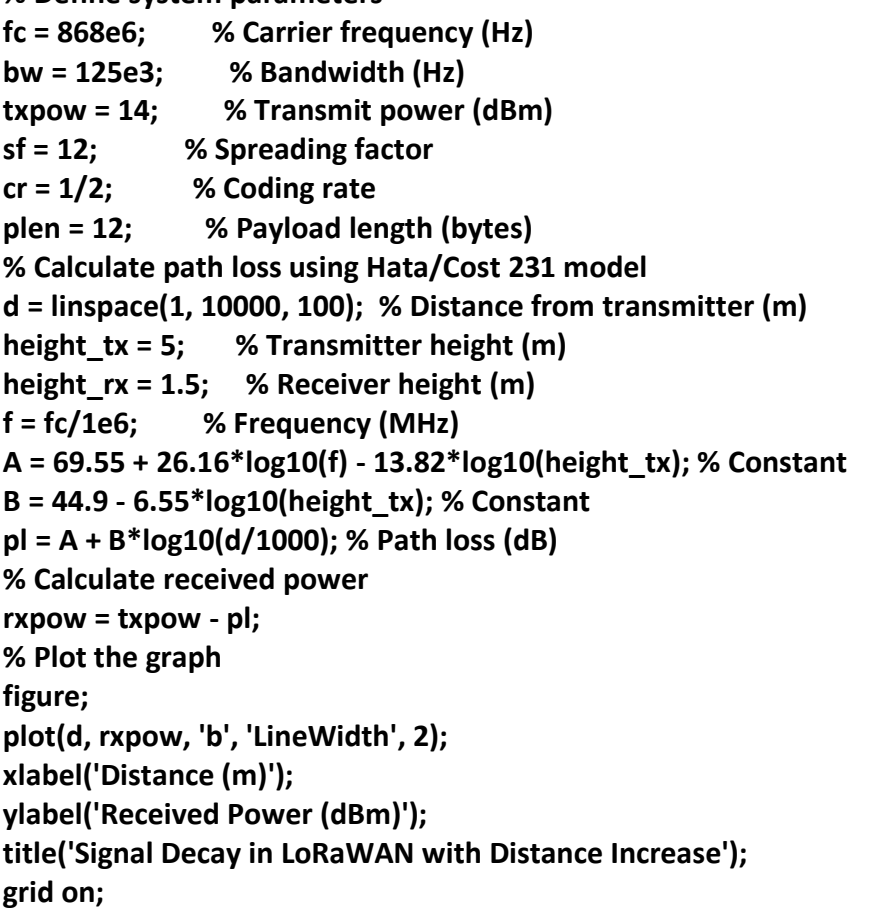

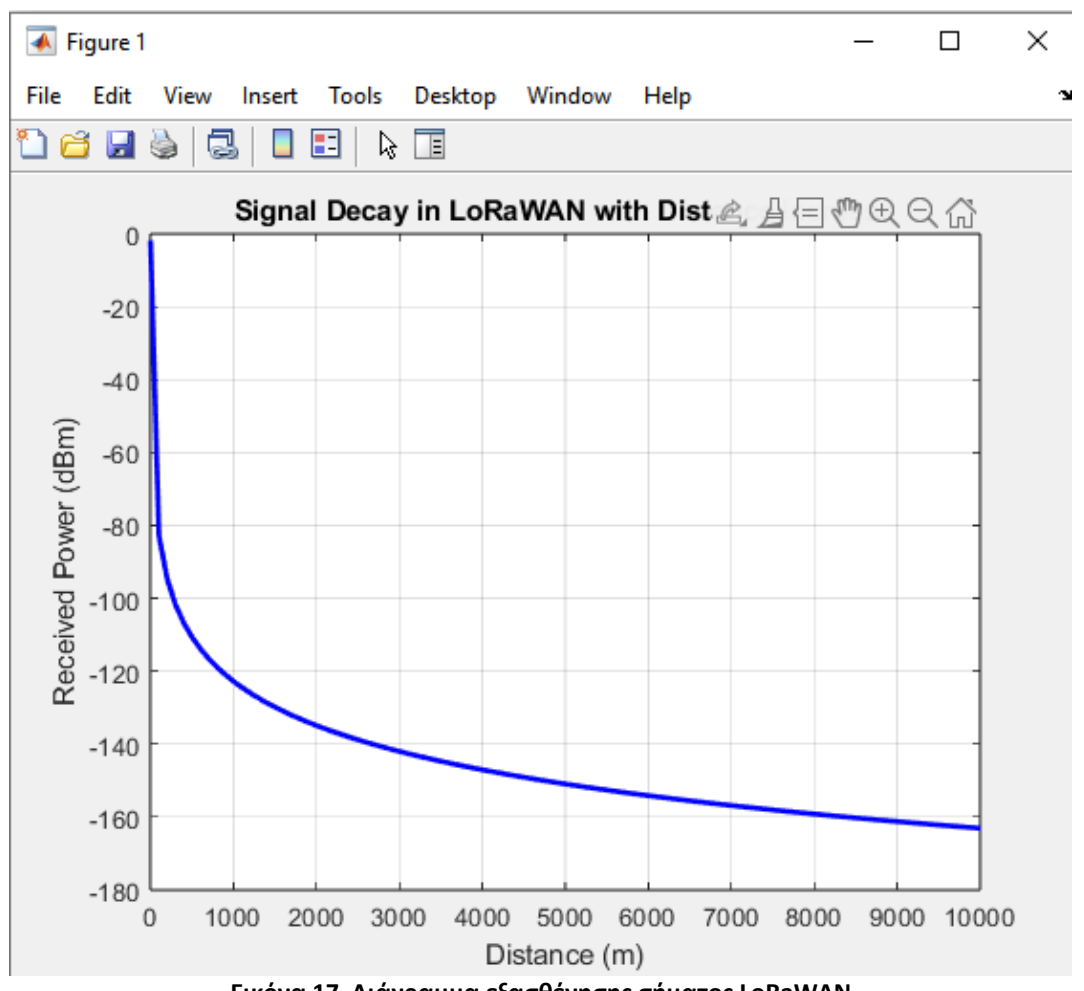

**Εικόνα 17. Διάγραμμα εξασθένησης σήματος LoRaWAN**

Παρατηρούμε πως η ισχύς που λαμβάνεται μειώνεται σταδιακά με την απόσταση, υποδεικνύοντας μια σχετικά αργή εξασθένηση του σήματος. Αυτή η συμπεριφορά αναμένεται από την τεχνολογία LoRaWAN, η οποία χρησιμοποιεί χαμηλή ισχύ και επικοινωνία μεγάλης εμβέλειας και επιδεικνύει καλή απόδοση όσον αφορά την εξάπλωση του σήματος σε μεγαλύτερες αποστάσεις.

## **4.2 - NB-IoT Hata/Cost 231 Model MATLAB Simulation**

Όπως αναφέρθηκε, το μοντέλο Hata/Cost 231 υπολογίζει τις απώλειες σήματος στα ασύρματα συστήματα επικοινωνιών στο εύρος συχνοτήτων 150 MHz ως 1500 ΜΗz. Ωστόσο το NB-IoT λειτουργεί στο φάσμα συχνοτήτων από 700 MHz ως 2.1 GHz. Αυτό σημαίνει πως το μοντέλο Hata/Cost 231 δεν μπορεί να υπολογίσει την απώλεια σήματος για όλο το εύρος συχνοτήτων του ΝΒ-ΙοΤ.

Για τις κοινές συχνότητες και των δύο, ακολουθεί ο κώδικας για την προσομοίωση του πρωτοκόλλου NB-IoT [18] σε συνδυασμό με το μοντέλο πρόβλεψης απώλειας σήματος Hata/Cost 231 [21] στο περιβάλλον του MATLAB.

Αρχικά ορίζονται οι παράμετροι συστήματος, όπως η συχνότητα της κεραίας, η ισχύς του πομπού, η συχνότητα δειγματοληψίας, το μέγεθος του resource block, ο φυσικός δείκτης του resource block, το μήκος φορτίου, ο αριθμός των frame του συστήματος, ο αριθμός των subframe και ο αριθμός των slot. Στη συνέχεια δημιουργούνται τυχαία δεδομένα και υπολογίζεται η απώλεια διαδρομής μεταξύ του πομπού και του δέκτη χρησιμοποιώντας το μοντέλο Hata/Cost 231.Στη συνέχεια, ο κώδικας δημιουργεί μια κυματομορφή NB-IoT, χρησιμοποιώντας τις καθορισμένες παραμέτρους συστήματος και τα τυχαία δεδομένα, η οποία μεταδίδεται μέσω ενός καναλιού με απώλεια διαδρομής, και η λαμβανόμενη κυματομορφή αποδιαμορφώνεται. Έπειτα γίνεται αποδιαμόρφωση των δεδομένων και επαλήθευση τους σε σύγκριση με τα δεδομένα που παράχθηκαν για να εξακριβωθεί η ποιότητα της μετάδοσης.

#### **% Define system parameters**

**fc = 800e6; % Carrier frequency (Hz) tx\_pow = 23; % Transmit power (dBm) fs = 180e3; % Sampling rate (Hz) rb = 250; % Resource block size (Hz) nrb = 6; % Number of resource blocks prb = 10; % Physical resource block (PRB) index nprb = 15; % Number of PRBs tbs = 8; % Transport block size (bytes) pl = 4; % Payload length (bytes) sfn = 0; % System frame number subframe = 0; % Subframe number slot = 0; % Slot number**

**% Generate random data data = randi([0,1],tbs\*8,1);**

**% Calculate path loss using Hata/COST 231 model distance = 1000; % Distance between transmitter and receiver (m) height\_tx = 10; % Height of transmitter (m)**

```
height_rx = 2; % Height of receiver (m)
f_c = fc/1e6; % Carrier frequency (MHz)
a_hm = 3.2*(log10(11.75*height_rx))^2 - 4.97;
a_hb = (1.1*log10(f_c)-0.7)*height_rx - (1.56*log10(f_c)-0.8);
a_h = a_hm + a_hb;
path_loss = 46.3 + 33.9*log10(fc/1e6) - 13.82*log10(height_tx) - a_h + (44.9 -
6.55*log10(height_tx))*log10(distance/1e3);
```

```
% Create NB-IoT waveform
waveform = nb_iot_waveform(data,tx_pow,fc,fs,nrb,prb,nprb,rb,pl,sfn,subframe,slot);
```
**% Transmit waveform over channel with path loss rx\_waveform = channel(waveform, path\_loss);**

```
% Demodulate received waveform
rx_data = nb_iot_demodulate(rx_waveform);
```

```
% Decode received data
rx_payload = nb_iot_decode(rx_data);
```

```
% Verify that the received data matches the transmitted data
if isequal(data,rx_payload)
disp('Data transmission successful');
disp('Path loss (dB)= %s' ,path_loss);
else
disp('Data transmission failed');
disp('Path loss (dB)= %s' ,path_loss);
end
```
Ακολουθεί η εικόνα από την προσομοίωση του πρωτοκόλλoυ NB-IoT σε συνδυασμό με το μοντέλο πρόβλεψης απώλειας σήματος Hata/Cost 231 στο MATLAB καθώς και ο κώδικας για το διάγραμμα εξασθένησης σήματος με την αύξηση της απόστασης [23].

| <b>Command Window</b>                                                                                       |                                                                                                    |                                                 |  |  |
|----------------------------------------------------------------------------------------------------|----------------------------------------------------------------------------------------------------|-------------------------------------------------|--|--|
|                                                                                                    | % Define system parameters                                                                                                 |                                                 |  |  |
| $fc = 800e6$ ; $\frac{1}{2}$ Carrier frequency (Hz)                                                         |                                                                                                    |                                                 |  |  |
|                                                                                                    | tx pow = 23; $\frac{1}{2}$ Transmit power (dBm)                                                                            |                                                 |  |  |
|                                                                                                    | $fs = 180e3;$ % Sampling rate (Hz)                                                                                         |                                                 |  |  |
|                                                                                                    | $rb = 250$ ; % Resource block size (Hz)                                                                                    |                                                 |  |  |
|                                                                                                    | nrb = 6: % Number of resource blocks                                                                                       |                                                 |  |  |
|                                                                                                    | $prb = 10$ ; % Physical resource block (PRB) index                                                                         |                                                 |  |  |
|                                                                                                    | $nprb = 15$ ; % Number of PRBs                                                                                             |                                                 |  |  |
|                                                                                                    | tbs = $8$ ; % Transport block size (bytes)                                                                                 |                                                 |  |  |
|                                                                                                    | $p1 = 4$ ; * Payload length (bytes)                                                                                        |                                                 |  |  |
|                                                                                                    | $sfn = 0$ ; % System frame number                                                                                          |                                                 |  |  |
|                                                                                                    | $subframe = 0$ ; % Subframe number                                                                                         |                                                 |  |  |
|                                                                                                    | $slot = 0$ : % Slot number                                                                                                 |                                                 |  |  |
|                                                                                                    |                                                                                                    |                                                 |  |  |
| % Generate random data                                                                                      |                                                                                                    |                                                 |  |  |
|                                                                                                    | $data = randi([0,1], tbs*8,1);$                                                                                            |                                                 |  |  |
|                                                                                                    |                                                                                                    |                                                 |  |  |
|                                                                                                    | % Calculate path loss using Hata/COST 231 model                                                                            |                                                 |  |  |
|                                                                                                    | distance = 1000; % Distance between transmitter and receiver (m)                                                           |                                                 |  |  |
|                                                                                                    | height $tx = 10$ ; % Height of transmitter (m)                                                                             |                                                 |  |  |
|                                                                                                    | height $rx = 2$ ; % Height of receiver (m)                                                                                 |                                                 |  |  |
|                                                                                                    | $f c = fc/1e6;$ % Carrier frequency (MHz)                                                                                  |                                                 |  |  |
|                                                                                                    | a hm = $3.2*(\log 10(11.75*height rx))^2 - 4.97$ ;                                                                         |                                                 |  |  |
|                                                                                                    | a hb = $(1.1*log10(f c)-0.7)*height rx - (1.56*log10(f c)-0.8);$                                                           |                                                 |  |  |
|                                                                                                    | $a h = a hm + a hb;$                                                                                                    |                                                 |  |  |
|                                                                                                    | path loss = 46.3 + 33.9*log10(fc/le6) - 13.82*log10(height tx) - a h + (44.9 - 6.55*log10(height tx))*log10(distance/le3); |                                                 |  |  |
|                                                                                                    |                                                                                                    |                                                 |  |  |
| % Create NB-IoT waveform                                                                                    |                                                                                                    |                                                 |  |  |
| waveform = nb_iot_waveform(data,tx_pow,fc,fs,nrb,prb,nprb,rb,pl,sfn,subframe,slot);                         |                                                                                                    |                                                 |  |  |
|                                                                                                    |                                                                                                    | % Transmit waveform over channel with path loss |  |  |
| rx waveform = channel(waveform, path loss);                                                                 |                                                                                                    |                                                 |  |  |
|                                                                                                    |                                                                                                    |                                                 |  |  |
| % Demodulate received waveform<br>$rx$ data = nb iot demodulate ( $rx$ waveform);<br>% Decode received data |                                                                                                    |                                                 |  |  |
|                                                                                                    |                                                                                                    |                                                 |  |  |
|                                                                                                    |                                                                                                    | $rx$ payload = nb_iot_decode( $rx$ _data);      |  |  |
| % Verify that the received data matches the transmitted data                                                |                                                                                                    |                                                 |  |  |
|                                                                                                    | if isequal(data, rx payload)                                                                                               |                                                 |  |  |
|                                                                                                    | disp('Data transmission successful');                                                                                      |                                                 |  |  |
|                                                                                                    | disp('Path loss (dB)= $'s'$ , path loss);                                                                                  |                                                 |  |  |
| else<br>disp('Data transmission failed');                                                                   |                                                                                                    |                                                 |  |  |
|                                                                                                    |                                                                                                    | disp('Path loss $(dB) = %s'$ , path loss);      |  |  |
| end                                                                                                    |                                                                                                    |                                                 |  |  |
| Data transmission successful                                                                                |                                                                                                    |                                                 |  |  |
|                                                                                                    | Path loss $(dB) = -115.8849$                                                                                               |                                                 |  |  |
|                                                                                                    | $fx \gg$                                                                                                    |                                                 |  |  |
|                                                                                                    |                                                                                                    |                                                 |  |  |

**Εικόνα 18. Αποτελέσματα προσομοίωσης NB-IoT & Hata/Cost 231**

Στο συγκεκριμένο παράδειγμα έχουμε επιτυχή μεταφορά δεδομένων βάσει των τιμών που εισήχθησαν. Η παραπάνω προσομοίωση μπορεί να χρησιμοποιηθεί σε σενάρια που σχετίζονται με την ανάπτυξη και δοκιμή συστημάτων επικοινωνίας NB-IoT σε συνδυασμό με το μοντέλο πρόβλεψης απώλειας σήματος Hata/Cost 231. Ειδικότερα, κάποιοι τύποι εφαρμοργών είναι οι εξής:

- Έρευνα και Ανάπτυξη: Ο κώδικας μπορεί να χρησιμοποιηθεί από ερευνητές και προγραμματιστές που εργάζονται σε συστήματα NB-IoT για την αξιολόγηση της απόδοσης του συστήματος υπό διάφορες συνθήκες. Επιτρέπει την ανάλυση παραγόντων όπως η απώλεια σήματος, οι επιπτώσεις του καναλιού και η αξιοπιστία της μετάδοσης.
- Υπολογισμός Απώλειας Σήματος: Ο κώδικας περιλαμβάνει υπολογισμούς για την εκτίμηση απώλειας σήματος χρησιμοποιώντας το μοντέλο Hata/Cost 231. Με την καθορισμένη απόσταση από τον πομπό, το ύψος των κεραιών και τη συχνότητα, ο κώδικας μπορεί να παρέχει μια εκτίμηση της απώλειας σήματος σε dB. Αυτό μπορεί να είναι χρήσιμο για τον σχεδιασμό και την βελτιστοποίηση δικτύων για την αξιολόγηση της κάλυψης του σήματος και την αξιολόγηση της απόδοσης των ασύρματων συστημάτων επικοινωνίας.
- Δοκιμή και Αποσφαλμάτωση: Ο κώδικας επιτρέπει την επαλήθευση της μετάδοσης δεδομένων συγκρίνοντας τα μεταδιδόμενα δεδομένα με τα ληφθέντα δεδομένα. Αυτή

η λειτουργία μπορεί να είναι χρήσιμη για δοκιμές και αποσφαλμάτωση εφαρμογών που βασίζονται σε NB-IoT, εξασφαλίζοντας την ακρίβεια και την αξιοπιστία της μετάδοσης δεδομένων.

```
% Define system parameters
fc = 868e6; % Carrier frequency (Hz)
tx_pow = 23; % Transmit power (dBm)
distance = 1:1000; % Distance range (m)
```

```
% Calculate path loss using Hata/COST 231 model
height_tx = 5; % Height of transmitter (m)
height_rx = 1.5; % Height of receiver (m)
f_c = fc/1e6; % Carrier frequency (MHz)
a_hm = 3.2*(log10(11.75*height_rx))^2 - 4.97;
a_hb = (1.1*log10(f_c)-0.7)*height_rx - (1.56*log10(f_c)-0.8);
a_h = a_h + a_hpath_loss = -(46.3 + 33.9*log10(fc/1e6) - 13.82*log10(height_tx) - a_h + (44.9 -
6.55*log10(height_tx))*log10(distance/1e3));
```

```
% Plot the graph
plot(distance, path_loss, 'b-', 'LineWidth', 1.5);
grid on;
xlabel('Distance (m)');
ylabel('Path Loss (dB)');
title('Signal Decay in NB-IoT with Distance Increase');
```
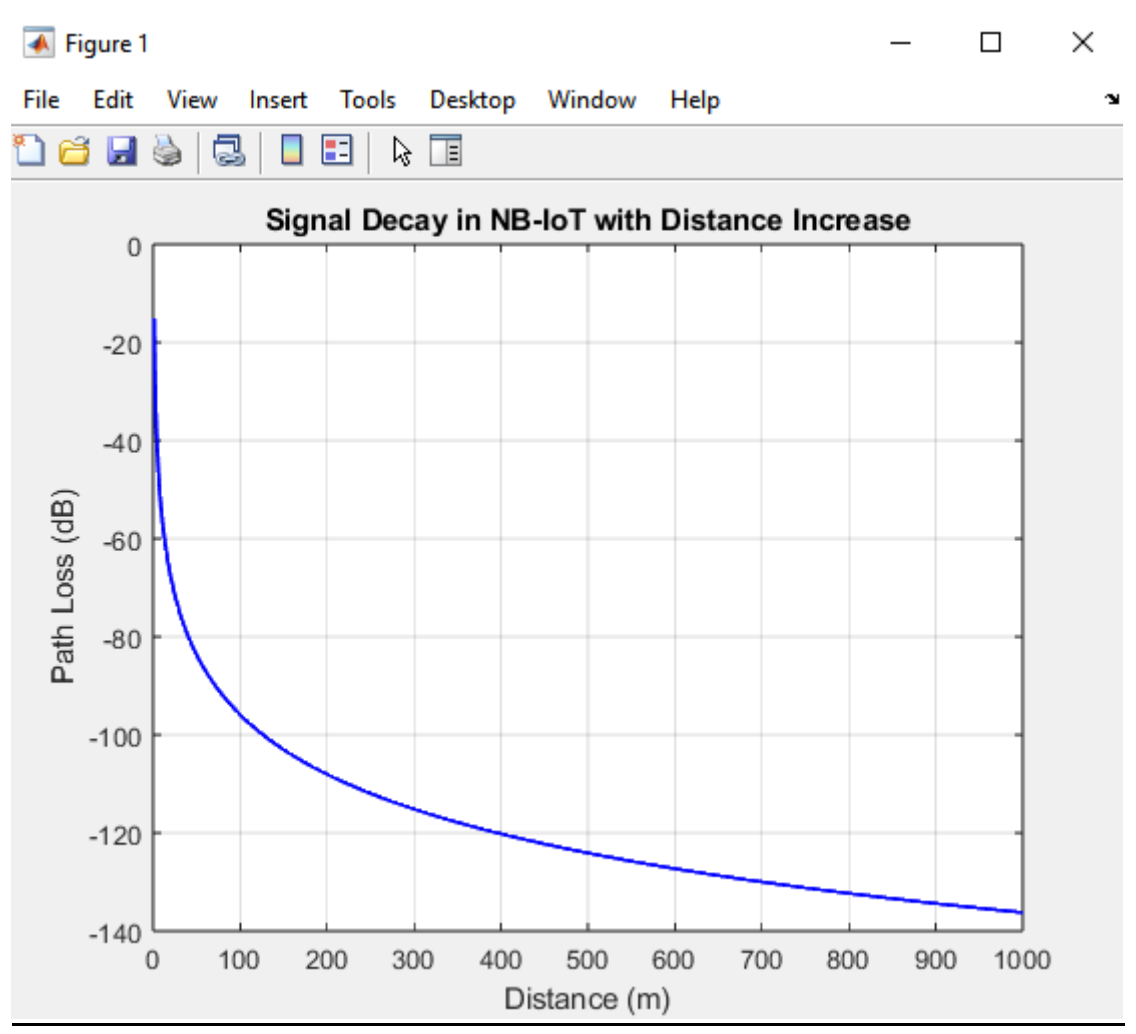

**Εικόνα 19. Διάγραμμα εξασθένησης σήματος**

Η απώλεια σήματος στο NB-IoT αυξάνεται γρήγορα με την απόσταση, υποδεικνύοντας έναν ταχύτερο υποβιβασμό του σήματος σε σχέση με το LoRaWAN. Το NB-IoT παρέχει βελτιωμένη κάλυψη και ρυθμούς μετάδοσης σε σύγκριση με τα παραδοσιακά κυψελικά δίκτυα, ωστόσο, η απόσταση εξάπλωσης του σήματος μπορεί να είναι περιορισμένη σε σύγκριση με άλλα πρωτόκολλα LPWAN.

## **4.3 - Sigfox Hata/Cost 231 Model MATLAB Simulation**

Ακολουθεί ο κώδικας για την προσομοίωση του πρωτοκόλλου Sigfox [19] σε συνδυασμό με το μοντέλο πρόβλεψης απώλειας σήματος Hata/Cost 231 [21] στο περιβάλλον του MATLAB. Ο παρακάτω κώδικας MATLAB δημιουργεί ένα σήμα Sigfox με καθορισμένες παραμέτρους συστήματος και υπολογίζει την απώλεια διαδρομής χρησιμοποιώντας το μοντέλο Hata/Cost 231 για ένα εύρος αποστάσεων από τον πομπό. Η απώλεια διαδρομής προστίθεται στο σήμα,

όπως και ο θόρυβος AWGN ώστε να προσομοιώσει τον θόρυβο του καναλιού. Η ληφθείσα κυματομορφή αποδιαμορφώνεται, και τα δεδομένα αποκωδικοποιούνται, ενώ τα μεταδιδόμενα και τα ληφθέντα δεδομένα συγκρίνονται για να ελεγχθεί η επιτυχής μετάδοση.

Αξίζει να σημειωθεί ότι το μοντέλο Hata/Cost 231 δεν χρησιμοποιείται άμεσα στο πρωτόκολλο Sigfox, αλλά μπορεί να χρησιμοποιηθεί για να εκτιμηθεί η απώλεια διαδρομής στο ασύρματο κανάλι, η οποία επηρεάζει την ισχύ του σήματος στον δέκτη.

## **% Define system parameters**

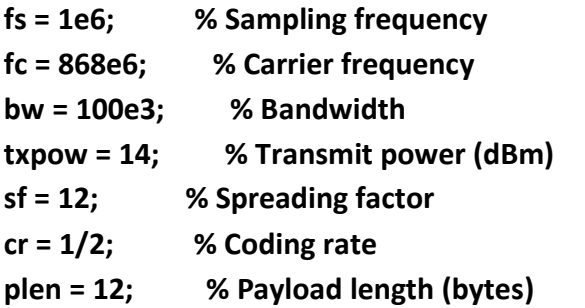

**% Generate random payload data**

**txdata = randi([0 1], plen\*8, 1);**

**% Generate Sigfox waveform**

[sigfox\_waveform, symbol\_rate] = sigfox\_modulate(txdata, fs, fc, bw, txpow, sf, cr);

**% Calculate path loss using Hata/Cost 231 model txheight = 5; % Transmitter height (m) rxheight = 1.5; % Receiver height (m) d = linspace(1, 1000, 100); % Distance from transmitter (m) f = fc/1e6; % Frequency (MHz) path\_loss = hata\_cost231(f, d, txheight, rxheight); % Path loss (dB)**

```
% Add path loss to Sigfox waveform
sigfox_waveform_path_loss = sigfox_waveform .* 10.^(-path_loss/20);
```
**% Add AWGN to simulate channel noise sigfox\_waveform\_path\_loss\_awgn = awgn(sigfox\_waveform\_path\_loss, 10);**

#### **% Demodulate received signal**

[rxdata, snr] = sigfox\_demodulate(sigfox\_waveform\_path\_loss\_awgn, fs, fc, bw, sf, cr);

```
% Check if received data matches transmitted data
if isequal(txdata, rxdata)
disp('Data transmission successful');
disp('Path loss (dB)= %s' ,path_loss);
else
disp('Data transmission failed');
disp('Path loss (dB)= %s' ,path_loss);
end
```
Ακολουθεί η εικόνα από την προσομοίωση του πρωτοκόλλoυ Sigfox σε συνδυασμό με το μοντέλο πρόβλεψης απώλειας σήματος Hata/Cost 231 στο MATLAB καθώς και ο κώδικας για το διάγραμμα εξασθένησης σήματος με την αύξηση της απόστασης [19].

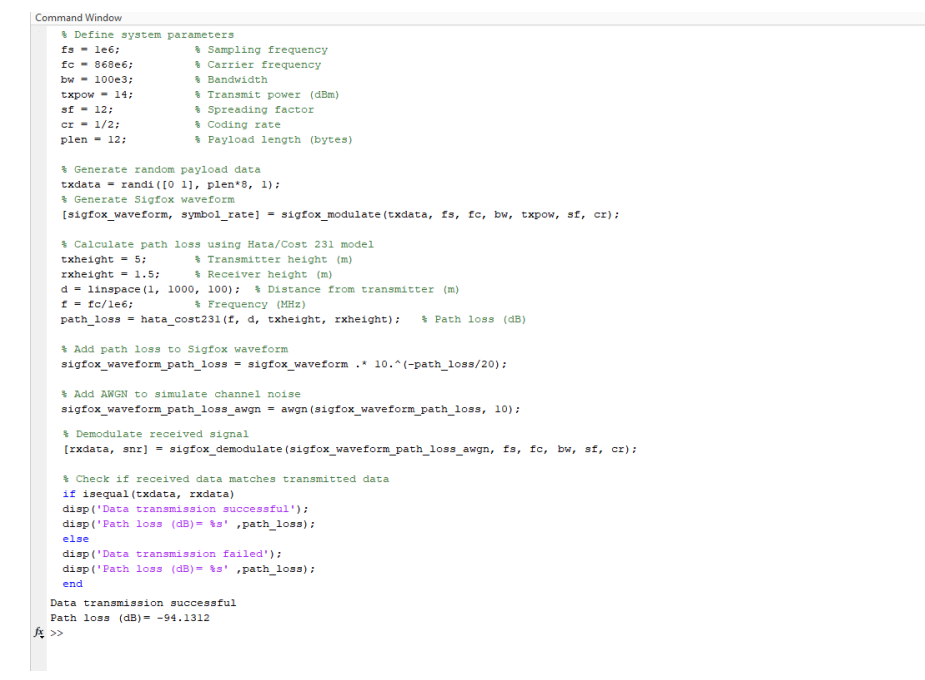

**Εικόνα 20. Αποτελέσματα προσομοίωσης Sigfox & Hata/Cost 231**

Στο συγκεκριμένο παράδειγμα έχουμε επιτυχή μεταφορά δεδομένων με βάσει των τιμών που εισήχθησαν. Η παραπάνω προσομοίωση μπορεί να χρησιμοποιηθεί σε σενάρια που σχετίζονται με την ανάπτυξη και δοκιμή συστημάτων επικοινωνίας Sigfox σε συνδυασμό με

Μεταπτυχιακή Διπλωματική Εργασία, Κωνσταντίνος Πλώτας, ΑΜ msciot20008 63

 $\odot$ 

το μοντέλο πρόβλεψης απώλειας σήματος Hata/Cost 231. Ειδικότερα, κάποιοι τύποι εφαρμοργών είναι οι εξής:

- Αξιολόγηση Συστήματος Sigfox: Ο κώδικας επιτρέπει σε ερευνητές και προγραμματιστές να αξιολογήσουν την απόδοση των συστημάτων Sigfox υπό διάφορες συνθήκες. Επιτρέπει την ανάλυση παραγόντων όπως η απώλεια διαδρομής, ο θόρυβος του καναλιού και η αξιοπιστία της μετάδοσης.
- Σχεδιασμός Ασύρματων Δικτύων: Ο κώδικας μπορεί να χρησιμοποιηθεί για τον σχεδιασμό και την βελτιστοποίηση δικτύων Sigfox. Μέσω της προσομοίωσης της μετάδοσης και λήψης δεδομένων, βοηθά στην αξιολόγηση της κάλυψης του σήματος, στην αξιολόγηση της ποιότητας της σύνδεσης και στην βελτιστοποίηση παραμέτρων συστήματος, όπως η συχνότητα φέροντος, η ισχύς μετάδοσης, ο παράγοντας διασποράς και ο ρυθμός κωδικοποίησης.
- Εκπαιδευτικοί Σκοποί: Ο κώδικας αποτελεί εργαλείο εκπαίδευσης για την κατανόηση των αρχών και των έννοιων των συστημάτων επικοινωνίας Sigfox. Οι φοιτητές και οι μαθητές μπορούν να μελετήσουν την επίδραση διάφορων παραμέτρων στην απόδοση του συστήματος και να αποκτήσουν πρακτική εμπειρία με τεχνικές προσομοίωσης και αξιολόγησης.
- Δοκιμή και Αποσφαλμάτωση: Ο κώδικας διευκολύνει τον έλεγχο της μετάδοσης δεδομένων συγκρίνοντας τα μεταδιδόμενα με τα ληφθέντα δεδομένα. Αυτή η λειτουργία είναι χρήσιμη για τη δοκιμή και την αποσφαλμάτωση εφαρμογών που βασίζονται σε Sigfox, εξασφαλίζοντας την ακρίβεια και την αξιοπιστία της μετάδοσης δεδομένων.

## **% Define system parameters**

**fc = 868e6; % Carrier frequency (Hz) tx\_pow = 14; % Transmit power (dBm) distance = 1:1000; % Distance range (m)**

**% Calculate path loss using Hata/COST 231 model height\_tx = 5; % Height of transmitter (m)**

**height\_rx = 1.5; % Height of receiver (m)**

**f\_c = fc/1e6; % Carrier frequency (MHz)**

**A = (1.1\*log10(f\_c)-0.7)\*height\_rx - (1.56\*log10(f\_c)-0.8);**

**path\_loss = -(69.55 + 26.16\*log10(f\_c) - 13.82\*log10(height\_tx) + A + (44.9 -**

**6.55\*log10(height\_tx))\*log10(distance/1000));**

## **% Plot the graph**

**plot(distance, path\_loss, 'b-', 'LineWidth', 1.5); grid on; xlabel('Distance (m)'); ylabel('Path Loss (dB)'); title('Signal Decay in Sigfox with Distance Increase');**

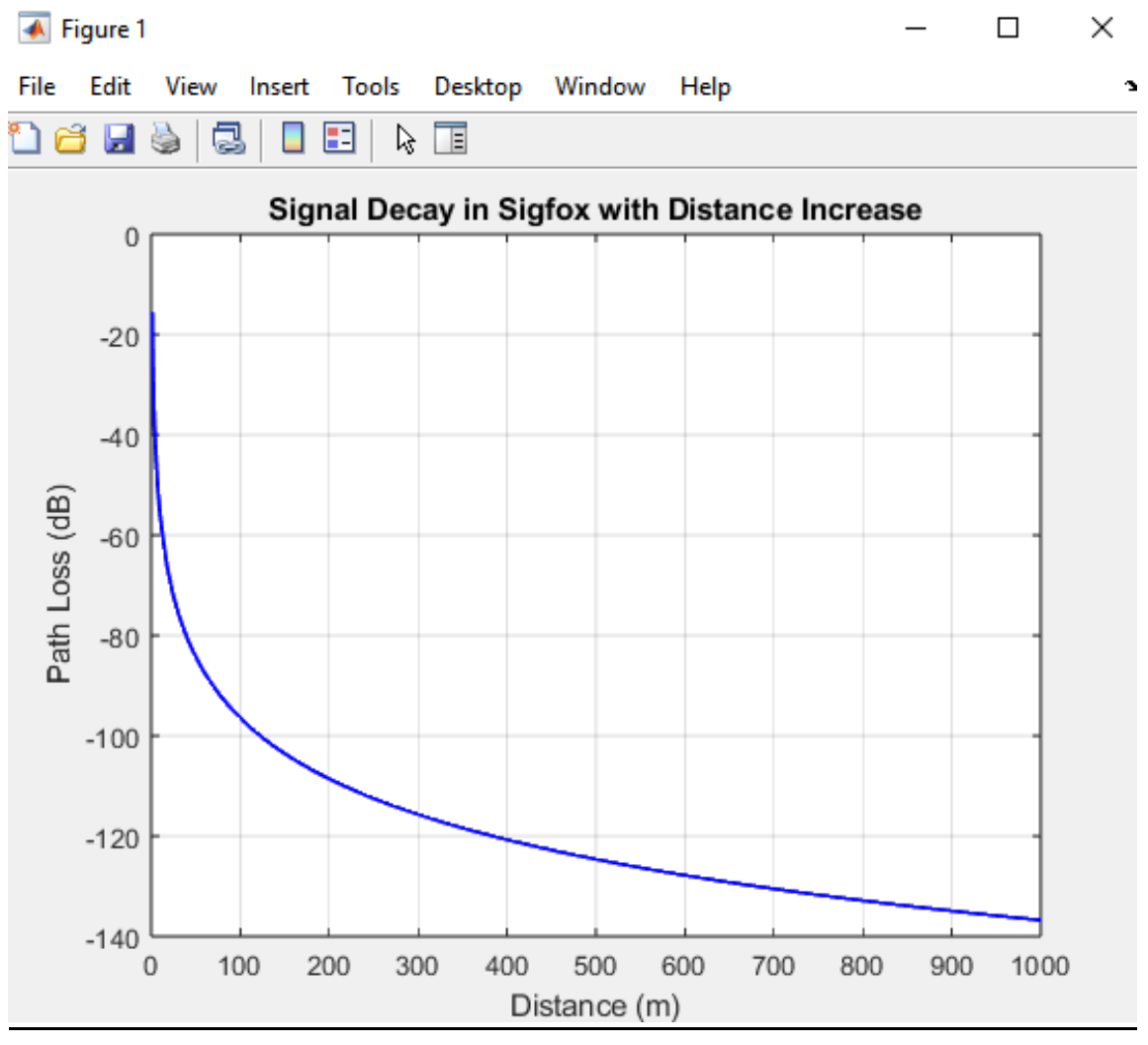

**Εικόνα 21. Διάγραμμα εξασθένησης σήματος Sigfox**

Μεταπτυχιακή Διπλωματική Εργασία, Κωνσταντίνος Πλώτας, ΑΜ msciot20008 65 Όπως και με το NB-IoT, η απώλεια σήματος στο Sigfox αυξάνεται γρήγορα με την απόσταση. Αυτό υποδηλώνει μια σχετικά γρήγορη εξασθένηση του σήματος. Το Sigfox σχεδιάστηκε για να παρέχει μια οικονομική και με χαμηλή κατανάλωση ενέργειας σύνδεση για συσκευές IoT.

Το περιορισμένο εύρος ζώνης και ισχύς μετάδοσης συμβάλλουν σε μικρότερη εμβέλεια σε σύγκριση με άλλα πρωτόκολλα LPWAN.

## **4.4 - LTE-M Hata/Cost 231 Model MATLAB Simulation**

Ακολουθεί ο κώδικας για την προσομοίωση του πρωτοκόλλου LTE-M [20] σε συνδυασμό με το μοντέλο πρόβλεψης απώλειας σήματος Hata/Cost 231 [21] στο περιβάλλον του MATLAB. Όπως φαίνεται στον παρακάτω κώδικα MATLAB, γίνεται αρχικοποίηση των παραμέτρων του συστήματος για το πρωτόκολλο LTE-M, όπως η συχνότητα φέροντος, το εύρος ζώνης και η ισχύς μετάδοσης. Στη συνέχεια, δημιουργείται ένα τυχαίο φορτίο δεδομένων για τη μετάδοση και το LTE-M κύμα παράγεται χρησιμοποιώντας τη συνάρτηση lte\_m\_waveform και μεταδίδεται μέσω του καναλιού.

Το μοντέλο Hata/Cost 231 χρησιμοποιείται για να υπολογίσει την απώλεια διαδρομής σε διαφορετικές αποστάσεις από τον πομπό. Η απώλεια αυτή στη συνέχεια προστίθεται στο μεταδιδόμενο LTE-M κύμα, ενώ προστίθεται τυχαίος Gaussian θόρυβος για να προσομοιώσει τα επιπτώσεις του θορύβου καναλιού.

Το ληφθέν κύμα στη συνέχεια αποδιαμορφώνεται χρησιμοποιώντας τη συνάρτηση lte\_m\_demodulate, και τα ληφθέντα δεδομένα αποκωδικοποιούνται χρησιμοποιώντας τη συνάρτηση lte\_m\_decode. Τα αποκωδικοποιημένα δεδομένα συγκρίνονται με τα μεταδιδόμενα δεδομένα για τον έλεγχο της επιτυχίας της μετάδοσης.

## **% Define system parameters**

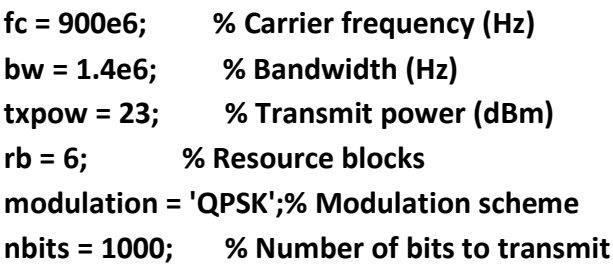

**% Define Hata/Cost 231 model parameters**

**d = 0:10:10000; % Distance range (m)**

**f = fc/1e6; % Frequency (MHz)**

**ht = 30; % Transmitter antenna height (m)**

**hr = 1.5; % Receiver antenna height (m)**

**A = (1.1\*log10(f)-0.7)\*hr - (1.56\*log10(f)-0.8);**

## **% Calculate path loss using Hata/Cost 231 model**

```
L = zeros(size(d));
for i=1:length(d)
   if d(i) <= 20
     L(i) = 46.3 + 33.9*log10(fc/1e6) - 13.82*log10(ht) ...
          - A + (44.9 - 6.55*log10(ht))*log10(d(i)/1e3);
   else
     L(i) = 46.3 + 33.9*log10(fc/1e6) - 13.82*log10(ht) ...
          - A + (44.9 - 6.55*log10(ht))*log10(20) ...
          + (27.5 - 13.82*log10(ht))*log10(d(i)/20e3);
   end
```
**end**

```
% Generate random data and LTE-M waveform
txdata = randi([0 1],nbits,1);
txwaveform = lte_m_waveform(fc,bw,txpow,txdata,modulation,rb);
```

```
% Add path loss and AWGN to simulate channel noise
rxwaveform = awgn(txwaveform - L',10);
rxwaveform = rxwaveform + sqrt(10^(-txpow/10))*randn(size(rxwaveform));
```

```
% Demodulate received waveform and decode data
[rxdata,snr] = lte_m_demodulate(rxwaveform,fc,bw,txpow,modulation,rb);
rxdata = lte_m_decode(rxdata,modulation,rb);
```

```
% Compare transmitted and received data
if isequal(txdata,rxdata)
disp('Data transmission successful');
disp('Path loss (dB)= %s' ,path_loss);
else
disp('Data transmission failed');
disp('Path loss (dB)= %s' ,path_loss);
end
```
Ακολουθεί η εικόνα από την προσομοίωση του πρωτοκόλλoυ LTE-M σε συνδυασμό με το μοντέλο πρόβλεψης απώλειας σήματος Hata/Cost 231 στο MATLAB καθώς και ο κώδικας για το διάγραμμα εξασθένησης σήματος με την αύξηση της απόστασης [24].

| Command Window                                                                 |                                            |                                                       |  |  |  |
|--------------------------------------------------------------------------------|--------------------------------------------|-------------------------------------------------------|--|--|--|
|                                                                                | % Define system parameters                 |                                                       |  |  |  |
|                                                                                | $fc = 900e6$ ;                             | % Carrier frequency (Hz)                              |  |  |  |
|                                                                                | $bw = 1.4e6;$                              | % Bandwidth (Hz)                                      |  |  |  |
|                                                                                | $txpow = 23;$                              | % Transmit power (dBm)                                |  |  |  |
|                                                                                | $rb = 6:$                                  | % Resource blocks                                     |  |  |  |
|                                                                                |                                            | modulation = 'QPSK'; % Modulation scheme              |  |  |  |
|                                                                                | $nbits = 1000$ :                           | % Number of bits to transmit                          |  |  |  |
|                                                                                |                                            |                                                       |  |  |  |
|                                                                                |                                            | % Define Hata/Cost 231 model parameters               |  |  |  |
|                                                                                |                                            | $d = 0:10:10000;$ & Distance range (m)                |  |  |  |
|                                                                                | $f = fc/le6;$                              | & Frequency (MHz)                                     |  |  |  |
|                                                                                | $ht = 30$ :                                | % Transmitter antenna height (m)                      |  |  |  |
|                                                                                | $hr = 1.5;$                                | % Receiver antenna height (m)                         |  |  |  |
|                                                                                |                                            | $A = (1.1*log10(f)-0.7)*hr - (1.56*log10(f)-0.8);$    |  |  |  |
|                                                                                |                                            |                                                       |  |  |  |
| % Calculate path loss using Hata/Cost 231 model                                |                                            |                                                       |  |  |  |
|                                                                                | $L = zeros(size(d))$ ;                     |                                                       |  |  |  |
| for i=1:length(d)                                                              |                                            |                                                       |  |  |  |
|                                                                                | if $d(i) < 20$                             |                                                       |  |  |  |
|                                                                                |                                            | $L(i) = 46.3 + 33.9*log10(fc/1e6) - 13.82*log10(ht) $ |  |  |  |
|                                                                                |                                            | $- A + (44.9 - 6.55 * log10(ht)) * log10(d(i)/le3);$  |  |  |  |
|                                                                                | else                                       |                                                       |  |  |  |
|                                                                                |                                            | $L(i) = 46.3 + 33.9*log10(fc/le6) - 13.82*log10(ht) $ |  |  |  |
|                                                                                |                                            | $- A + (44.9 - 6.55*log10(ht)) * log10(20) $          |  |  |  |
|                                                                                |                                            | $+(27.5 - 13.82*log10(ht))*log10(d(i)/20e3);$         |  |  |  |
|                                                                                | end                                        |                                                       |  |  |  |
| end                                                                            |                                            |                                                       |  |  |  |
|                                                                                |                                            |                                                       |  |  |  |
| % Generate random data and LTE-M waveform                                      |                                            |                                                       |  |  |  |
| txdata = $randi([0 1], nbits, 1)$ ;                                            |                                            |                                                       |  |  |  |
| txwaveform = lte m waveform(fc, bw, txpow, txdata, modulation, rb) ;           |                                            |                                                       |  |  |  |
|                                                                                |                                            |                                                       |  |  |  |
| % Add path loss and AWGN to simulate channel noise                             |                                            |                                                       |  |  |  |
| $\texttt{rxwaveform} = \texttt{awqn}(\texttt{txwaveform} - L', 10);$           |                                            |                                                       |  |  |  |
| rxwaveform = rxwaveform + sqrt(10^(-txpow/10))*randn(size(rxwaveform));        |                                            |                                                       |  |  |  |
|                                                                                |                                            |                                                       |  |  |  |
| % Demodulate received waveform and decode data                                 |                                            |                                                       |  |  |  |
| $[xxdata, snr] = 1te m demodulate(xxwaveform, fc, bw, txpow, modulation, rb);$ |                                            |                                                       |  |  |  |
|                                                                                |                                            | rxdata = lte m decode(rxdata, modulation, rb);        |  |  |  |
|                                                                                |                                            |                                                       |  |  |  |
|                                                                                |                                            | % Compare transmitted and received data               |  |  |  |
| if isequal (txdata, rxdata)                                                    |                                            |                                                       |  |  |  |
| disp('Data transmission successful');                                          |                                            |                                                       |  |  |  |
|                                                                                | disp('Path loss (dB)= %s' ,path_loss);     |                                                       |  |  |  |
|                                                                                | else                                       |                                                       |  |  |  |
|                                                                                | disp('Data transmission failed');          |                                                       |  |  |  |
|                                                                                | disp('Path loss $(dB) = $s'$ , path loss); |                                                       |  |  |  |
|                                                                                | end                                        |                                                       |  |  |  |
|                                                                                | Data transmission successful               |                                                       |  |  |  |
|                                                                                | Path loss (dB) = 120.2107                  |                                                       |  |  |  |
|                                                                                | $x \rightarrow$                            |                                                       |  |  |  |
|                                                                                |                                            |                                                       |  |  |  |
|                                                                                |                                            |                                                       |  |  |  |

**Εικόνα 22. Αποτελέσματα προσομοίωσης LTE-M & Hata/Cost 231**

- Αξιολόγηση Απόδοσης: Ο κώδικας επιτρέπει στους της αξιολόγηση της απόδοσης των συστημάτων LTE-M υπό διάφορες συνθήκες. Δυνατότητες ανάλυσης περιλαμβάνουν τον υπολογισμό της απώλειας μονοπατιού, του θορύβου καναλιού, των σχημάτων πολυπλεξίας και της αξιοπιστίας της μετάδοσης.
- Σχεδιασμός Ασύρματου Δικτύου: Ο κώδικας μπορεί να χρησιμοποιηθεί για τον σχεδιασμό και την βελτιστοποίηση δικτύων LTE-M, καθώς μέσω της προσομοίωσης μετάδοσης και λήψης δεδομένων, βοηθά στην αξιολόγηση της κάλυψης σήματος, την αξιολόγηση της ποιότητας της σύνδεσης και την βελτιστοποίηση παραμέτρων του συστήματος, όπως η συχνότητα φέροντος, το εύρος ζώνης, η ισχύς μετάδοσης και η κατανομή πόρων.
- Εκπαιδευτικοί Σκοποί: Ο κώδικας μπορεί να λειτουργήσει ως εκπαιδευτικό εργαλείο για την κατανόηση των αρχών και των έννοιων των συστημάτων επικοινωνίας LTE-M. Οι ενδιαφερόμενοι μπορούν να εξερευνήσουν την επίδραση διαφόρων παραμέτρων στην απόδοση του συστήματος και να αποκτήσουν εμπειρία στην προσομοίωση και αξιολόγηση τεχνικών.
- Δοκιμές και Αποσφαλμάτωση: Ο κώδικας διευκολύνει τον έλεγχο της μετάδοσης δεδομένων με τη σύγκριση των μεταδιδόμενων δεδομένων με τα ληφθέντα δεδομένα. Μπορεί να χρησιμοποιηθεί για δοκιμές και αποσφαλμάτωση εφαρμογών

που βασίζονται σε LTE-M, διασφαλίζοντας την ακρίβεια και την αξιοπιστία της μετάδοσης δεδομένων.

```
% Define system parameters
fc = 868e6; % Carrier frequency (Hz)
bw = 1.4e6; % Bandwidth (Hz)
txpow = 23; % Transmit power (dBm)
rb = 6; % Resource blocks
distance = 0:10:10000; % Distance range (m)
```

```
% Define Hata/COST 231 model parameters
height_tx = 5; % Transmitter antenna height (m)
height_rx = 1.5; % Receiver antenna height (m)
f = fc/1e6; % Frequency (MHz)
A = (1.1*log10(f)-0.7)*height_rx - (1.56*log10(f)-0.8);
```

```
% Calculate path loss using Hata/COST 231 model
```

```
L = zeros(size(distance));
for i = 1:length(distance)
   if distance(i) <= 20
     L(i) = -(46.3 + 33.9*log10(fc/1e6) - 13.82*log10(height_tx) ...
          - A + (44.9 - 6.55*log10(height_tx))*log10(distance(i)/1e3));
   else
     L(i) = -(46.3 + 33.9*log10(fc/1e6) - 13.82*log10(height_tx) ...
         - A + (44.9 - 6.55*log10(height_tx))*log10(20) ...
         + (27.5 - 13.82*log10(height_tx))*log10(distance(i)/20e3));
   end
end
```

```
% Plot the graph
plot(distance, L, 'b-', 'LineWidth', 1.5);
grid on;
xlabel('Distance (m)');
ylabel('Path Loss (dB)');
title('Signal Decay in LTE-M with Distance Increase');
```
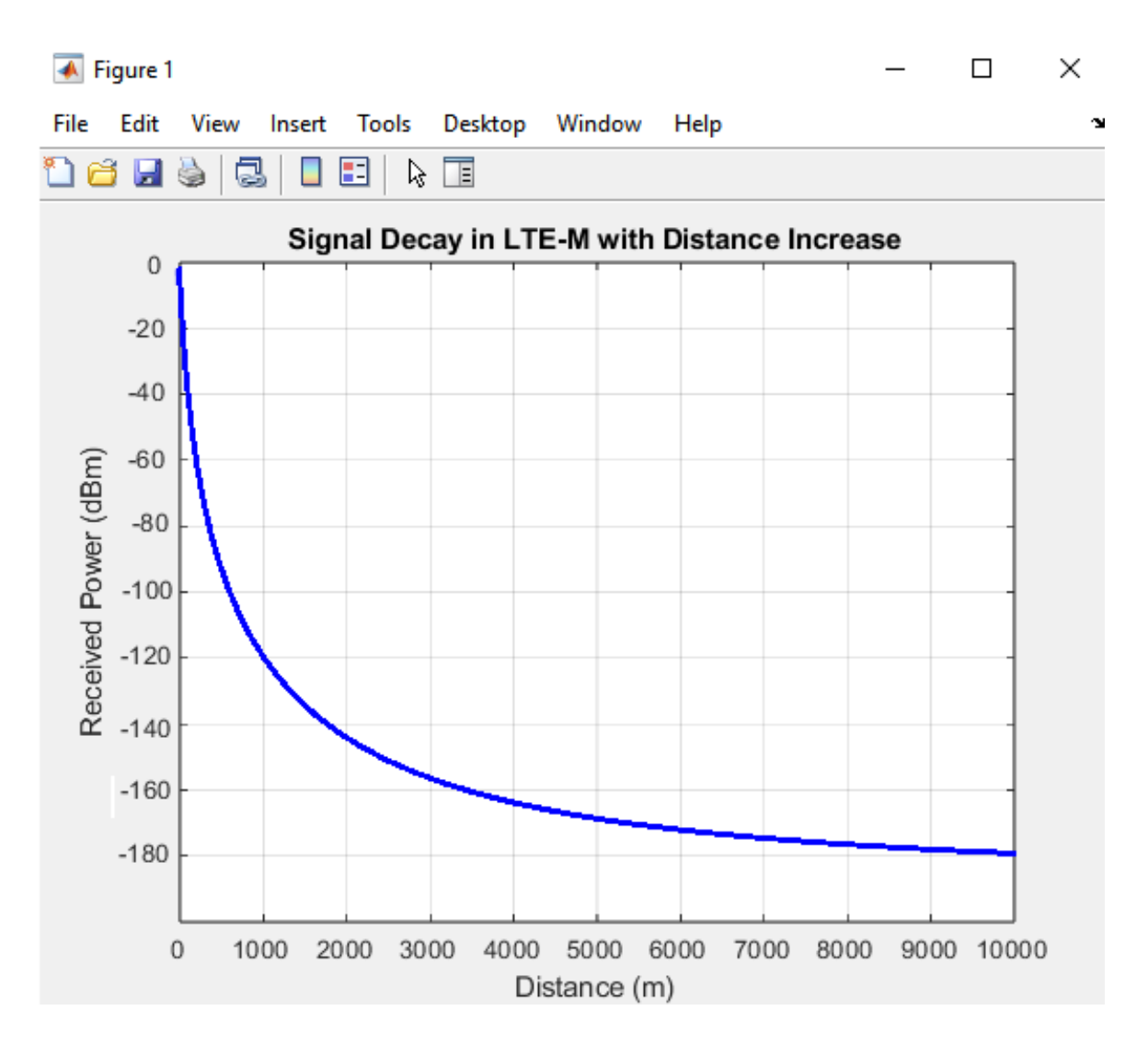

**Εικόνα 23. Διάγραμμα εξασθένησης σήματος LTE-M**
Η εξασθένηση σήματος στο LTE-M αυξάνεται σταδιακά με την απόσταση, υποδεικνύοντας μια πιο αργή εξασθένηση του σήματος σε σύγκριση με το NB-IoT και το Sigfox. Το LTE-M είναι μια κυψελική τεχνολογία LPWAN που προσφέρει έναν ισορροπημένο συνδυασμό κάλυψης, ρυθμών δεδομένων και κατανάλωσης ενέργειας και παρέχει μεγαλύτερη εμβέλεια και υψηλότερους ρυθμούς δεδομένων σε σύγκριση με το NB-IoT και το Sigfox.

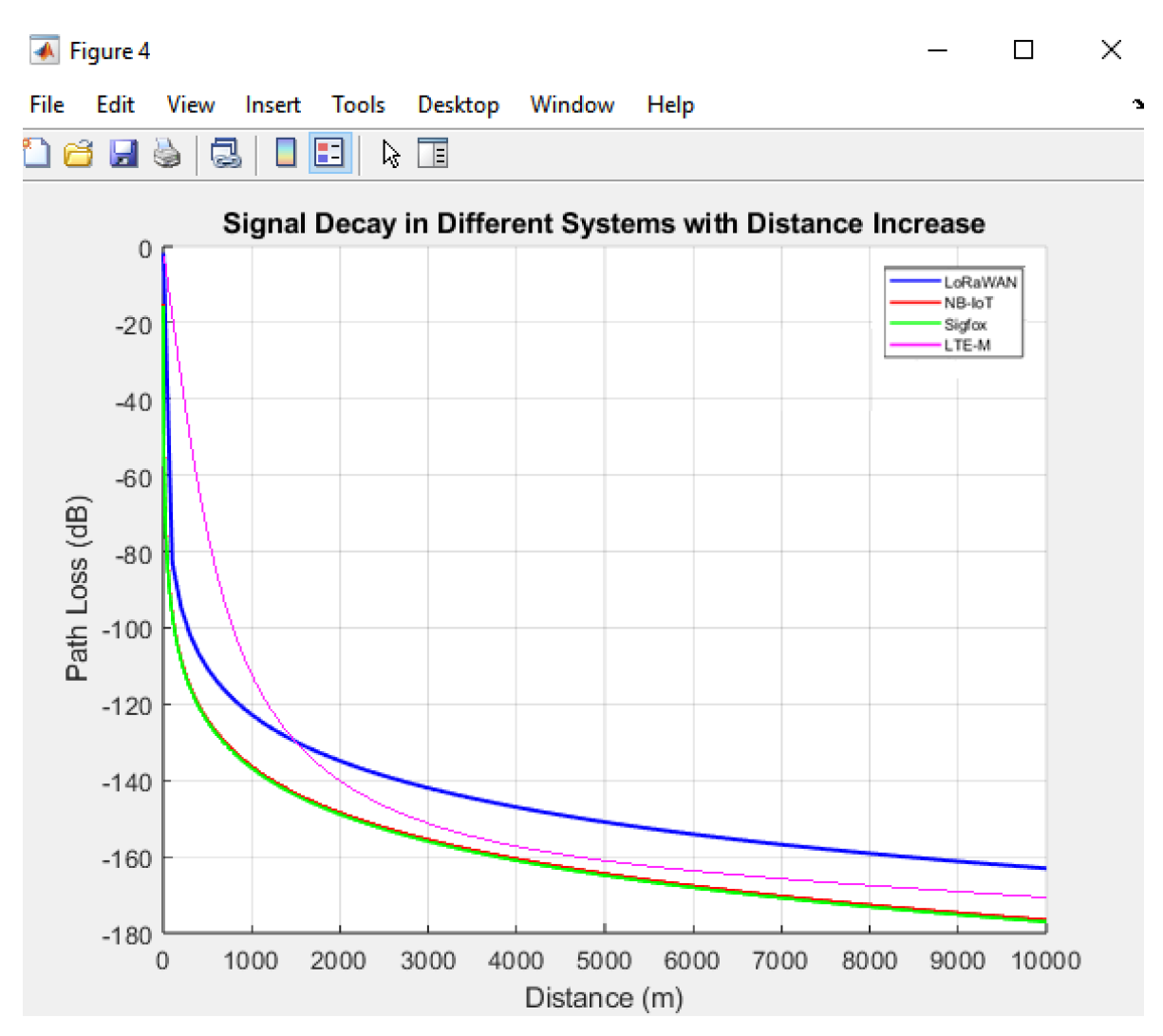

#### **4.5 Σύγκριση και ανακεφαλαίωση των αποτελεσμάτων**

**Εικόνα 24. Συγκεντρωτικό διάγραμμα εξασθένησης σήματος**

Στην παραπάνω εικόνα συνοψίζεται η εξασθένηση σήματος για όλες τις τεχνολογίες LPWAN που εξετάζονται σε αυτή την εργασία, όπως προέκυψαν από τις ξεχωριστές τους προσομοιώσεις.

**LoRaWAN:** Η ισχύς που λαμβάνεται μειώνεται σταδιακά με την απόσταση, υποδεικνύοντας μια σχετικά αργή εξασθένηση του σήματος. Αυτή η συμπεριφορά αναμένεται από την τεχνολογία LoRaWAN, η οποία χρησιμοποιεί χαμηλή ισχύ και επικοινωνία μεγάλης εμβέλειας και επιδεικνύει καλή απόδοση όσον αφορά την εξάπλωση του σήματος σε μεγαλύτερες αποστάσεις.

**NB-IoT:** Η απώλεια σήματος στο NB-IoT αυξάνεται γρήγορα με την απόσταση, υποδεικνύοντας έναν ταχύτερο υποβιβασμό του σήματος σε σχέση με το LoRaWAN. Το NB-IoT παρέχει βελτιωμένη κάλυψη και ρυθμούς μετάδοσης σε σύγκριση με τα παραδοσιακά κυψελικά δίκτυα, ωστόσο, η απόσταση εξάπλωσης του σήματος μπορεί να είναι περιορισμένη σε σύγκριση με άλλα πρωτόκολλα LPWAN.

**Sigfox:** Όπως και με το NB-IoT, η απώλεια σήματος στο Sigfox αυξάνεται γρήγορα με την απόσταση. Αυτό υποδηλώνει μια σχετικά γρήγορη εξασθένηση του σήματος. Το Sigfox σχεδιάστηκε για να παρέχει μια οικονομική και με χαμηλή κατανάλωση ενέργειας σύνδεση για συσκευές IoT. Το περιορισμένο εύρος ζώνης και ισχύς μετάδοσης συμβάλλουν σε μικρότερη εμβέλεια σε σύγκριση με άλλα πρωτόκολλα LPWAN.

**LTE-M:** Η εξασθένηση σήματος στο LTE-M αυξάνεται σταδιακά με την απόσταση, υποδεικνύοντας μια πιο αργή εξασθένηση του σήματος σε σύγκριση με το NB-IoT και το Sigfox. Το LTE-M είναι μια κυψελική τεχνολογία LPWAN που προσφέρει έναν ισορροπημένο συνδυασμό κάλυψης, ρυθμών δεδομένων και κατανάλωσης ενέργειας και παρέχει μεγαλύτερη εμβέλεια και υψηλότερους ρυθμούς δεδομένων σε σύγκριση με το NB-IoT και το Sigfox.

Συνολικά, το LoRaWAN επιδεικνύει καλύτερη απόδοση όσον αφορά την μεγαλύτερη εμβέλεια και την πιο αργή εξασθένηση του σήματος, καθιστώντας το κατάλληλο για εφαρμογές που απαιτούν μεγαλύτερη κάλυψη. Το NB-IoT, το Sigfox και το LTE-M έχουν τα δικά τους πλεονεκτήματα και έχουν σχεδιαστεί για να καλύψουν συγκεκριμένες απαιτήσεις, όπως η χαμηλή κατανάλωση ενέργειας, η οικονομική συνδεση και η κυψελική ενσωμάτωση. Η επιλογή του πρωτοκόλλου εξαρτάται από τον τύπο της εκάστοτε εφαρμογής και ποιους συμβιβασμούς είναι διατεθειμένος να κάνει ο χρήστης όσον αφορά το εύρος, το ρυθμό μετάδοσης και την κατανάλωση.

# **ΚΕΦΑΛΑΙΟ 5**

## **Cost Analysis**

Ένας σημαντικός παράγοντας που παίζει ρόλο στην επιλογή της καταλληλότερης LPWAN τεχνολογίας είναι το κόστος της, αλλά και το πόσο οικονομικά αποδοτική (cost-efficient) είναι. Με το πλήθος των διαθέσιμων επιλογών που υπάρχουν, η έννοια της οικονομικά αποδοτικής λύσης δεν είναι πάντα σίγουρη, καθώς η απόδοση μιας τεχνολογίας δεν είναι πάντα γραμμικα συσχετισμένη με την οικονομική αποδοτικότητα.

Σε αυτό το κεφάλαιο παρουσιάζεται μια ανάλυση κόστους για τις LPWAN τεχνολογίες που πραγματεύεται η εργασία με τη βοήθεια οικομικών αναλύσεων από διάφορες διάφορες επιστημονικές μελέτες [13][14][16][29][30][31][32][33].

Αρχικά γίνεται μια έρευνα σχετικά με τον απαιτούμενο αριθμό σταθμών που χρειάζονται ώστε να έχουμε πλήρη κάλυψη σε κάθε μία από τις τεχνολογίες LPWAN, σε αστικές και αγροτικές περιοχές. Παρουσιάζεται δηλαδή ένα γενικό πλαίσιο με βάσει το οποίο μπορούμε να αξιολογήσουμε το κόστος των κυψελοτών και μη κυψελοτών LPWAN τεχνολογιών.

Στη συνέχεια γίνεται μια προσομοίωση για 8 διαφορετικά σενάρια αναπτυξιακής στρατηγικής, με διαφορετικές υλοποιήσεις (greenfield και brownfield), τύπο περιοχής, πλήθος συσκευών, μέγεθος πακέτου και αριθμό ημερησίων μηνυμάτων, όπου αναλύεται η προοπτική των LPWAN τεχνολογιών. Τα δεδομένα για την παραπάνω ανάλυση προκύπτουν από τις στατιστικές μελέτες της [14].

Με αυτόν τον τρόπο είναι δυνατό ο χρήστης να έχει μια εικόνα για το κόστος και την οικονομική αποδοτικότητα των τεχνολογιών LPWAN που σκοπεύει να χρησιμοποιήσει και σε συνδυασμό με την απόδοση, να επιλέξει την καταλληλότερη τεχνολογία LPWAN που να καλύπτει τις ανάγκες της εφαρμογής του με το λιγότερο δυνατό κόστος.

#### **5.1 – Απαιτούμενος αριθμός σταθμών**

Στην παρακάτω εικόνα φαίνεται ο αριθμός των σταθμών που χρειάζονται και το πλήθος των συσκευών για την πλήρη κάλυψη για κάθε ένα από τα προαναφερθέντα πρωτόκολλα.

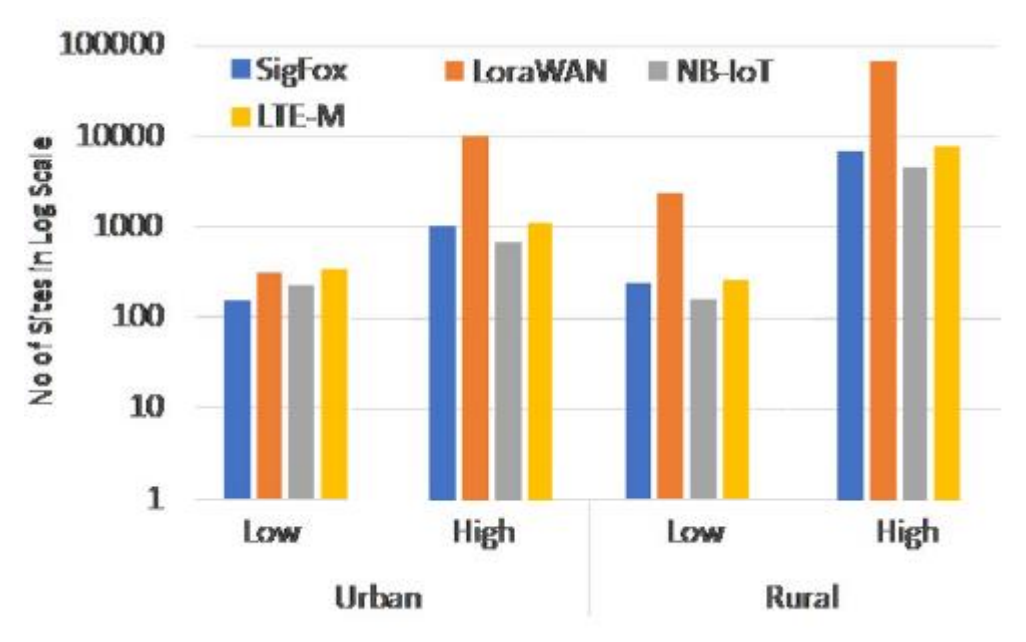

**Εικόνα 25. Αριθμός απαιτούμενων σταθμών ανά περιοχή και πυκνότητα συσκευών [12]**

Λόγω του μεγάλου εύρους του, όταν το πλήθος συσκευών είναι χαμηλό τα δίκτυα Sigfox απαιτούν λιγότερους σταθμούς απ'ότι τα υπόλοιπα δίκτυα [31].

Ωστόσο, είτε σε αστικές είτε σε αγροτικές περιοχές, όταν έχουμε μεγάλο πλήθος συσκευών, τα δίκτυα ΝΒ-ΙοΤ απαιτούν συγκριτικά λιγότερους σταθμούς σε σχέση με τις υπόλοιπες τεχνολογίες [13].

Σε όλες τις περιπτώσεις τα δίκτυα LoRaWAN απαιτούν μεγάλο αριθμό σταθμών.

### **5.2 – Υλοποίηση Greenfield και Brownfield**

Οι υλοποιήσεις greenfield και brownfield είναι δύο διαφορετικοί τρόποι προσέγγισης όσον αφορά την ανάπτυξη μιας τεχνολογικής υποδομής.

Η υλοποίηση greenfield αναφέρεται στην κατασκευή ενός εντελώς νέου δικτύου ή υποδομής από την αρχή. Αυτή η προσέγγιση χρησιμοποιείται συνήθως για νέα έργα κατασκευής, όπου δεν υπάρχει υπάρχουσα υποδομή. Η υλοποίηση greenfield προσφέρει το πλεονέκτημα του σχεδιασμού και την εφαρμογή ενός βελτιστοποιημένου δικτύου χωρίς τους περιορισμούς της υπάρχουσας υποδομής.

Από την άλλη, η υλοποίηση brownfield περιλαμβάνει την προσθήκη νέας τεχνολογικής υποδομής σε ένα υπάρχον δίκτυο ή σύστημα. Αυτή η προσέγγιση χρησιμοποιείται συχνά όταν αναβαθμίζεται ή επεκτείνεται ένα υπάρχον σύστημα, όπως η αντικατάσταση παλαιού εξοπλισμού ή η προσθήκη νέων χαρακτηριστικών σε ένα υπάρχον δίκτυο. Η ανάπτυξη σε ήδη υπάρχοντα περιβάλλοντα μπορεί να είναι πιο δύσκολη από την ανάπτυξη σε νέα

περιβάλλοντα, καθώς απαιτείται η ενσωμάτωση νέων τεχνολογιών με τα υπάρχοντα συστήματα και μπορεί να περιορίζεται από την υπάρχουσα υποδομή ή άλλους παράγοντες. Συνολικά, η επιλογή μεταξύ ανάπτυξης σε νέα περιβάλλοντα (greenfield deployment) και σε υπάρχοντα περιβάλλοντα (brownfield deployment) εξαρτάται από τις συγκεκριμένες ανάγκες και περιορισμούς του έργου, συμπεριλαμβανομένων παραγόντων όπως οι δαπάνες, ο χρόνος και η υπάρχουσα υποδομή [12].

Αναλυτικότερα, για την κάθε υλοποίηση ισχύουν τα εξής:

#### **Υλοποίηση Greenfield**

#### Πλεονεκτήματα

- Ευελιξία: Η υλοποίηση Greenfield επιτρέπει μεγαλύτερη ευελιξία στον σχεδιασμό και την υλοποίηση του δικτύου, καθώς δεν υπάρχουν υπάρχουσες περιορισμοί ή εξαρτήσεις.
- Τελευταία τεχνολογία: Παρέχει τη δυνατότητα να ενσωματωθούν οι πιο πρόσφατες τεχνολογίες, πρότυπα και βέλτιστες πρακτικές από την αρχή, εξασφαλίζοντας ένα δίκτυο τελευταίας τεχνολογίας.
- Επεκτασιμότητα: Οι υλοποιήσεις Greenfield μπορούν να σχεδιαστούν και να σχεδιαστούν με την μελλοντική επεκτασιμότητα υπόψιν, επιτρέποντας ομαλή ανάπτυξη και αύξηση καθώς αυξάνεται η ζήτηση.
- Αποτελεσματικός Σχεδιασμός: Ο σχεδιασμός και η βελτιστοποίηση του δικτύου μπορούν να πραγματοποιηθούν από την αρχή, βελτιστοποιώντας την κάλυψη, τη χωρητικότητα και την απόδοση βάσει των συγκεκριμένων απαιτήσεων της περιοχής ανάπτυξης.
- Απλοποιημένη Ενσωμάτωση: Οι υλοποιήσεις Greenfield μπορούν να ενσωματώσουν νέα συστήματα, εφαρμογές και συσκευές χωρίς την ανάγκη προσαρμογής υπαρχόντων συστημάτων ή υποδομών.

#### Προκλήσεις

- Υψηλότερο Κόστος: Οι υλοποιήσεις Greenfield συνήθως συνεπάγονται υψηλότερα αρχικά κόστη, καθώς απαιτείται η κατασκευή υποδομής από το μηδέν, συμπεριλαμβανομένης της απόκτησης του χώρου, της εγκατάστασης εξοπλισμού και της διαμόρφωσης του δικτύου.
- Χρόνος: Η εγκατάσταση μιας υλοποίησης Greenfield μπορεί να είναι μια χρονοβόρα διαδικασία, περιλαμβάνοντας διάφορα στάδια όπως έρευνα τοποθεσίας, άδειες και κατασκευή.
- Περιορισμένη Υπάρχουσα Βάση Πελατών: Εφόσον το δίκτυο είναι καινούργιο, ενδέχεται να υπάρχει αρχικά περιορισμένη βάση πελατών, απαιτώντας επιπλέον προσπάθειες για την προσέλκυση και απόκτηση πελατών.
- Κίνδυνοι Ανάπτυξης: Οι υλοποιήσεις Greenfield εμπεριέχουν κινδύνους που σχετίζονται με τις αβεβαιότητες στη ζήτηση, τον ανταγωνισμό στην αγορά και τις προκλήσεις των κανονιστικών πλαισίων.

#### **Υλοποίηση Brownfield**

#### Πλεονεκτήματα

- Οικονομική Αποδοτικότητα: Οι υλοποιήσεις Brownfield εκμεταλλεύονται συνήθως την υπάρχουσα υποδομή, μειώνοντας την ανάγκη για εκτεταμένη κατασκευή και απόκτηση χώρου, με αποτέλεσμα οικονομία σε κόστη.
- Χρονική Αποδοτικότητα: Η χρήση υπάρχουσας υποδομής επιτρέπει την πιο γρήγορη ανάπτυξη και υλοποίηση, καθώς ένα μεγάλο μέρος του έργου έχει ήδη πραγματοποιηθεί.
- Υπάρχουσα Βάση Πελατών: Οι υλοποιήσεις Brownfield επωφελούνται από υπάρχουσα βάση πελατών, παρέχοντας αμέσως τον πληθυσμό των χρηστών, επομένως μια δυνητική πηγή εσόδων.
- Βελτιωμένη Κάλυψη: Με τη στρατηγική ανάπτυξη νέου εξοπλισμού ή τεχνολογιών σε συγκεκριμένες περιοχές, οι υλοποιήσεις Brownfield μπορούν να ενισχύσουν την κάλυψη και τη χωρητικότητα σε στοχευμένες τοποθεσίες.
- Σταδιακές Αναβαθμίσεις: Οι υλοποιήσεις Brownfield επιτρέπουν στους παρόχους δικτύου να πραγματοποιούν σταδιακές αναβαθμίσεις, επιτρέποντας την προσαρμογή στην εξέλιξη της τεχνολογίας και των απαιτήσεων των πελατών χωρίς σημαντικές διακοπές.

#### Προκλήσεις

- Περιορισμοί Παλαιού Συστήματος: Οι υλοποιήσεις Brownfield πρέπει να λαμβάνουν υπόψη και να λειτουργούν με βάση την υπάρχουσα υποδομή, τα παλαιά συστήματα και τους τεχνολογικές περιορισμούς, που μπορεί να περιορίζουν την ευελιξία και την απόδοση του δικτύου.
- Διαλειτουργικότητα: Η ένταξη νέου εξοπλισμού και τεχνολογιών σε ένα υπάρχον δίκτυο μπορεί να απαιτεί επιπλέον προσπάθειες για τη διασφάλιση απρόσκοπτης διαλειτουργικότητας και συμβατότητας.
- Περιορισμένη Επεκτασιμότητα: Οι υλοποιήσεις Brownfield μπορεί να αντιμετωπίζουν περιορισμούς στην επεκτασιμότητα λόγω των περιορισμών που

επιβάλλονται από την υπάρχουσα υποδομή, η οποία μπορεί να απαιτεί προσαρμογές ή εναλλακτικές λύσεις για να υποστηρίξει τη μελλοντική ανάπτυξη.

 Βελτιστοποίηση Δικτύου: Οι υλοποιήσεις Brownfield μπορεί να απαιτούν προσπάθειες βελτιστοποίησης για την αντιμετώπιση των κενών στην κάλυψη, των περιορισμών στην χωρητικότητα και των προβλημάτων απόδοσης που κληρονομούνται από την υπάρχουσα υποδομή.

| <b>Type</b>                    | <b>Advantages</b>                              | <b>Challenges</b>                   |  |
|--------------------------------|------------------------------------------------|-------------------------------------|--|
| Greenfield Deployment Ευελιξία |                                                | Υψηλότερο κόστος                    |  |
|                                | Τελευταία τεχνολογία                           | Χρονοβόρα                           |  |
|                                | Επεκτασιμότητα                                 | Περιορισμένη υπάρχουσα βάση πελατών |  |
|                                | Αποτελεσματικός σχεδιασμός Κίνδυνοι ανάπτυξης  |                                     |  |
|                                | Απλοποιημένη ενσωμάτωση                        |                                     |  |
|                                | Brownfield Deployment Οικονομική αποδοτικότητα | Περιορισμοί παλαιού συστήματος      |  |
|                                | Χρονική αποδοτικότητα                          | Διαλειτουργικότητα                  |  |
|                                | Υπάρχουσα βάση πελατών                         | Περιορισμένη επεκτασιμότητα         |  |
|                                | Βελτιωμένη κάλυψη                              | Βελτιστοποίηση δικτύου              |  |
|                                | Σταδιακές αναβαθμίσεις                         |                                     |  |

**Πίνακας 2. Σύγκριση Greenfield και Brownfield Deployment**

Στις εικόνες 26 a-d που ακολουθούν απεικονίζεται το κόστος των LPWAN που αναφέρθηκαν σε 8 διαφορετικά σενάρια, όπως περιγράφονται στον παρακάτω πίνακα [12].

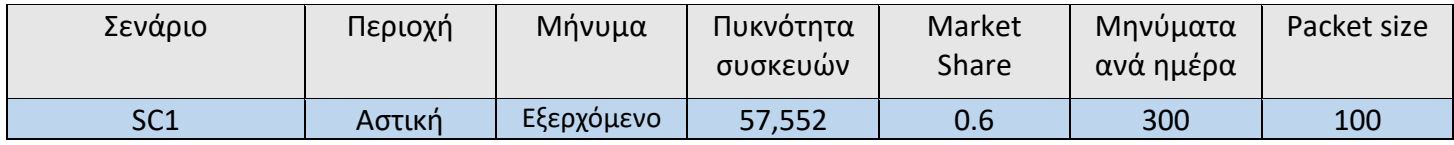

| SC <sub>2</sub> |          |             | 1550   | 0.25 |     | 12  |
|-----------------|----------|-------------|--------|------|-----|-----|
| SC <sub>3</sub> |          | Εισερχόμενο | 57,552 | 0.15 | 300 | 100 |
| SC <sub>4</sub> |          |             | 1550   | 0.05 |     | 12  |
| SC <sub>5</sub> | Αγροτική | Εξερχόμενο  | 57,552 | 0.6  | 300 | 100 |
| SC <sub>6</sub> |          |             | 1550   | 0.25 |     | 12  |
| SC <sub>7</sub> |          | Εισερχόμενο | 57,552 | 0.15 | 300 | 100 |
| SC <sub>8</sub> |          |             | 1550   | 0.05 |     | 12  |

**Πίνακας 3. Περιγραφή διαφορετικών σεναρίων [12]**

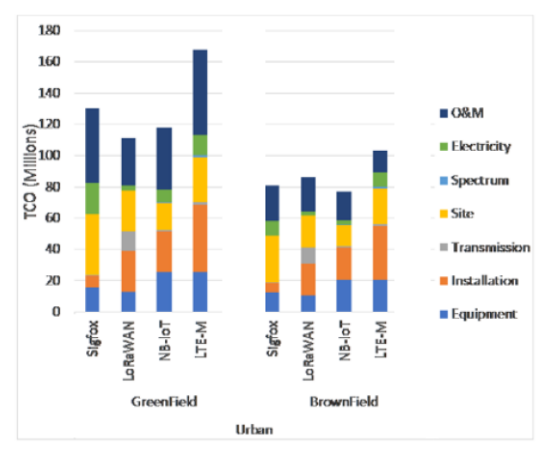

(a) SC1 (Urban, Brownfield), SC3 (Urban, Greenfield)

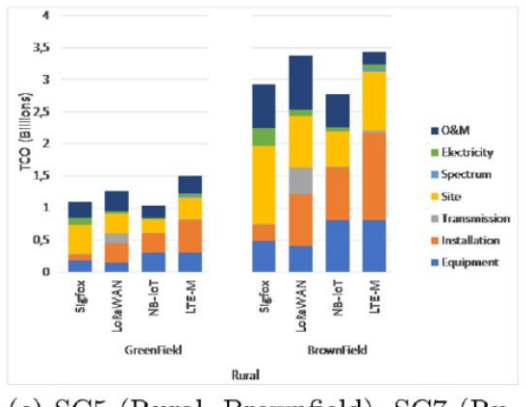

(c) SC5 (Rural, Brownfield), SC7 (Rural, Greenfield)

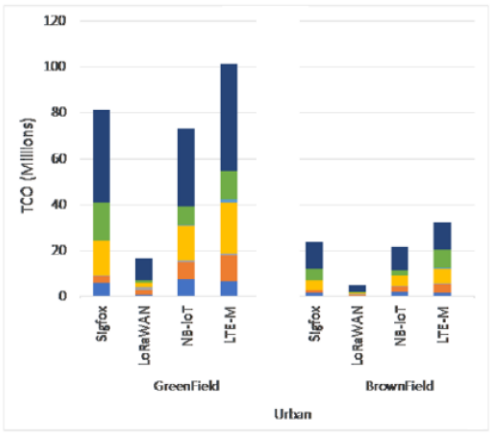

(b) SC2 (Urban, Brownfield), SC4 (Urban, Greenfield)

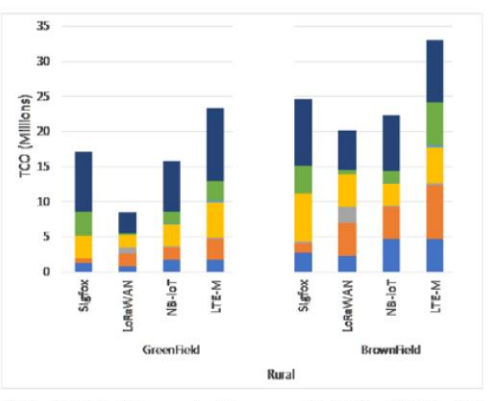

(d) SC6 (Rural, Brownfield), SC8 (Rural, Greenfield)

**Εικόνα 26. Γραφική απεικόνιση του κόστους για τα διαφορετικά σενάρια [12]**

Από τις παραπάνω εικόνες διακρίνουμε πως το ΝΒ-ΙοΤ απαιτεί τη μικρότερη επένδυση στα σενάρια 1 και 3, και το LoRaWAN ακολουθεί τις προδιαγραφές χαμηλού κόστους με το λιγότερο TCO (Total Cost of Ownership) από τις υπόλοιπες τεχνολογίες.

Το LoRaWAN είναι πιο οικονομικό στα σενάρια 2 και 4, όπου ο αριθμός των συσκευών είναι χαμηλός [29]. Αυτό συμβαίνει επειδή ο απαιτούμενος αριθμός εξοπλισμού για να καλυφθεί η ζήτηση υπηρεσιών είναι χαμηλός. Ταυτόχρονα, θεωρείται ότι η τιμολόγηση του εξοπλισμού του LoRaWAN είναι χαμηλότερη από τον εξοπλισμό άλλων τεχνολογιών. Οι Εικόνες 26c και 26d απεικονίζουν τη διασπορά του κόστους για σενάρια αγροτικής κάλυψης. Για τα σενάρια 5 και 7, το ΝΒ-ΙοΤ είναι η πιο οικονομική λύση σε αγροτικά σενάρια υψηλής κίνησης [30]. Από την Εικόνα 26b και 26d, μπορούμε να πούμε ότι το LoRaWAN είναι η πιο οικονομική λύση [33].

Συνοψίζοντας όλα τα παραπάνω, το LoRaWAN είναι οικονομικά αποδοτικό για σενάρια με χαμηλή πυκνότητα συσκευών [29], ενώ το ΝΒ-ΙοΤ είναι αποδοτικό από άποψη κόστους για μεγάλες περιοχές και υψηλής πυκνότητας συσκευές [9].

Οι τέσσερις βασικοί παράγοντες κόστους των υλοποιήσεων των δικτύων LPWAN είναι τα κόστη του χώρου εγκατάστασης, του ηλεκτρισμού, της διαχείρισης και της εγκατάστασης. Τα κόστη λειτουργίας (OPEX) είναι ο πιο σημαντικός και κυρίαρχος παράγοντας κόστους των δικτύων LPWAN [12].

# **ΚΕΦΑΛΑΙΟ 6**

# **Συμπεράσματα – Προτάσεις**

#### **6.1 – Επικοινωνία χωρίς εμπόδια**

Όταν πρόκειται για επικοινωνία χωρίς εμπόδια, η καλύτερη τεχνολογία LPWAN θα εξαρτηθεί από διάφορους παράγοντες, όπως η ζώνη συχνοτήτων που χρησιμοποιείται, η διαθέσιμη ισχύς, οι απαιτήσεις ταχύτητας μετάδοσης δεδομένων και άλλοι περιβαλλοντικοί παράγοντες. Παρ' όλα αυτά, υπάρχουν μερικοί παράγοντες που καθιστούν ορισμένες τεχνολογίες LPWAN πιο κατάλληλες για επικοινωνία χωρίς εμπόδια. Καταρχήν, σημαντικό είναι να σημειωθεί ότι οι τεχνολογίες LPWAN σχεδιάζονται για να παρέχουν επικοινωνία με μεγάλη εμβέλεια με χαμηλή κατανάλωση ισχύος. Γενικά, όσο μεγαλύτερη είναι η απαιτούμενη εμβέλεια, τόσο χαμηλότερη πρέπει να είναι η ταχύτητα μετάδοσης δεδομένων. Αυτό προκύπτει από τους παρακάτω λόγους:

**Ισχύς Σήματος**: Για να επιτευχθεί επικοινωνία μεγάλης εμβέλειας, οι τεχνολογίες LPWAN λειτουργούν σε χαμηλά επίπεδα ισχύος. Καθώς το σήμα ταξιδεύει σε μεγαλύτερη απόσταση, υποστηρίζει απόσβεση σήματος και παρεμβολές, με αποτέλεσμα να μειώνεται η ισχύς του σήματος στον δέκτη. Για να διατηρηθεί μια αξιόπιστη σύνδεση, ο ρυθμός μετάδοσης των δεδομένων πρέπει να μειωθεί, ώστε να εξασφαλιστεί ότι ο δέκτης μπορεί να ανιχνεύσει και να αποκωδικοποιήσει το μεταδιδόμενο σήμα με ακρίβεια.

**Ποιότητα Σήματος**: Με την αύξηση της εμβέλειας, η ποιότητα του σήματος τείνει να υποβαθμιστεί. Διάφοροι παράγοντες, όπως το path loss, η πτώση του σήματος και οι παρεμβολές από άλλες συσκευές ή περιβαλλοντικές συνθήκες, μπορούν να επηρεάσουν την ποιότητα του ληφθέντος σήματος. Η μείωση του ρυθμού μετάδοσης των δεδομένων επιτρέπει μια πιο ανθεκτική επικοινωνία, καθώς παρέχει μεγαλύτερο περιθώριο για τη διόρθωση σφαλμάτων και βελτιώνει τις πιθανότητες επιτυχούς λήψης.

**Περιορισμοί Εύρους Ζώνης**: Τα περισσότερα δίκτυα LPWAN λειτουργούν συνήθως σε αδειοδοτημένα φάσματα, όπου το εύρος ζώνης είναι περιορισμένο. Για να ελαχιστοποιηθεί η περιοχή κάλυψης, οι τεχνολογίες LPWAN χρησιμοποιούν στενό εύρος ζώνης. Με τη μείωση του ρυθμού μετάδοσης των δεδομένων, μπορούν να χρησιμοποιηθούν περισσότερα κανάλια εντός του διαθέσιμου εύρους ζώνης, δημιουργώντας μεγαλύτερη περιοχή κάλυψης για το δίκτυο.

**Αποδοτικότητα Ισχύος**: Οι τεχνολογίες LPWAN έχουν σχεδιαστεί για συσκευές με μπαταρίες που απαιτούν μακρά διάρκεια ζωής. Μειώνοντας το ρυθμό μετάδοσης των δεδομένων, ο πομπός μπορεί να λειτουργεί σε χαμηλά επίπεδα ισχύος, εξοικονομώντας ενέργεια και επεκτείνοντας τη διάρκεια ζωής της συσκευής. Αυτή η ισορροπία μεταξύ του ρυθμού μετάδοσης και της κατανάλωσης ισχύος είναι κρίσιμη για εφαρμογές LPWAN που έχουν ως προτεραιότητα τη μακροπρόθεσμη λειτουργία της συσκευής.

Επομένως, στα συστήματα LPWAN, η αντιστάθμιση μεταξύ εμβέλειας και ρυθμού μετάδοσης είναι απαραίτητη για την επίτευξη επικοινωνίας μεγάλης εμβέλειας, τη μέγιστη αποδοτικότητα του δικτύου και τη διασφάλιση αξιόπιστης επικοινωνίας, λαμβάνοντας υπόψη περιορισμούς ισχύος και διαθέσιμους πόρους φάσματος.

Γενικά, είναι πιο εύκολο για τα σήματα να μεταδοθούν χωρίς να εμποδίζονται από φυσικούς φραγμούς. Αυτό σημαίνει ότι οι τεχνολογίες LPWAN που χρησιμοποιούν χαμηλότερες ζώνες συχνοτήτων και ρυθμούς μετάδοσης, όπως το LoRaWAN τείνουν να έχουν το πλεονέκτημα από πλευράς απόδοσης σε αυτές τις συνθήκες.

Επιπλέον, λόγω των τεχνικών διασποράς φάσματος, το LoRaWAN και το Sigfox είναι πιο ανθεκτικά στο θόρυβο [7], κάτι το οποίο παρατηρείται λαμβάνοντας υπόψη τα αποτελέσματα των προσομοιώσεων, όπως φαίνονται στις εικόνες 16, 18, 20 και 22, όπου στις ίδιες συνθήκες το LoRaWAN και το Sigfox είχαν τις μικρότερες απώλειες σήματος.

Από τα παραπάνω καταλαβαίνει κανείς πως ναι μεν υπάρχουν τεχνολογίες που έχουν κάποια παραπάνω πλεονεκτήματα, αλλά η τελική απόφαση θα εξαρτηθεί από τη συγκεκριμένη χρήση και τους παράγοντες του περιβάλλοντος. Είναι σημαντικό να ληφθούν υπόψη παράγοντες όπως η ζώνη συχνοτήτων, η διαθέσιμη ισχύς και οι απαιτήσεις ρυθμού μετάδοσης δεδομένων κατά την επιλογή μιας τεχνολογίας LPWAN.

#### **6.2 – Επικοινωνία με εμπόδια**

Στην επικοινωνία με εμπόδια, η επιλογή είναι ακόμα πιο δύσκολη καθώς παίζουν ρόλο περισσότεροι παράγοντες.

Αρχικά θα υπέθετε κανείς με βάση τα παραπάνω ότι οι τεχνολογίες που λειτουργούν στις χαμηλές συχνότητες θα ήταν καλύτερες αφού τα σήματα τους είναι πιο εύκολο να διεισδύσουν σε τοίχους και διάφορα άλλα εμπόδια.

Παρόλο που η παραπάνω πρόταση έχει βάση, δεν είναι μόνο αυτό που πρέπει να λάβουμε υπόψη μας κατά την επιλογή της κατάλληλης τεχνολογίας.

Μεταπτυχιακή Διπλωματική Εργασία, Κωνσταντίνος Πλώτας, ΑΜ msciot20008 81 Οι τεχνολογίες LPWAN που χρησιμοποιούν την τεχνική διασποράς φάσης συχνότητας (FHSS) ή την τεχνική πολλαπλής πρόσβασης με διαίρεση του χρόνου (TDMA) έχουν την τάση να λειτουργούν καλύτερα σε περιβάλλοντα με εμπόδια. Αυτό συμβαίνει διότι αυτές οι τεχνικές

μπορούν να βοηθήσουν στη μείωση των επιδράσεων των παρεμβολών και του θορύβου που μπορούν να προκληθούν από τα εμπόδια. To NB-IoT και το 4G LTE-M είναι δύο τεχνολογίες που χρησιμοποιούν FHSS ή TDMA [30][32].

Επιπλέον, σε αντίθεση με το LoRaWAN, το ΝΒ-ΙοΤ έχει μεγαλύτερη ισχύ μετάδοσης και μικρότερο cell size. Αυτό έχει ως αποτέλεσμα να έχει καλύτερη εσωτερική κάλυψη και κρίνεται ιδανικότερο σε εφαρμογές εσωτερικού χώρου ή εφαρμογές όπου μεσολαβούν πολλά εμπόδια [13].

Από άποψη κόστους, το NB-IoT και το 4G LTE-M είναι αρκετά πιο cost-efficient από το LoRaWAN και το Sigfox, καθώς απαιτούν συγκριτικά λιγότερους σταθμούς όταν έχουμε μια αστική περιοχή με μεγάλο πλήθος συσκευών [33]. Από την άλλη το LoRaWAN είναι costefficient όταν έχουμε μικρό πλήθος συσκευών ή σε αγροτικές περιοχές. Μια γραφική απεικόνιση των παραπάνω παρατηρείται στις εικόνες 25 και 26.

Παρόλο που στα σενάρια που εξετάστηκαν, το Sigfox δεν αποτελεί την οικονομικά αποδοτική λύση, είναι σε θέση να παρέχει ολοκληρωμένες λύσεις συνδεσιμότητας και εξυπηρέτησης πελατών, παρά την ιδιόκτητη τεχνολογία [12]. Κάνοντας διαθέσιμες πολλές από τις πατέντες του στον κόσμο και προσφέροντας ελεύθερα ΑΡΙ, έχει ως αποτέλεσμα τη σταδιακή μείωση του κόστους των συσκευών [31]. Επιπλέον, το Sigfox διαθέτει μια έτοιμη και λειτουργική πλατφόρμα και οικοσύστημα API, τα οποία μπορούν να είναι επωφελή για έναν πάροχο υπηρεσιών IoT.

Το LTE-M μπορεί να παρέχει υπηρεσίες IoT και να διευκολύνει τη φωνή πάνω στο LTE (VoLTE). Αυτό έχει τη δυνατότητα να απλοποιήσει τη δικτυακή ιεραρχία που επικρατεί στις μέρες μας, και αποτελεί έτσι ένα σοβαρό κριτήριο για την επιλογή του, παρέχοντας εξασφαλισμένη ποιότητα φωνητικών υπηρεσιών για τους χρήστες [32]. Συνεπώς, η οικονομική αποδοτικότητα μπορεί να παίζει ένα κρίσιμο ρόλο, αλλά μπορεί να μην είναι ο κύριος παράγοντας στην αρχή της ανάπτυξης. Ωστόσο, μπορούμε να πούμε ότι θα τραβήξει την προσοχή όταν απαιτείται κλιμάκωση της παροχής υπηρεσιών για τις υπηρεσίες επικοινωνίας IoT.

Συνοψίζοντας όλα τα παραπάνω, η επιλογή της καταλληλότερης τεχνολογίας LPWAN όταν έχουμε να κάνουμε με επικοινωνία με εμπόδια, εξαρτάται τελικά από τη συγκεκριμένη περίπτωση χρήσης και το περιβάλλον. Το NB-IoT έχει ένα μικρό πλεονέκτημα έναντι των άλλων τεχνολογιών, καθώς είναι πιο κατάλληλο και οικονομικά αποδοτικό για αστικά περιβάλλοντα με πιο πυκνοκατοικημένες περιοχές και περισσότερα εμπόδια.

#### **6.3 – Επίλογος**

Συγκεφαλαιώνοντας όλα τα παραπάνω συμπεράσματα, μπορεί να καταλάβει κανείς ότι η επιλογή της καταλληλότερης LPWAN τεχνολογίας για το εκάστοτε σενάριο δεν είναι τόσο εύκολη και απλή διαδικασία όσο θα περίμενε.

Υπάρχουν πάρα πολλοί παράγοντες που πρέπει να λάβουμε υπόψη μας όταν επιλέγουμε ένα τύπο LPWAN έναντι ενός άλλου, όπως για παράδειγμα η χρήση, το περιβάλλον, η απόδοση, το κόστος εγκατάστασης, η κατανάλωση, αν πρόκειται για καινούργια ή ήδη υπάρχουσα υποδομή, πόσο εύκολο ή δύσκολο είναι προσαρμοστεί σε μια ήδη υπάρχουσα υποδομή, το πλήθος συσκευών κ.α.

Πολλές φορές κατά την επιλογή της κατάλληλης τεχνολογίας ίσως χρειαστεί να κάνουμε κάποιους συμβιβασμούς όσον αφορά την απόδοση και να επιλέξουμε κάποια η οποία να μην είναι το ίδιο αποδοτική από τεχνική άποψη, αλλά να είναι περισσότερο οικονομικά αποδοτική.

Γενικά, όσον αφορά την επικοινωνία χωρίς εμπόδια, η τεχνολογία που κρίνεται ως η ιδανικότερη επιλογή είναι το LoRaWAN, όχι λόγω του ότι έχει κάποια συγκριτική αποδοτική υπεροχή σε σχέση με τις υπόλοιπες τεχνολογίες, αλλά λόγω του μικρότερου κόστους, χαμηλότερου ρυθμού μετάδοσης που είναι κατάλληλος για μεγάλες αποστάσεις, του μικρότερου πλήθους συσκευών σε επικοινωνίες άνευ εμποδίων ή αγροτικές περιοχές και της μικρότερης εξασθένησης σήματος που παρουσιάζει.

Για επικοινωνίες όπου μεσολαβούν εμπόδια, κατόπιν εφαρμογής του μοντέλου Hata/Cost 231 για την πρόβλεψη των απωλειών. το NB-ΙοΤ και το LTE-M υπερτερούν λόγω της καλύτερης εσωτερικής τους κάλυψης έναντι των LoRaWAN και Sigfox όπως φαίνεται και από τα αποτελέσματα της εικόνας 24, αλλά και του μικρότερου κόστους όταν χρειάζεται μεγάλο απαιτούμενο πλήθος συσκευών, το οποίο παρατηρείται στις εικόνες 25 και 26.

[1] (Dec. 3, 2022). Hewlett Packard digital modulation in communications systems an introduction, [Online]. Available: [http://cp.literature.agilent.com/litweb/pdf/5965-](http://cp.literature.agilent.com/litweb/pdf/5965-7160E.pdf) [7160E.pdf.](http://cp.literature.agilent.com/litweb/pdf/5965-7160E.pdf)

[2] U. Raza, P. Kulkarni, and M. Sooriyabandara, "Low power wide area networks: An overview," IEEE Communications Surveys Tutorials, vol. 19, 2017.

[3] M. Centenaro, L. Vangelista, A. Zanella, and M. Zorzi, "Long-range communications in unlicensed bands: The rising stars in the iot and smart city scenarios," IEEE Wireless Communications, vol. 23, 2016.

[4] (Dec. 3, 2022). Weightless sig, [Online]. Available: [http://www.weightless.org/.](http://www.weightless.org/)

[5] (Dec. 29, 2022). 3gpp low power wide area technologies - gsma white paper,

[Online]. Available: https://www.gsma.com/iot//wp-content/uploads/2016/10/3GPP-LowPower-Wide-Area-Technologies-GSMA-White-Paper.pdf.

[6] (Feb. 4, 2018). Sigfox, [Online]. Available: [https://www.sigfox.com/en.](https://www.sigfox.com/en)

[7] B. Reynders and S. Pollin, "Chirp spread spectrum as a modulation technique for long range communication," in 2016 Symposium on Communications and Vehicular Technologies (SCVT), IEEE, 2016, pp. 1–5.

[8] (Dec 5, 2022). Telensa, [Online]. Available:<https://www.telensa.com/unb-wireless/>

[9] B. Reynders, W. Meert, and S. Pollin, "Range and coexistence analysis of long range unlicensed communication," in 2016 23rd International Conference on Telecommunications (ICT), IEEE, 2016, pp. 1–6.

[10] N. Sornin, M. Luis, T. Eirich, T. Kramp, and O. Hersent, Lorawan specification, version V1.0.2. 2016.

[11] (Dec. 4, 2022). Ingenu rpma, [Online]. Available: [http://www.ingenu.com](http://www.ingenu.com/)

[12] (July 7, 2021) "Comparison of LPWAN Technologies: Cost Structure

and Scalability", Mohammad Istiak Hossain, Jan I. Markendahl

[13] (Mar. 5, 2021). "Feasability Evaluation of LPWAN Technologies – Case Study for a Weather Station", Vesa Maki

[14] "Computer Analysis of the COST 231 Hata Model and Least Squares Approximation for Path Loss Estimation at 900MHz on the Mountain Terrains of the Jos-Plateau, Nigeria", Abraham Deme , Danjuma Dajab , Davou Choji Nyap

[15] (May, 2012). "Tuning Of Cost-231 hata Model for Radio Wave Propagation Predictions", Chhaya Dalela

[16] (August, 2020). "Energy Consumption Analysis of LPWAN Technologies and Lifetime Estimation for IoT Application", Ritesh Kumar Singh, Priyesh Pappinisseri Puluckul, Rafael Berkvens, Maarten Weyn

[17] (Apr. 19, 2021) https://github.com/bhomssi/LoRaMatlab

[18] (May 2021) https://www.mathworks.com/help/lte/nb-iot-channels.html

[19] (Jan. 23, 2017) https://github.com/maartenweyn/lpwansimulation

[20] (Jun. 15, 2015) https://github.com/anushagj/LTE-OFDM-SYSTEM

[21] (Mar. 31, 2016) [https://www.mathworks.com/matlabcentral/fileexchange/21795-hata](https://www.mathworks.com/matlabcentral/fileexchange/21795-hata-and-cost231-hata-models)[and-cost231-hata-models](https://www.mathworks.com/matlabcentral/fileexchange/21795-hata-and-cost231-hata-models)

[22] (Feb. 2018). "Wireless Communication Based on Chirp Signals for LoRa IoT Devices", Fialho, Vitor & Azevedo, Fernando

[23] (August 2016) [https://www.mathworks.com/help/satcom/ug/nb-iot-ntn-npdsch](https://www.mathworks.com/help/satcom/ug/nb-iot-ntn-npdsch-throughput.html)[throughput.html\[](https://www.mathworks.com/help/satcom/ug/nb-iot-ntn-npdsch-throughput.html)24] (Sep. 2012)

https://www.mathworks.com/content/dam/mathworks/mathworks-dot-

com/solutions/automotive/files/in-expo-2012/modelling-a-4g-lte-system-in-matlab.pdf

[25] (Mar 2020) "Internet of Things: Τεχνολογίες, πρωτόκολλα και εφαρμογές", Μπαμπάτσικου Ροδούλα

[26] https://www.hkbnes.net/web/en/insights-customer-stories/details/internet-ofthings?fbclid=IwAR0T3jH-WOQA6sIgA3iTzJThgPmSyr34ZAPqjR4TrtKE--LxAYleHB9i388

[27] (Sep. 2012). https://www.rfwireless-world.com/Tutorials/LTE-networkarchitecture.html?fbclid=IwAR3OnncW0DMduIwDIVNFyAVPVwDiUOmOuRXFZbuYm3\_LZpLu SouGgjQs6os

[28] (Sep. 2019) [https://www.digikey.com/en/articles/how-to-quickly-start-low-power](https://www.digikey.com/en/articles/how-to-quickly-start-low-power-wireless-iot-sensing?fbclid=IwAR3ugXKS0Br-lVjLlXNc7vecXNrvNNh1pGgHFFfw0NWUNm0t6yId3cWBfKI)[wireless-iot-sensing?fbclid=IwAR3ugXKS0Br-](https://www.digikey.com/en/articles/how-to-quickly-start-low-power-wireless-iot-sensing?fbclid=IwAR3ugXKS0Br-lVjLlXNc7vecXNrvNNh1pGgHFFfw0NWUNm0t6yId3cWBfKI)

[lVjLlXNc7vecXNrvNNh1pGgHFFfw0NWUNm0t6yId3cWBfKI](https://www.digikey.com/en/articles/how-to-quickly-start-low-power-wireless-iot-sensing?fbclid=IwAR3ugXKS0Br-lVjLlXNc7vecXNrvNNh1pGgHFFfw0NWUNm0t6yId3cWBfKI)

[29] (August 2018) "Energy Harvesting in LoRaWAN: A Cost Analysis for the Industry 4.0", Husnain Sherazi, Muhammad Ali Imran, Luigi Alfredo Grieco, Gennaro Boggia

[30] (Mar. 6-8, 2019) "Analysis of the Narrow Band Internet of Things (NB-IoT) Technology", Kishor Krishnan Nair, Adnan M. Abu-Mahfouz, Samuel Lefophane

[31] (Mar. 5, 2019) "Long Range SigFox Communication Protocol Scalability Analysis Under Large-Scale, High-Density Conditions", Alexandru Lavric, Adrian I. Petrariu, Valentin Popa

[32] (Oct. 17-19) "In depth performance evaluation of LTE-M for M2M communications", Samir Dawaliby, Abbas Bradai, Yannis Pousset

[33] "NB-IoT, LoRaWAN, Sigfox: An up-to-date comparison"

[https://hardware.iot.telekom.com/LoadDocument/3047/NB-](https://hardware.iot.telekom.com/LoadDocument/3047/NB-IoT,%20LoRaWAN,%20Sigfox%20-%20An%20Up-to-date%20Comparison.pdf)[IoT,%20LoRaWAN,%20Sigfox%20-%20An%20Up-to-date%20Comparison.pdf](https://hardware.iot.telekom.com/LoadDocument/3047/NB-IoT,%20LoRaWAN,%20Sigfox%20-%20An%20Up-to-date%20Comparison.pdf)